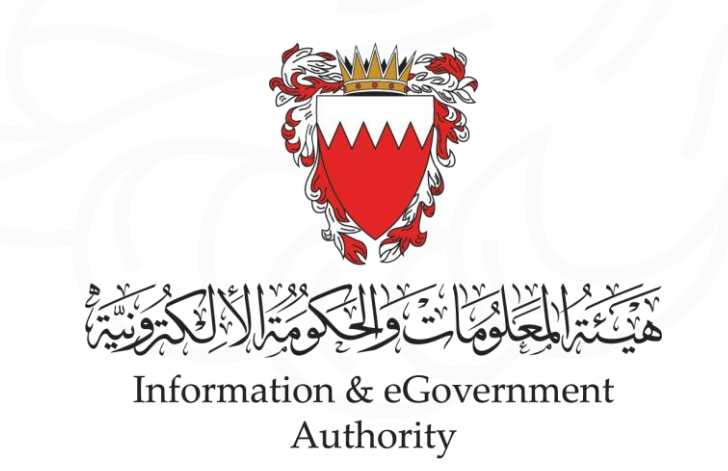

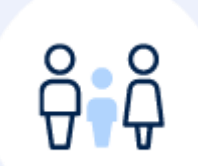

# **Death Certificate Services**

**خدمات شهادة الوفاة**

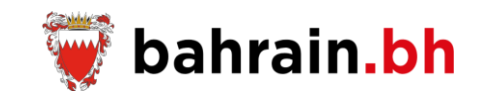

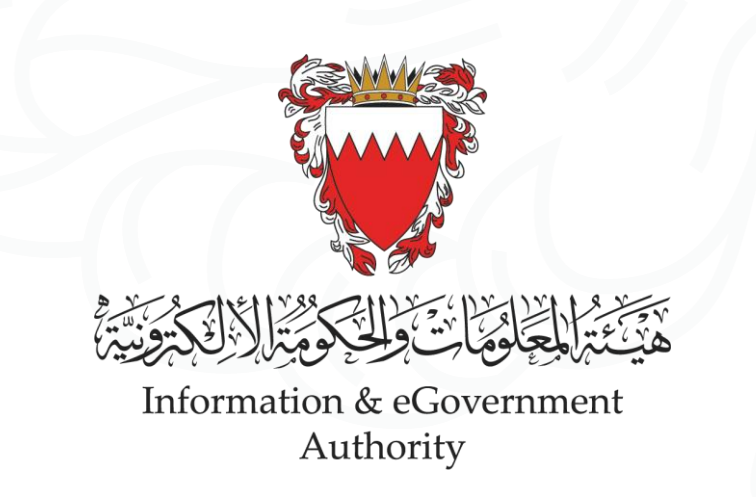

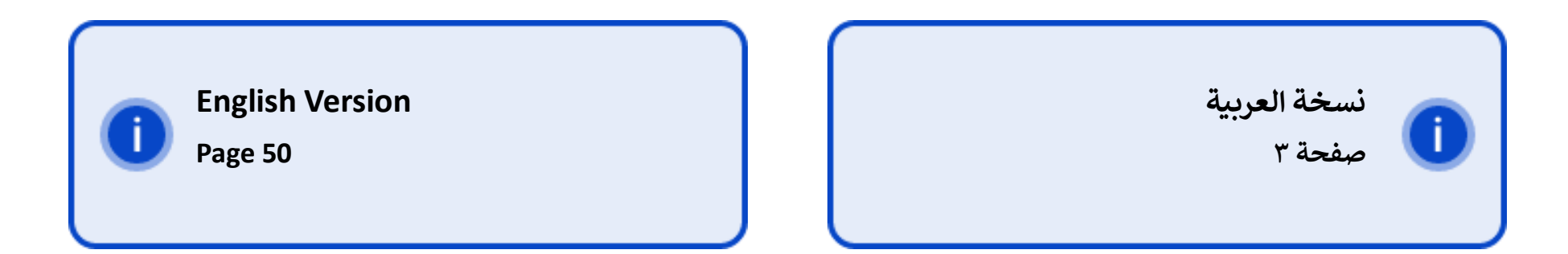

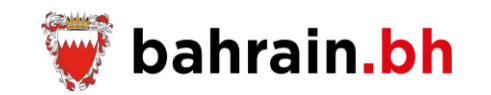

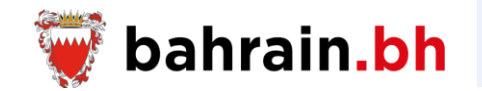

تتيح هذه الخدمات المقدمة من هيئة المعلومات والحكومة االلكترونية، للمواطنين البحرينيين إصدار ودفع رسوم شهادة الوفاة، طلب إصدار بدل فاقد أو استبدال لشهادة الوفاة. عرض حالة الطلبات المقدمة، طباعة إفادة الوفاة، كما تسمح ألصحاب العمل التحقق من صالحية إفادة الوفاة.

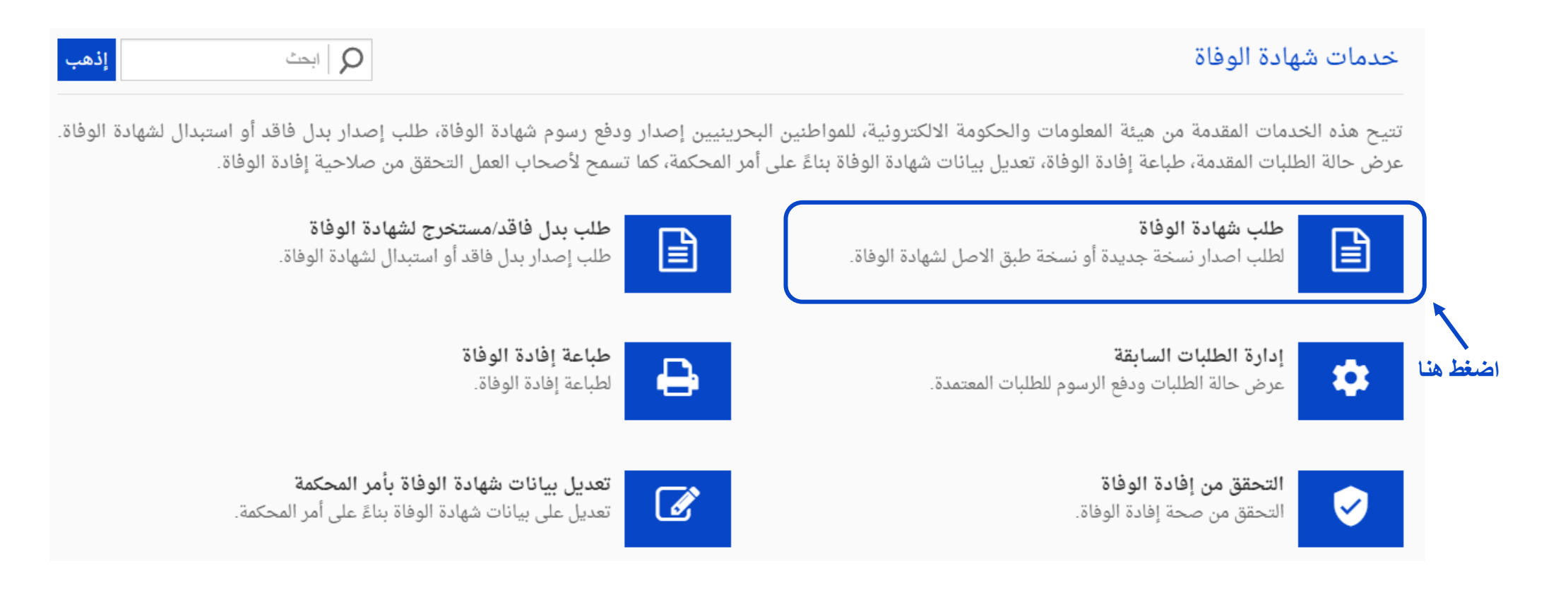

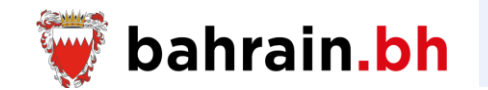

تتيح هذه الخدمة تقديم طلب اصدار نسخة جديدة أو نسخة طبق االصل لشهادة الوفاة.

## ❖ **شروط الخدمة:**

- .1 أن يكون لدى مقدم الطلب رقم شخصي ساري الصالحية.
	- .2 يجب أن يكون مقدم الطلب بحريني الجنسية.
		- .3 يجب أن يكون مقدم الطلب على قيد الحياة.
- .4 يجب أن يكون مقدم الطلب لم تتم مشاهدته في القائمة.
- 5. يجب أن يكون مقدم الطلب أحد أقارب المتوفى من الدرجة الأولى أو الثانية.
	- .6 أن يكون لدى المتوفى رقم شخصي ساري الصالحية.
	- .7 يجب أن تكون سنة وفاة المتوفى هي 2003 أو ما بعدها.
		- .8 يمكن إصدار شهادة الوفاة مرة واحدة فقط للمتوفى.

## ❖ **مالحظات:**

- .1 إذا اختار مقدم الطلب عنوان التسليم هو "العنوان البريدي"، يلزم دفع مبلغ إضافي قدره 1 دينار بحريني.
- 2. تتراوح رسوم الشهادة الجديدة الأولى بين 0 دينار بحريني حسب الفترا بين تاريخ الزوفاة وتاريخ الطلب، ورسوم أي نسخ أخرى من الشهادات هي 1 دينار بحريني.

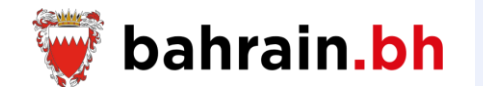

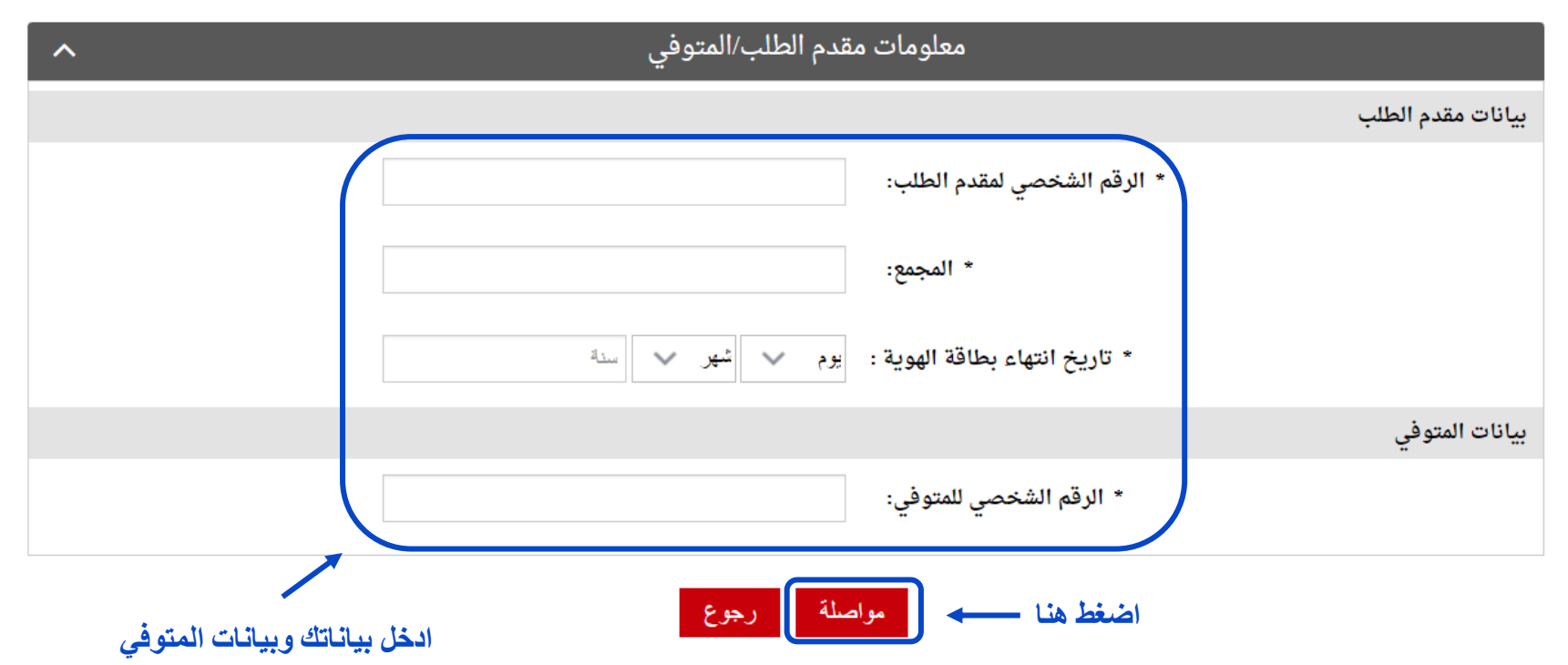

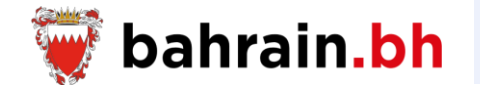

عند نجاح التحقق من بيانات مقدم الطلب وبيانات المتوفي المدخلة، يجب على مقدم الطلب إدخال البيانات التالية:

- ❖ **بيانات مقدم الطلب**
- .1 رقم الهاتف النقال 2. البريد الإلكتروني
	- ❖ **تفاصيل شهادة الوفاة**
- .1 عدد نسخ الشهادة: 1,2,3
	- .2 عنوان االستالم
- العنوان الفعلي o شقة o مبنى
- o ألفا o طريق
- o المجمع
- العنوان البريدي
- o صندوق البريد

## **مقدم الطلب أحد أقارب المتوفي من الدرجة األولى أو الثانية**

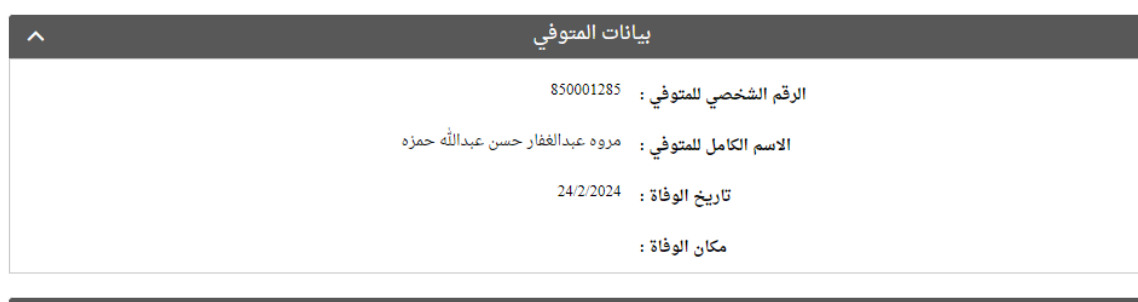

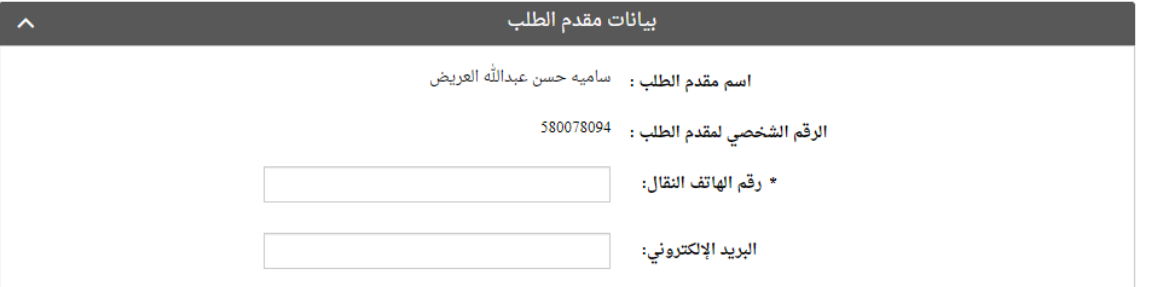

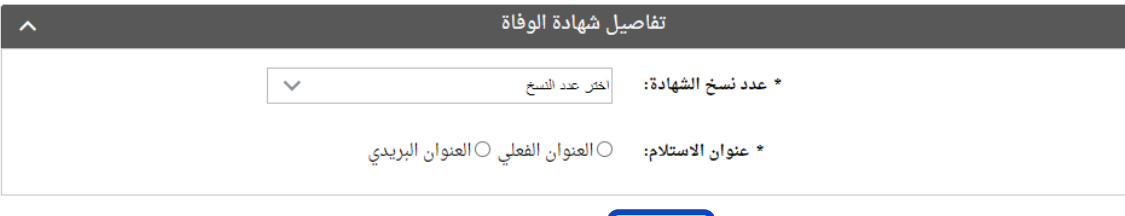

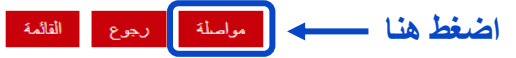

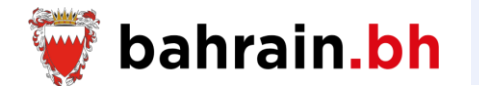

## تفاصيل شهادة الوفاة الرقم الشخصي للمتوفي : 850001285 ا**لاسم الكامل للمتوفي :** مروه عبدالغفار حسن عبدالله حمزه

تاريخ الوفاة : 24/2/2024

مكان الوفاة :

#### بيانات مقدم الطلب

**اسم مقدم الطلب :** ساميه حسن عبدالله العريض

الرقم الشخصي لمقدم الطلب : <sup>580078094</sup>

رقم الهاتف النقال : 33000111

samya@gmail.com : البريد الإلكتروني

### تفاصيل شهادة الوفاة

عدد نسخ الشهادة : 1

**عنوان الاستلام :** العنوان الفعلي

العنوان ، مبنى 1548 , طريق 5878 , المجمع 985

مجموع رسوم الشهادة (دينار): رسوم البريد (دينار):

المبلغ الإجمالي (دينار): 1.400

 $0.400$ 

1.000

**اضغط هنا**

**رصيد الدفع**

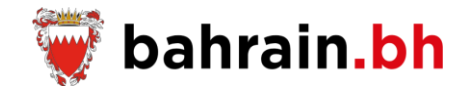

#### ا تم بنجاح!

· أجراءات الدفع تمت بتجاح، الرجاء حفظ هذا الرصيد للفراجعة.

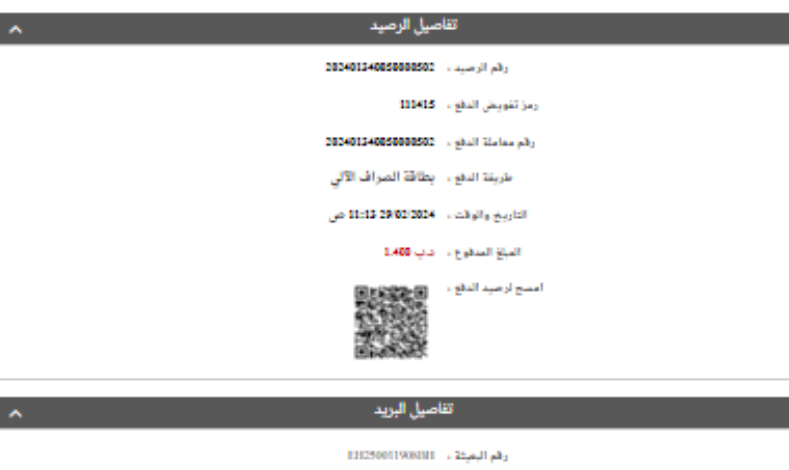

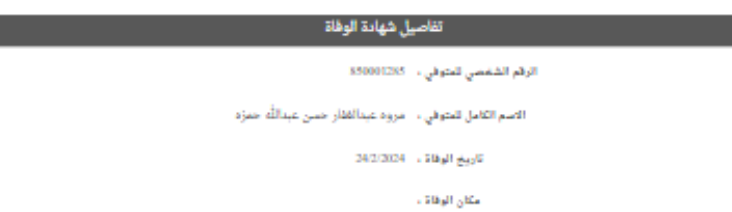

بيانات مقدم الطلب اسم مقدم الطلب ، ساميه حسن عبدالله العربض الرقم الشفعي ، - 550078094

**اضغط هنا إلرسال نسخة من رصيد الدفع إلى** 

**البريد اإللكتروني الخاص بمقدم الطلب** 

عدد تسخ القهادة ١٠٠٠

عنوان توصيل الشهادة ، أأهنوان القطي

تفاصيل الشهادة

البريد الإلكتروني ، \_ sarija@gnaiLom

وقع الهاتف الثقال . - 3300011

الصور المسيد 1348 . طورية 1978. المسيحة المص<mark>نفط هنا لطباعة ر</mark>صيد الدفع

 $\hat{\phantom{a}}$ 

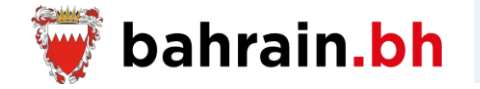

عند نجاح التحقق من بيانات مقدم الطلب وبيانات المتوفي المدخلة، يجب على مقدم الطلب إدخال البيانات التالية:

- ❖ **بيانات مقدم الطلب**
- .1 صلة القرابة بالمتوفي
	- .2 رقم الهاتف النقال
	- 3. البريد الإلكتروني
- .4 تأكيد البريد اإللكتروني

## **مقدم الطلب ليس أحد أقارب المتوفي من الدرجة األولى أو الثانية**

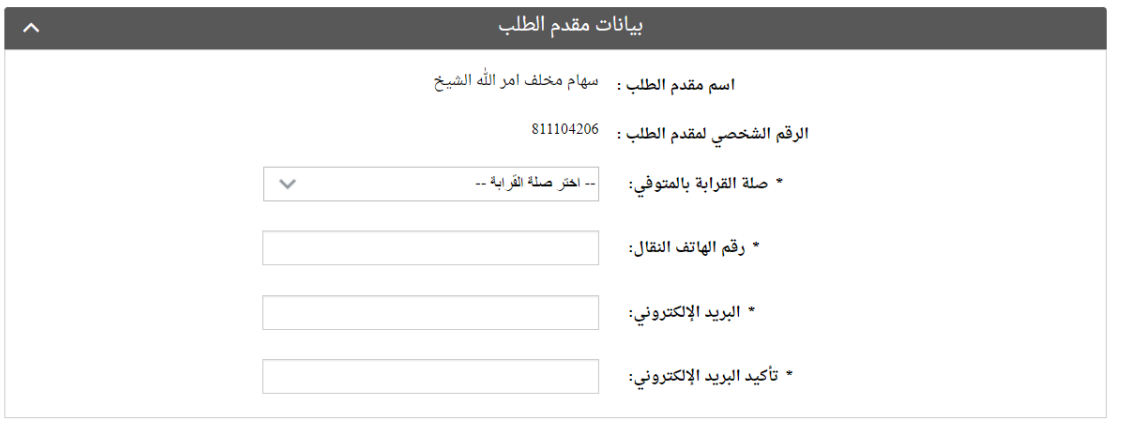

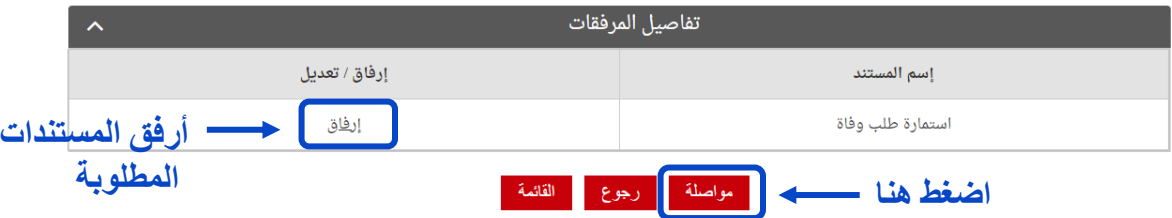

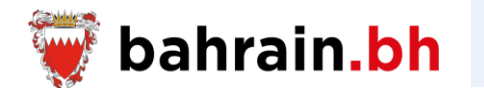

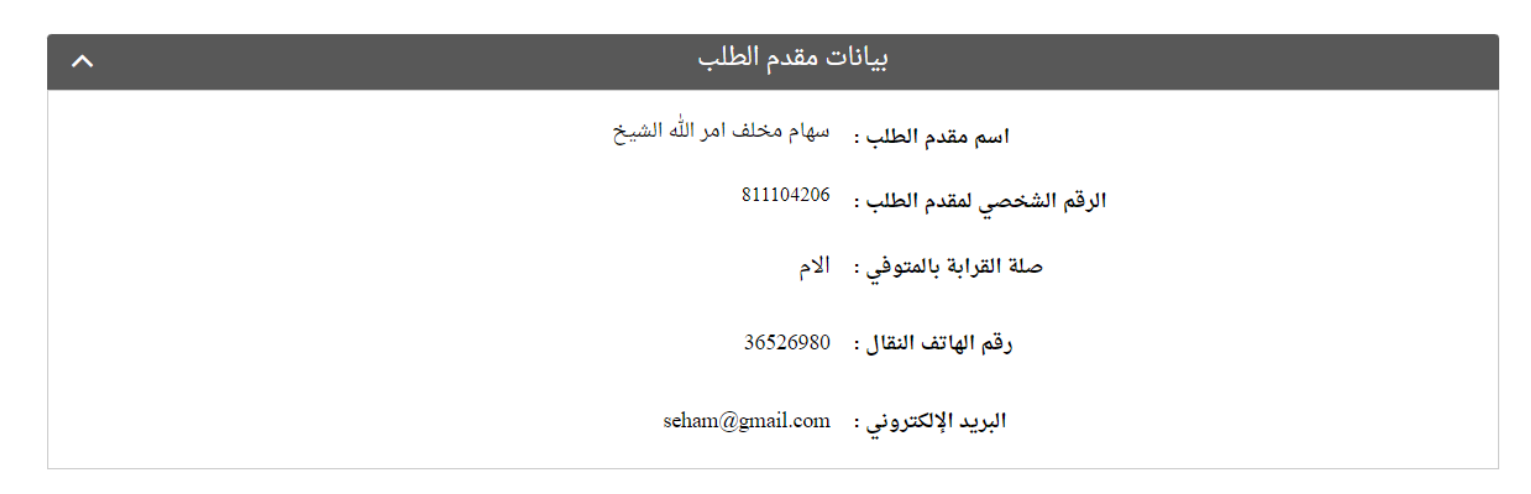

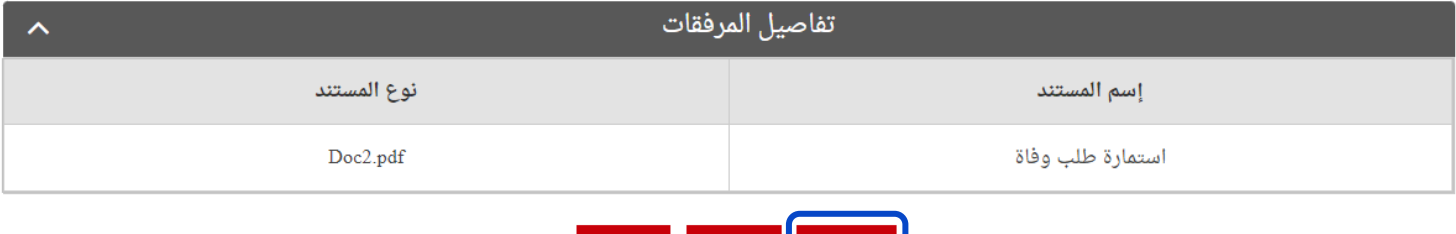

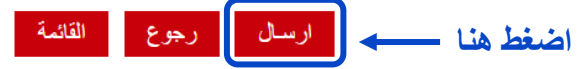

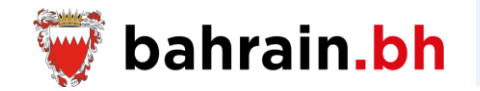

## **إرسال الطلب بنجاح**

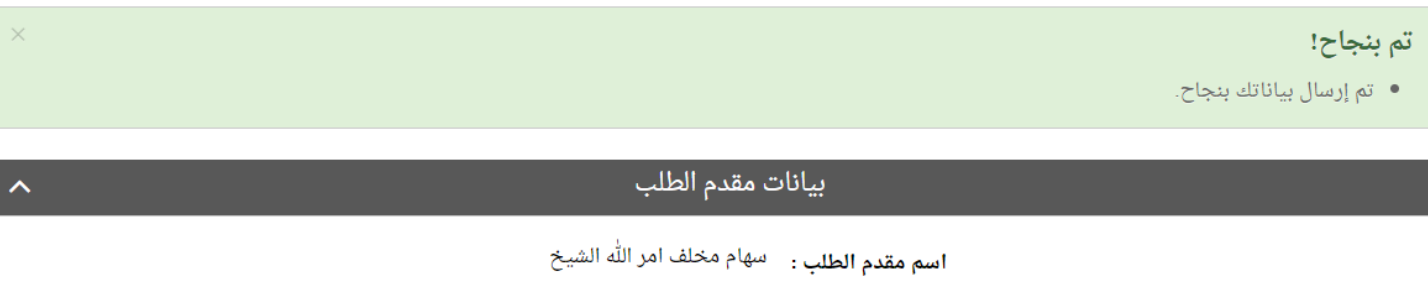

الرقم الشخصي لمقدم الطلب : 811104206

صلة القرابة بالمتوفي : الام

رقم الهاتف النقال : 36526980

 $\operatorname{seham}\nolimits @$ البريد الإلكتروني :  $\operatorname{seham}\nolimits @$ 

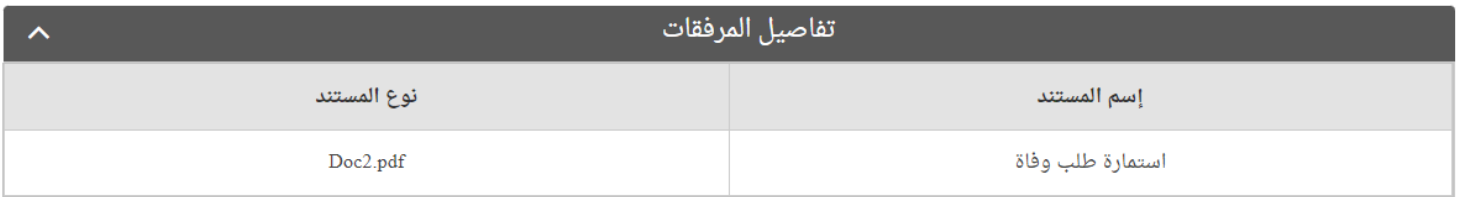

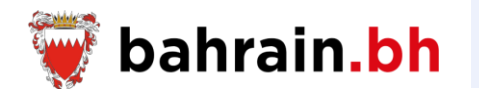

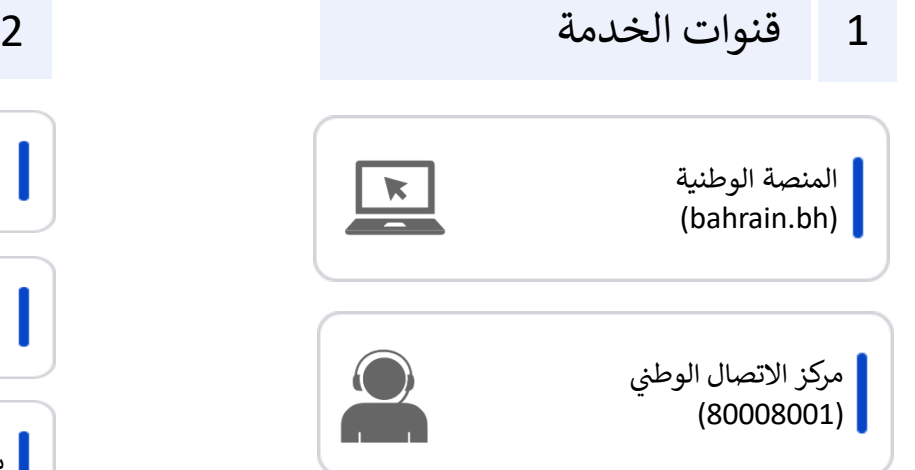

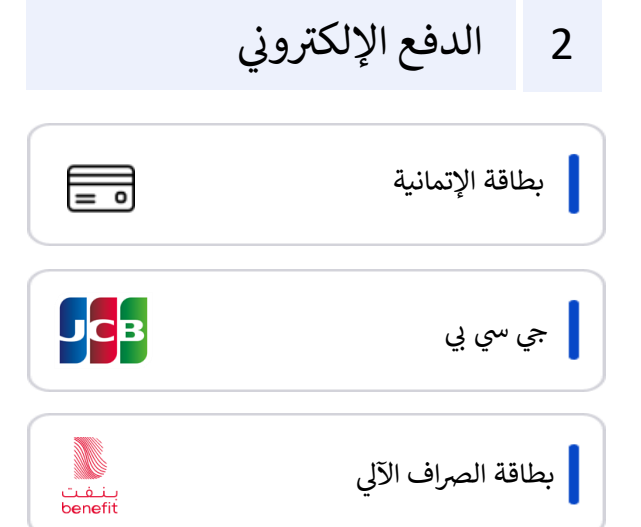

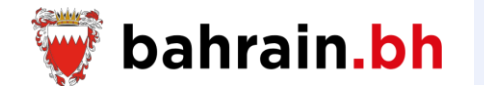

تتيح هذه الخدمات المقدمة من هيئة المعلومات والحكومة االلكترونية، للمواطنين البحرينيين إصدار ودفع رسوم شهادة الوفاة، طلب إصدار بدل فاقد أو استبدال لشهادة الوفاة. عرض حالة الطلبات المقدمة، طباعة إفادة الوفاة، كما تسمح ألصحاب العمل التحقق من صالحية إفادة الوفاة.

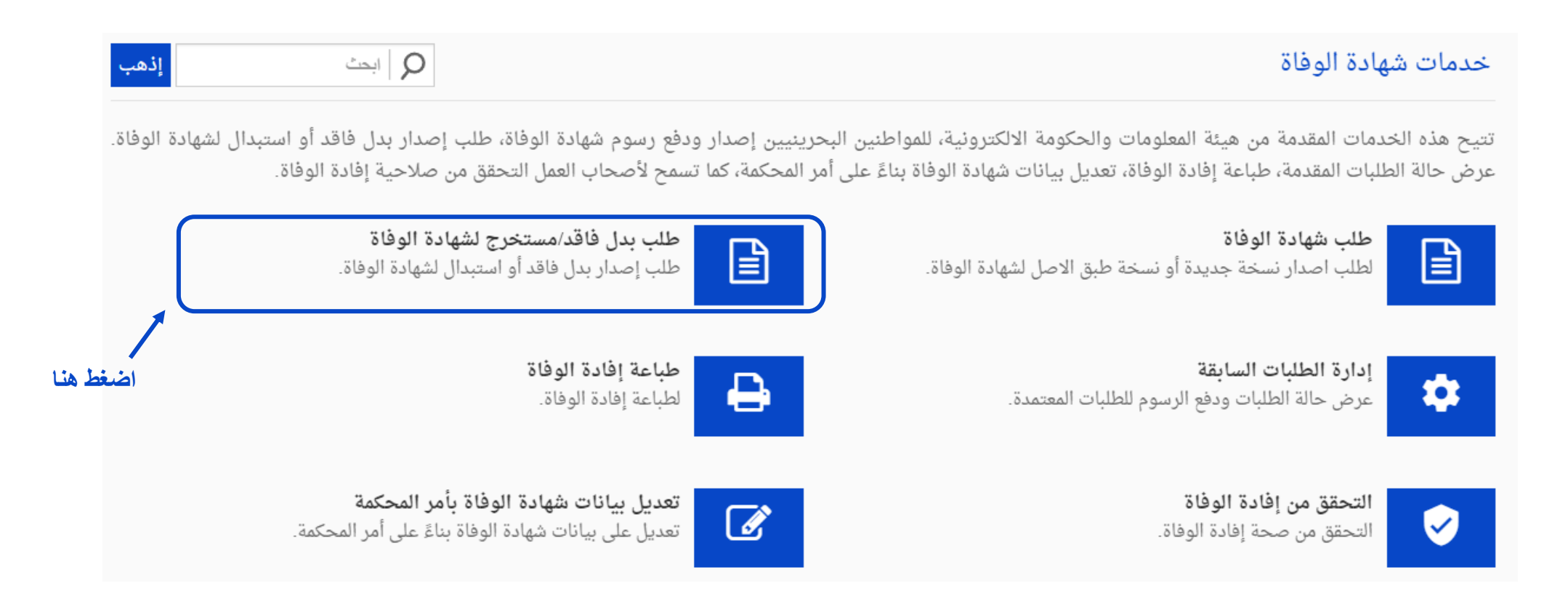

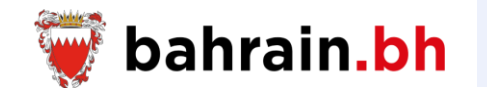

تتيح هذه الخدمة تقديم طلب إصدار بدل فاقد أو استبدال لشهادة الوفاة.

### ❖ **شروط الخدمة:**

- .1 أن يكون لدى مقدم الطلب رقم شخصي ساري الصالحية.
	- .2 يجب أن يكون مقدم الطلب بحريني الجنسية.
		- .3 يجب أن يكون مقدم الطلب على قيد الحياة.
	- .4 يجب أن يكون مقدم الطلب لم تتم مشاهدته في القائمة.
- 5. يجب أن يكون مقدم الطلب أحد أقارب المتوفى من الدرجة الأولى أو الثانية.
	- .6 أن يكون لدى المتوفى رقم شخصي ساري الصالحية.
	- .7 يجب أن تكون سنة وفاة المتوفى هي 2003 أو ما بعدها.

### ❖ **مالحظات:**

- 1. في حال كان مقدم الطلب ليس أحد أقارب المتوفى من الدرجة الأولى أو الثانية ومعلومات المتوفى غير موجودة، فيتوجب على مقدم الطلب مراجعة أحد مراكز بطاقة الهوية.
	- .2 إذا اختار مقدم الطلب عنوان التسليم هو "العنوان البريدي"، يلزم دفع مبلغ إضافي قدره 1 دينار بحريني.
- 3. تتراوح رسوم الشهادة الجديدة الأولى بين 0 دينار بحريني كان بحريني حسب الفترة بين تاريخ الوفاة وتاريخ الطلب، ورسوم أي نسخ أخرى من الشهادات هي 1 دينار بحريني.

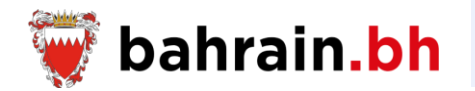

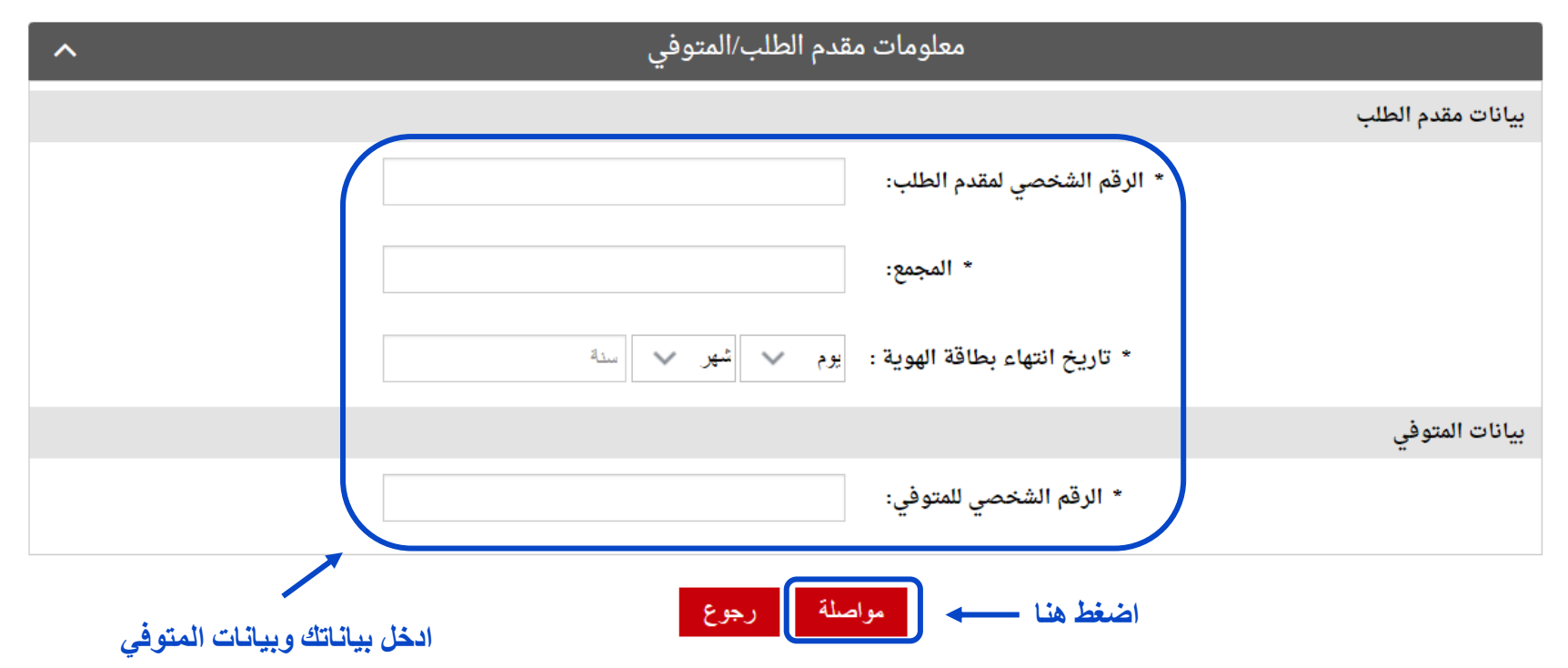

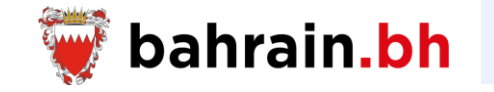

عند نجاح التحقق من بيانات مقدم الطلب وبيانات المتوفي المدخلة، يجب على مقدم الطلب إدخال البيانات التالية:

- ❖ **بيانات مقدم الطلب**
- .1 رقم الهاتف النقال
- 2. البريد الإلكتروني
- .3 تأكيد البريد اإللكتروني
	- ❖ **تفاصيل شهادة الوفاة**
- .1 عدد نسخ الشهادة: 1,2,3 .2 عنوان االستالم
- العنوان الفعلي o شقة
- o مبنى
- o ألفا o طريق
- o المجمع
- العنوان البريدي
- o صندوق البريد

## **مقدم الطلب أحد أقارب المتوفي من الدرجة األولى أو الثانية ومعلومات المتوفي موجودة**

\* بيانات مطلوبة

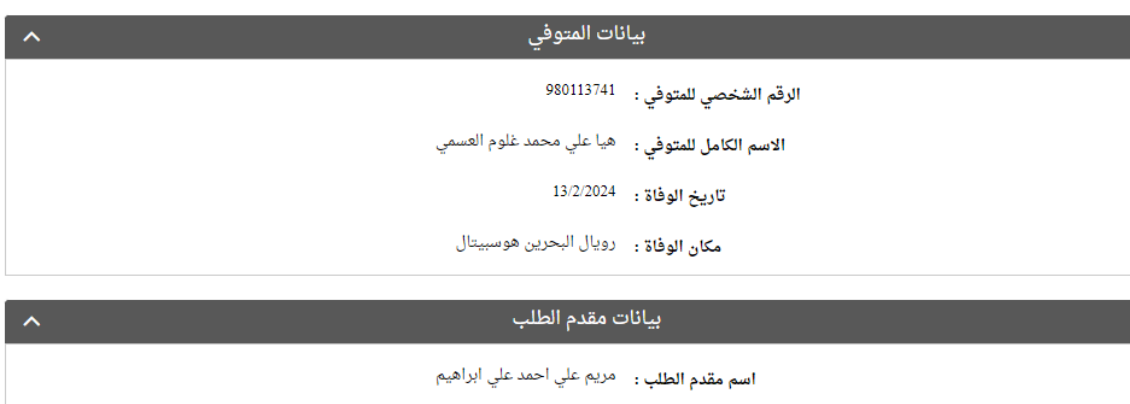

الرقم الشخصي لمقدم الطلب :  $\,$  710707371  $\,$ 

\* رقم الهاتف النقال:

\* البريد الإلكترونى:

\* تأكيد البريد الإلكترونى:

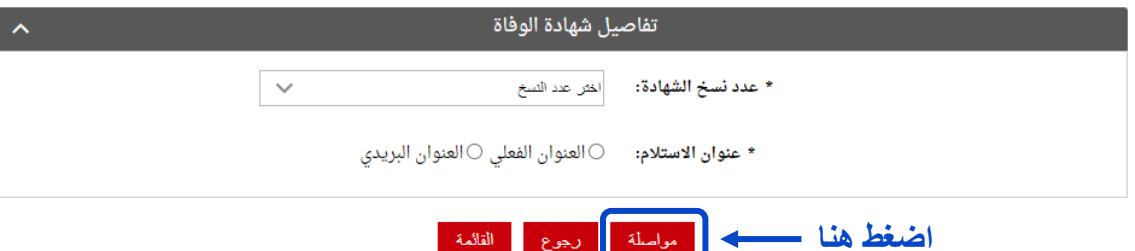

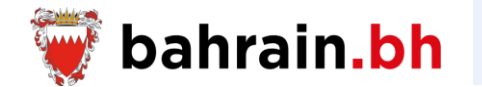

### تفاصيل شهادة الوفاة

الرقم الشخصي للمتوفي : 980113741

**الاسم الكامل للمتوفي :** هيا علي محمد غلوم العسمي

تاريخ الوفاة : <sup>13/2/2024</sup>

**مكان الوفاة :** رويال البحرين هوسبيتال

#### بيانات مقدم الطلب

**اسم مقدم الطلب :** مريم علي احمد علي ابراهيم

الرقم الشخصي لمقدم الطلب : <sup>710707371</sup>

رقم الهاتف النقال : 33000111

 $\text{manyam@gmail.com}$  : البريد الإلكتروني

### تفاصيل شهادة الوفاة

عدد نسخ الشهادة ؛ 1

**عنوان الاستلام :** العنوان الفعلي

العنوان : مبنى 1547 , طريق 5487 , المجمع 987

رسوم البريد (دينار): 1.000

مجموع رسوم الشهادة (دينار):

 $\hat{\mathcal{N}}$ 

 $\overline{\phantom{a}}$ 

1.000

المبلغ الإجمالي (دينار): 2.000

**اضغط هنا**

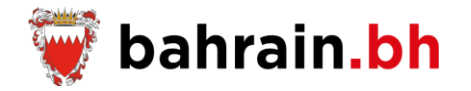

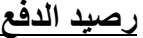

### تم بنجاح!

- أجراءات الدفع تمت بتجاح، الرجاء حفظ هذا الرصيد للمراجعة.

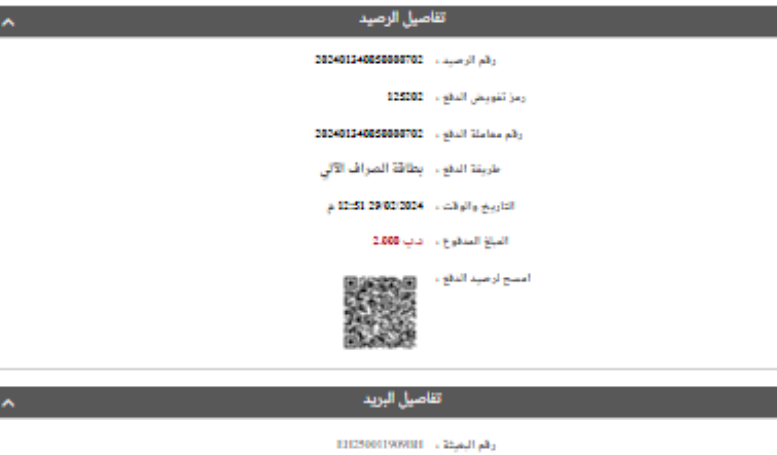

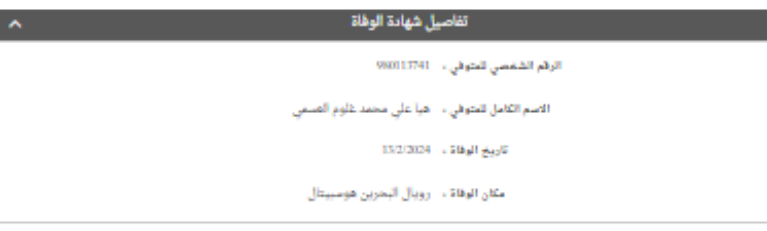

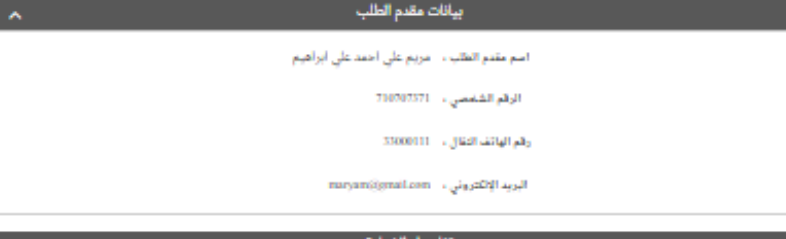

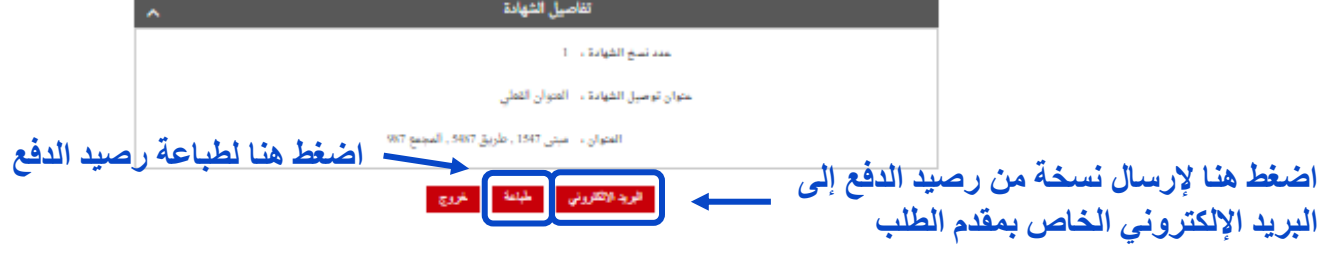

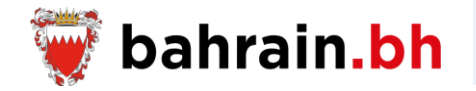

البيانات التالية:

- ❖ **بيانات مقدم الطلب**
- .1 االسم الكامل .2 الجنس
- .3 الجنسية
- .4 صلة القرابة بالمتوفي
	- .5 رقم الهاتف النقال .6 البريد اإللكتروني
- .7 تأكيد البريد اإللكتروني
	- ❖ **بيانات المتوفي**
- .1 الرقم الشخصي .2 االسم الكامل .3 الجنس .4 تاريخ الوالدة .5 الجنسية .6 الديانة .7 المهنة .8 المركز الصحي .9 العنوان: شقة، مبنى، ألفا، طريق، المجمع .10 المنطقة .11 تاريخ الوفاة 12. وقت الوفاة (24 ساعة)
	- .13 مكان الوفاة

## عند نجاح التحقق من بيانات مقدم الطلب وبيانات المتوفي المدخلة، يجب على مقدم الطلب إدخال **مقدم الطلب أحد أقارب المتوفي من الدرجة األولى أو الثانية ومعلومات المتوفي غير موجودة**

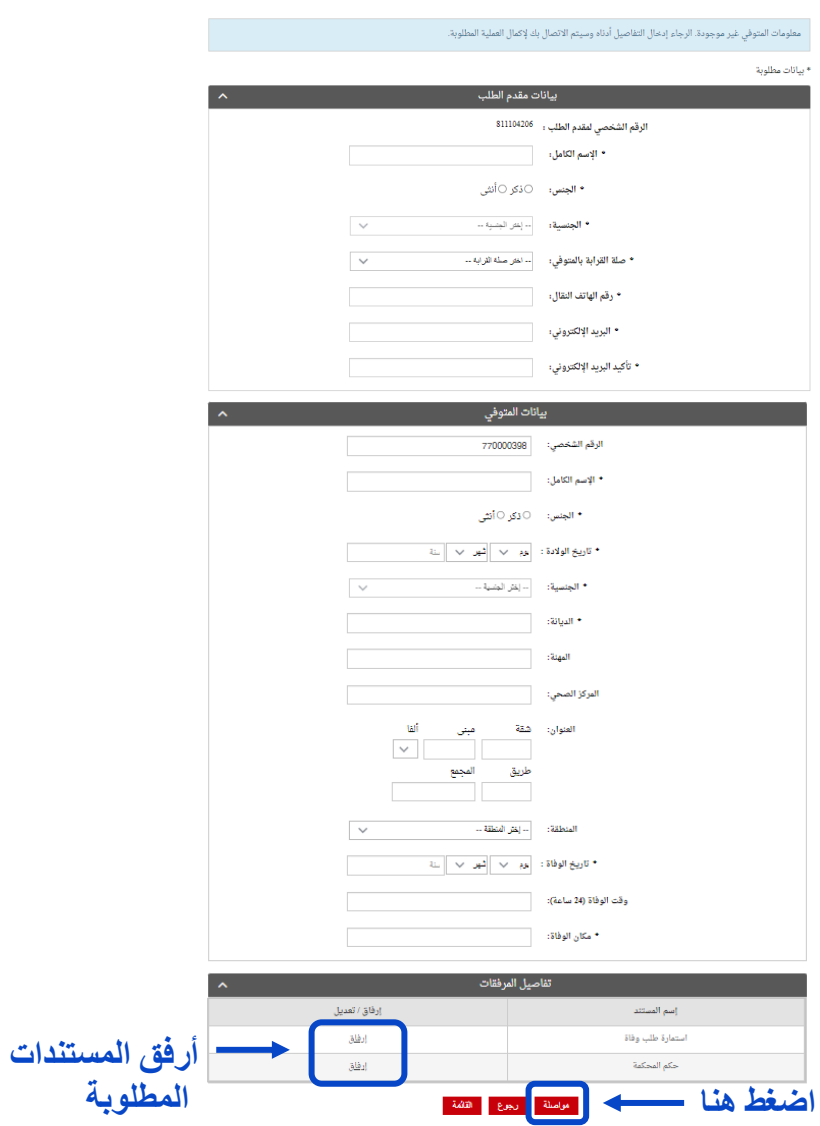

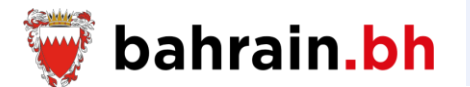

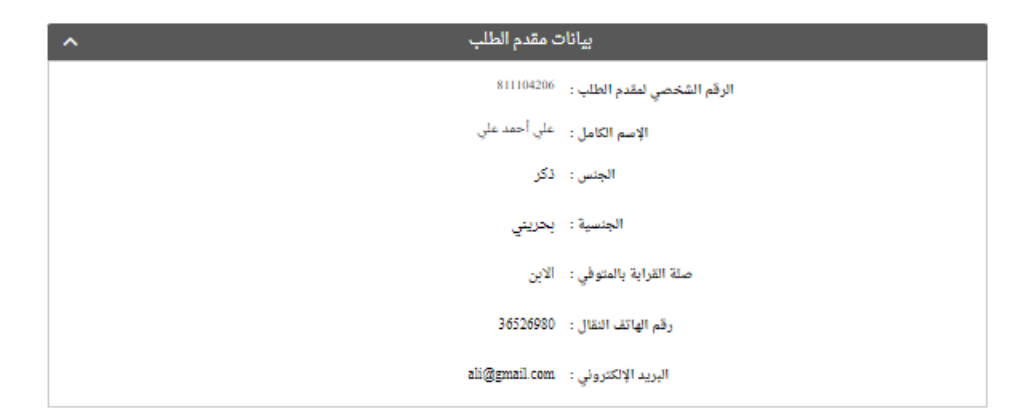

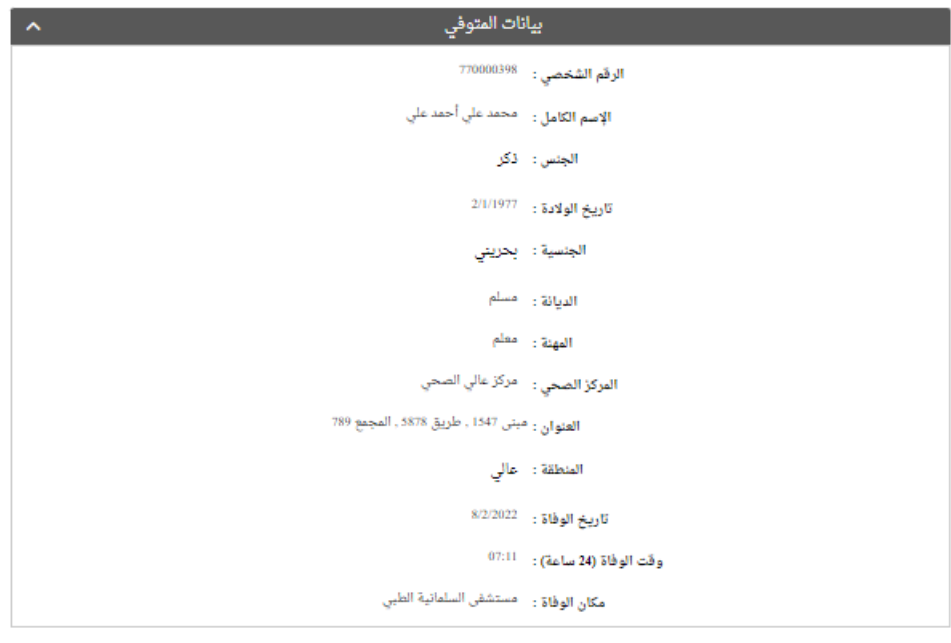

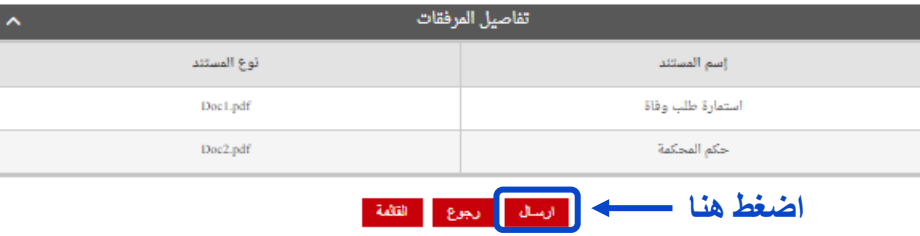

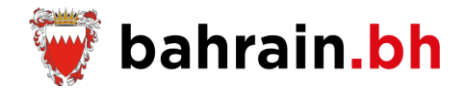

## **إرسال الطلب بنجاح**

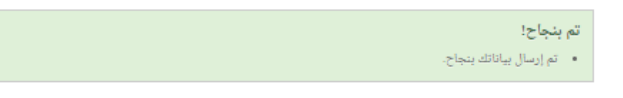

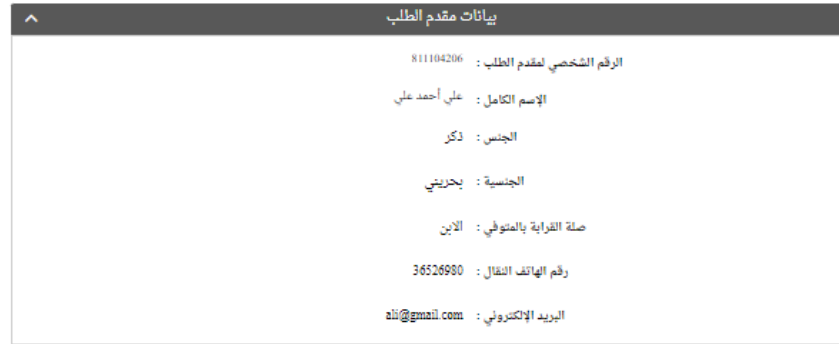

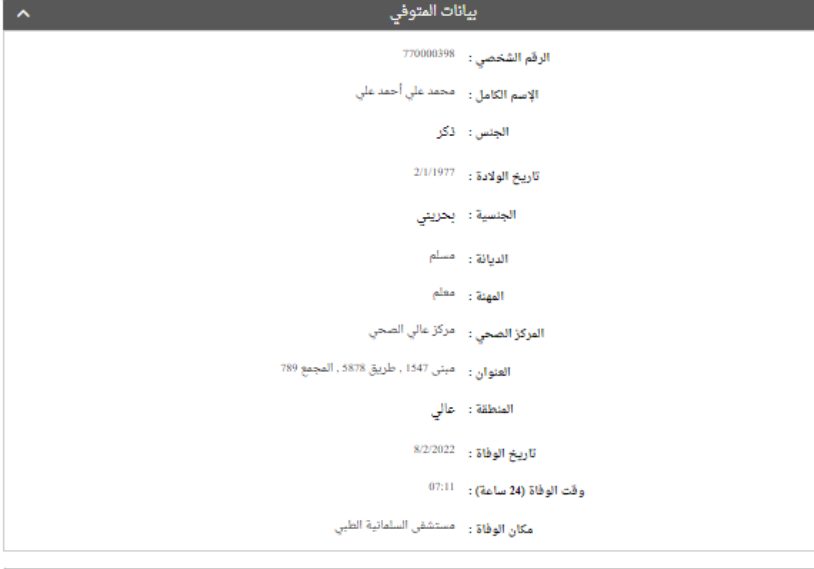

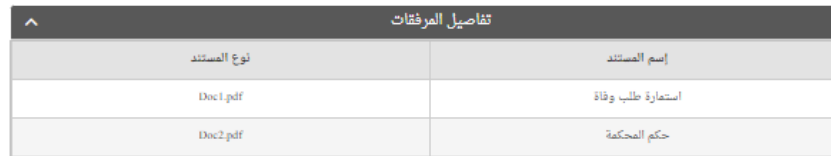

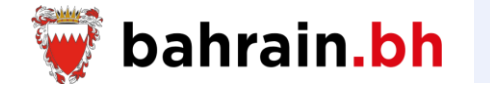

عند نجاح التحقق من بيانات مقدم الطلب وبيانات المتوفي المدخلة، يجب على مقدم الطلب إدخال البيانات التالية:

- ❖ **بيانات مقدم الطلب**
- .1 صلة القرابة بالمتوفي
	- .2 رقم الهاتف النقال
	- 3. البريد الإلكتروني
- .4 تأكيد البريد اإللكتروني

## **مقدم الطلب ليس أحد أقارب المتوفي من الدرجة األولى أو الثانية ومعلومات المتوفي موجودة**

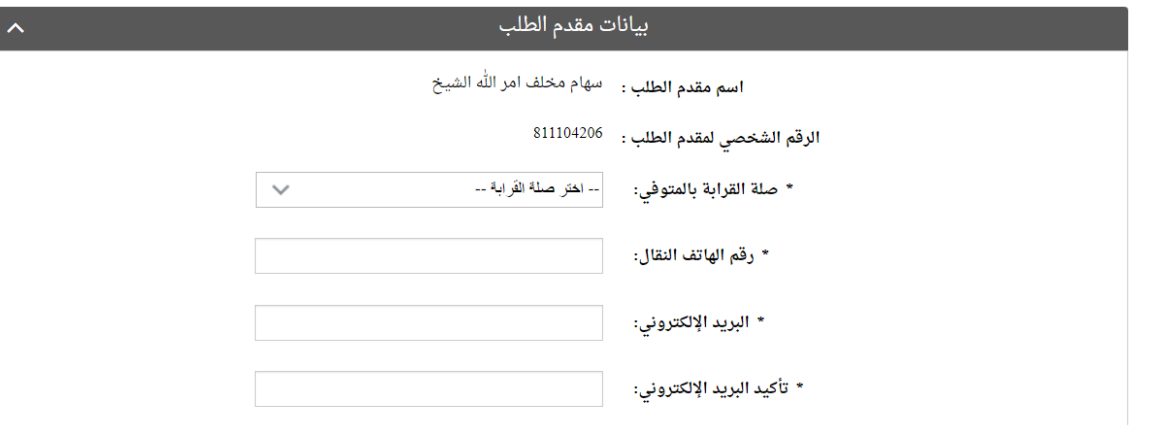

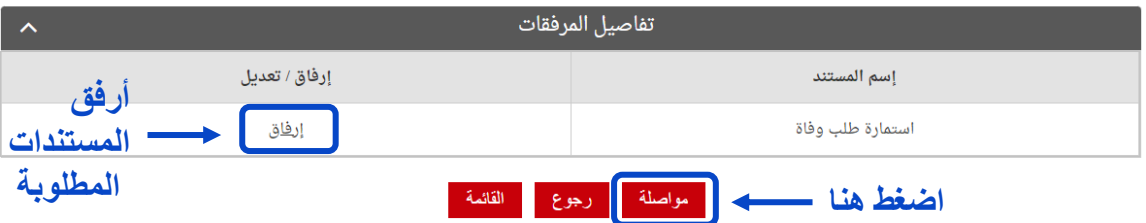

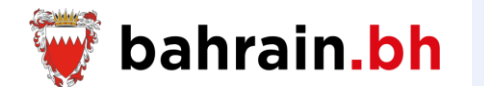

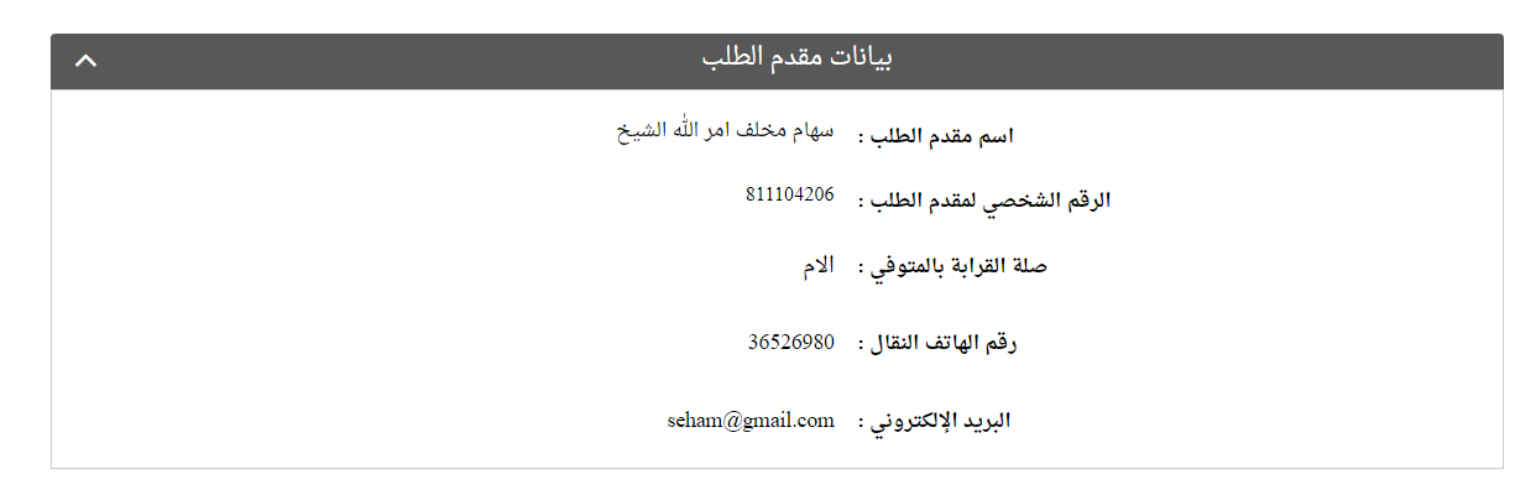

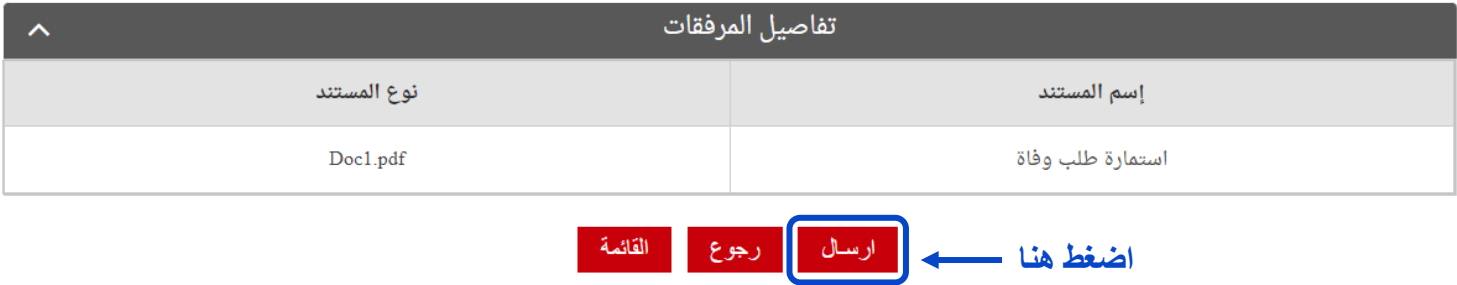

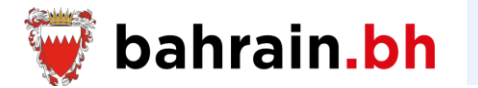

## **إرسال الطلب بنجاح**

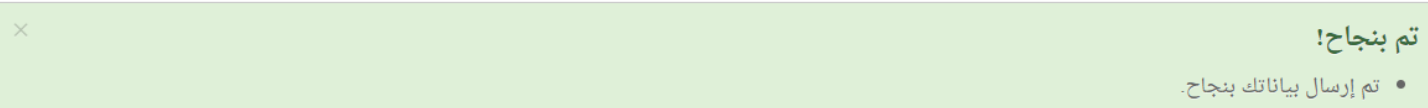

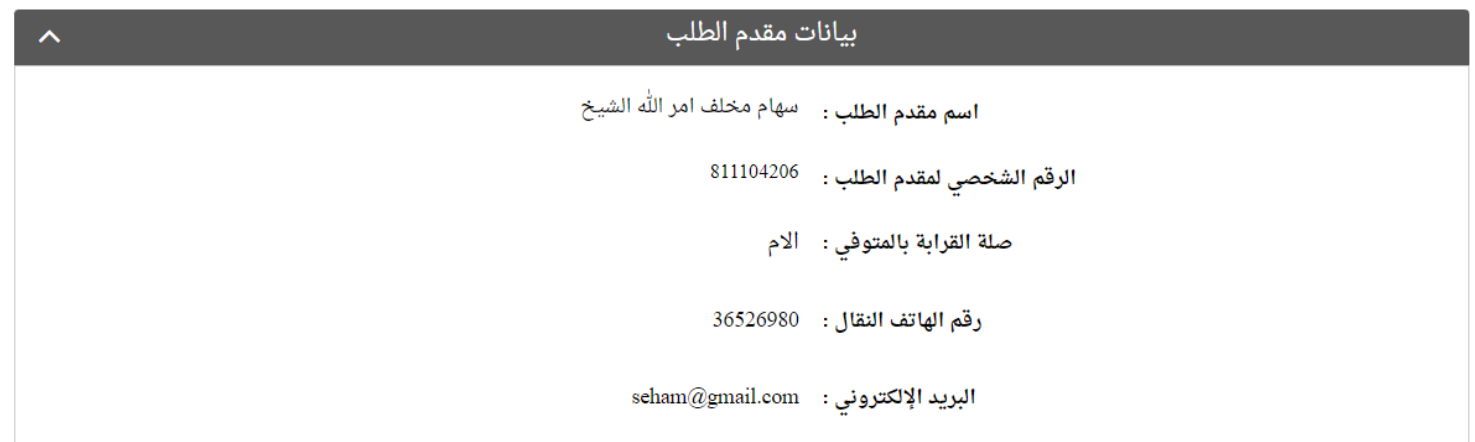

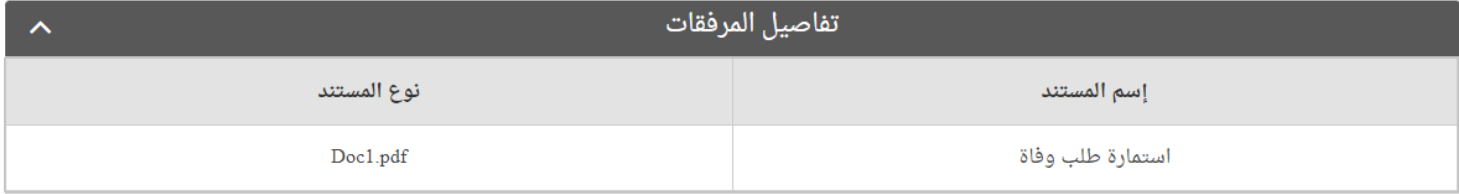

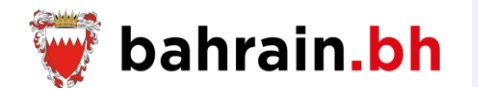

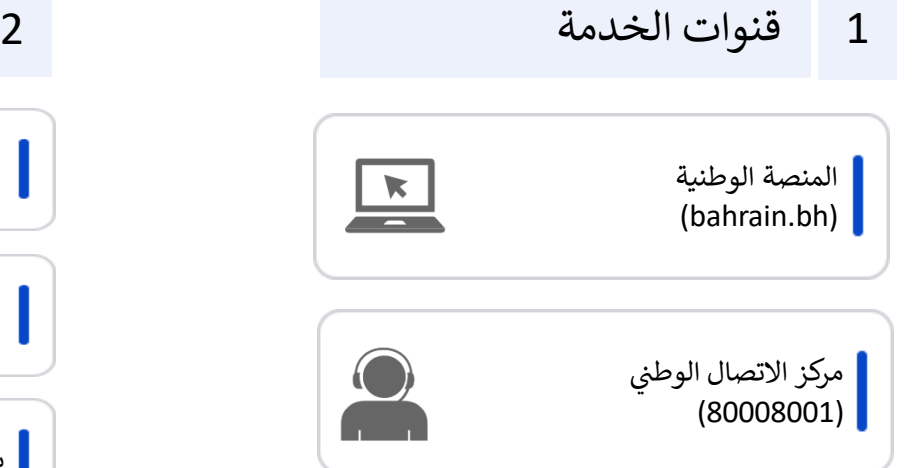

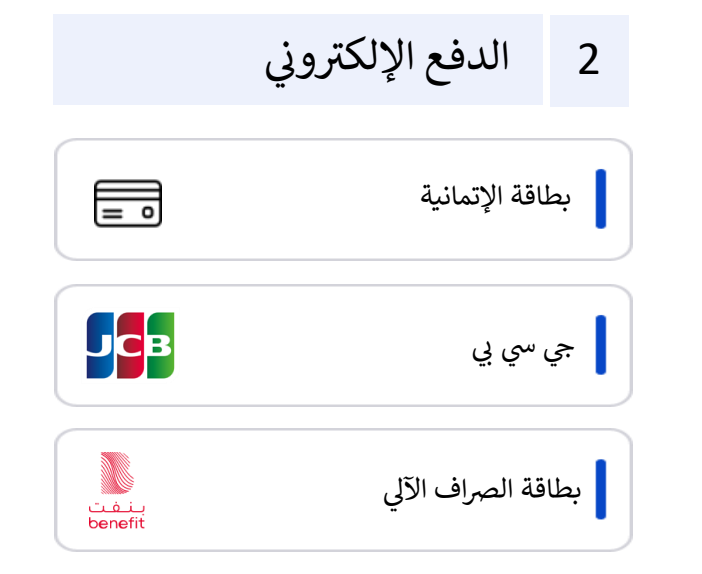

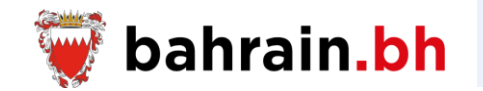

تتيح هذه الخدمات المقدمة من هيئة المعلومات والحكومة االلكترونية، للمواطنين البحرينيين إصدار ودفع رسوم شهادة الوفاة، طلب إصدار بدل فاقد أو استبدال لشهادة الوفاة. عرض حالة الطلبات المقدمة، طباعة إفادة الوفاة، كما تسمح ألصحاب العمل التحقق من صالحية إفادة الوفاة.

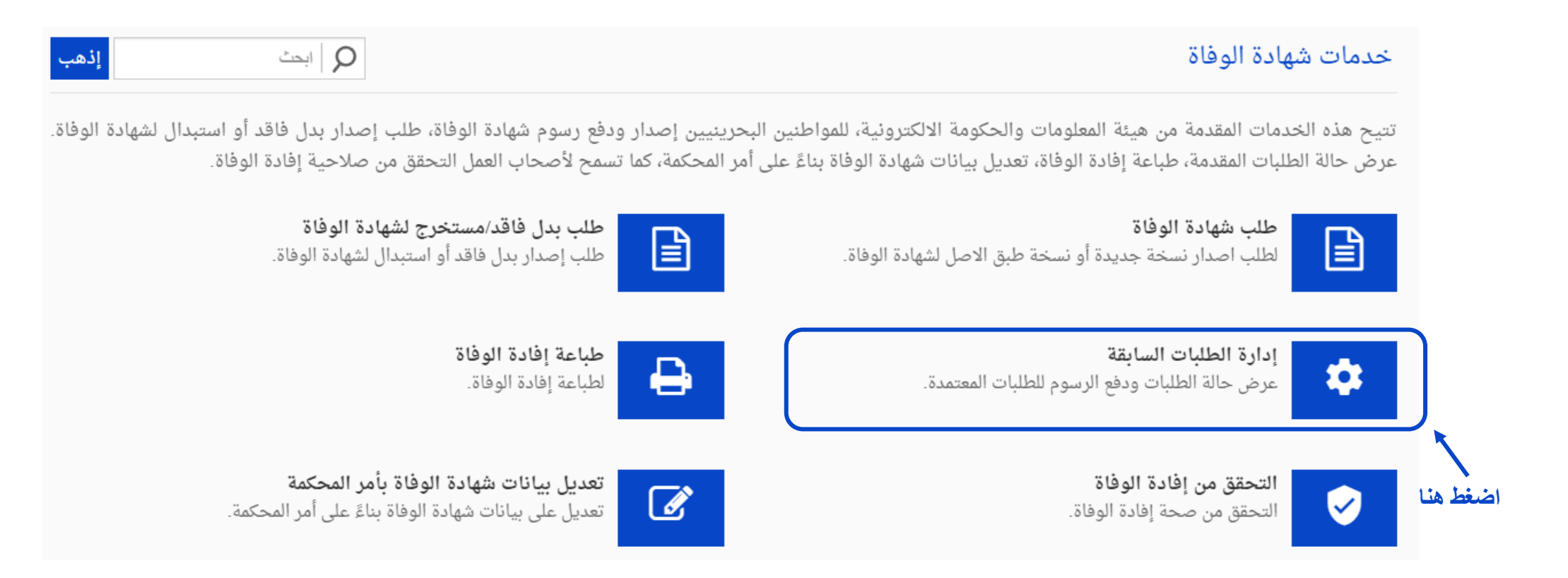

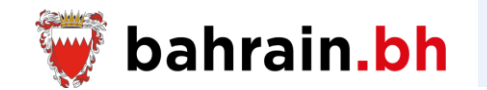

تتيح هذه الخدمة عرض حالة الطلبات ودفع الرسوم للطلبات المعتمدة.

## ❖ **شروط الخدمة:**

- .1 أن يكون لدى مقدم الطلب رقم شخصي ساري الصالحية.
	- .2 يجب أن يكون مقدم الطلب بحريني الجنسية.
		- .3 يجب أن يكون مقدم الطلب على قيد الحياة.
		- .4 يجب أن يكون مقدم الطلب داخل البحرين.
	- .5 يجب أن يكون مقدم الطلب لم تتم مشاهدته في القائمة.
	- 6. يجب أن يكون لدى مقدم الطلب طلبات مقدمة مسبقًا.

### ❖ **حاالت الطلب:**

- .1 قيد المراجعة
- .2 في انتظار الدفع
	- 3. مرف*و*ض

### ❖ **مالحظات:**

- 1. في حال كان مقدم الطلب ليس أحد أقارب المتوفى من الدرجة الأولى أو الثانية ومعلومات المتوفى غير موجودة، فيتوجب على مقدم الطلب مراجعة أحد مراكز بطاقة الهوية.
	- .2 إذا اختار مقدم الطلب عنوان التسليم هو "العنوان البريدي"، يلزم دفع مبلغ إضافي قدره 1 دينار بحريني.
- 3. تتراوح رسوم الشهادة الجديدة الأولى بين 0 دينار بحريني كان بحريني حسب الفترة بين تاريخ الوفاة وتاريخ الطلب، ورسوم أي نسخ أخرى من الشهادات هي 1 دينار بحريني.

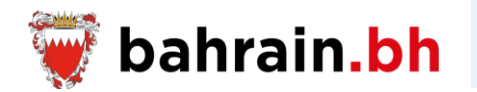

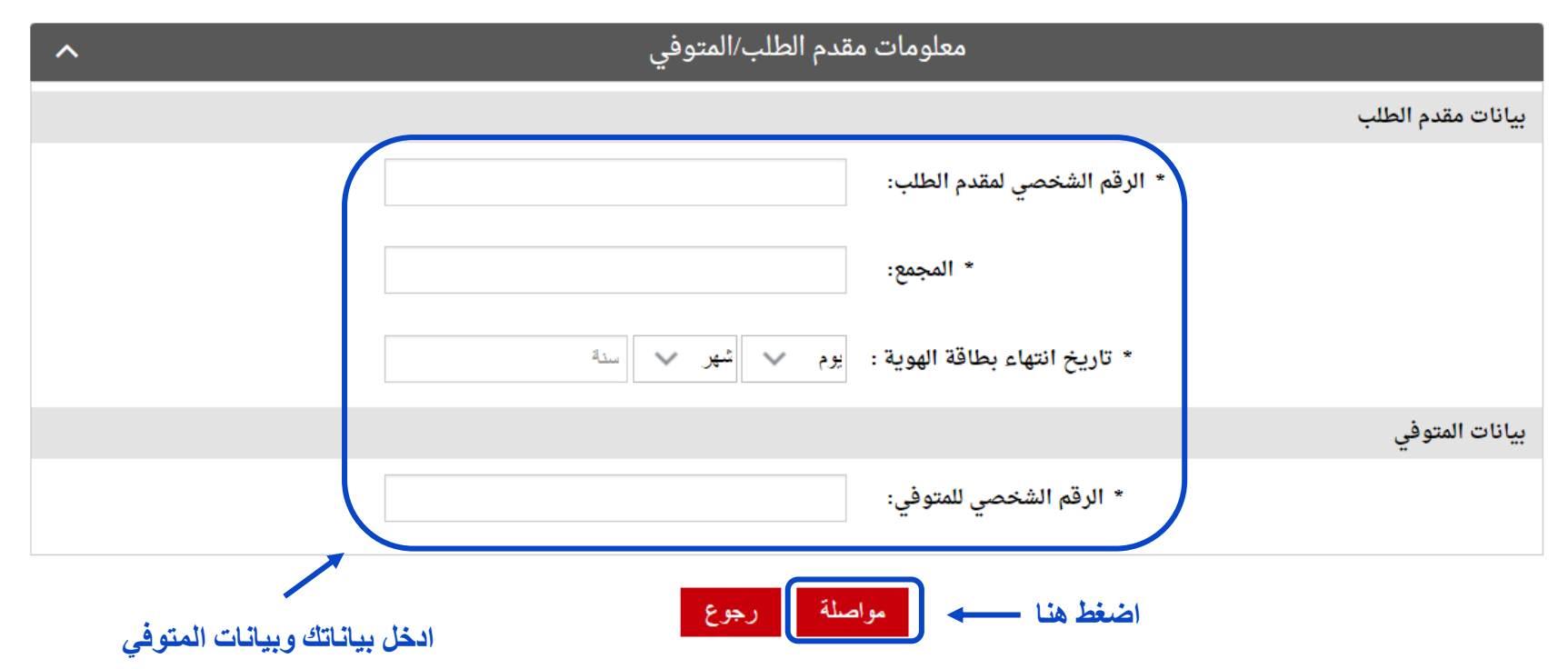

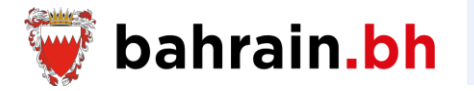

## **طلب مقبول - في انتظار الدفع**

عند نجاح التحقق من بيانات مقدم الطلب وبيانات المتوفي المدخلة، يجب على مقدم الطلب إدخال البيانات التالية:

- ❖ **بيانات مقدم الطلب**
- .1 رقم الهاتف النقال
- .2 البريد اإللكتروني
- 3. تأكيد البريد الإلكتروني
	- ❖ **تفاصيل شهادة الوفاة**
- .1 عدد نسخ الشهادة: 1,2,3 .2 عنوان االستالم • العنوان الفعلي o شقة o مبنى o ألفا o طريق o المجمع • العنوان البريدي o صندوق البريد

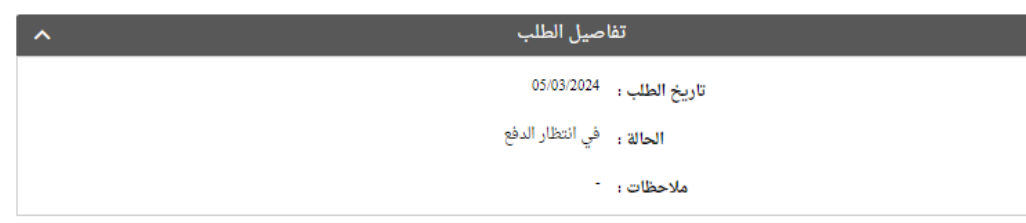

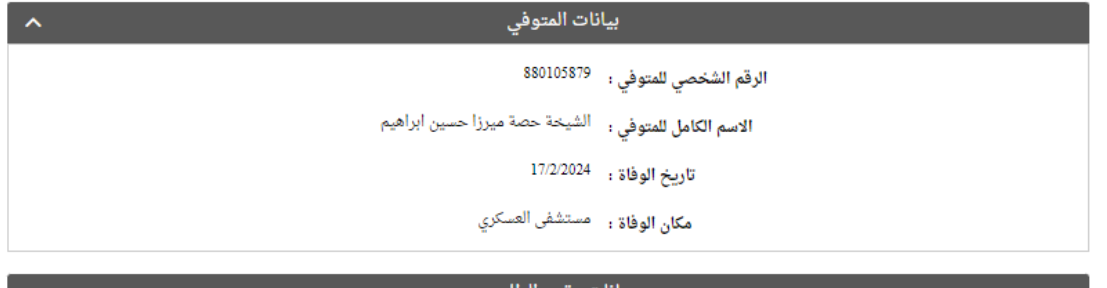

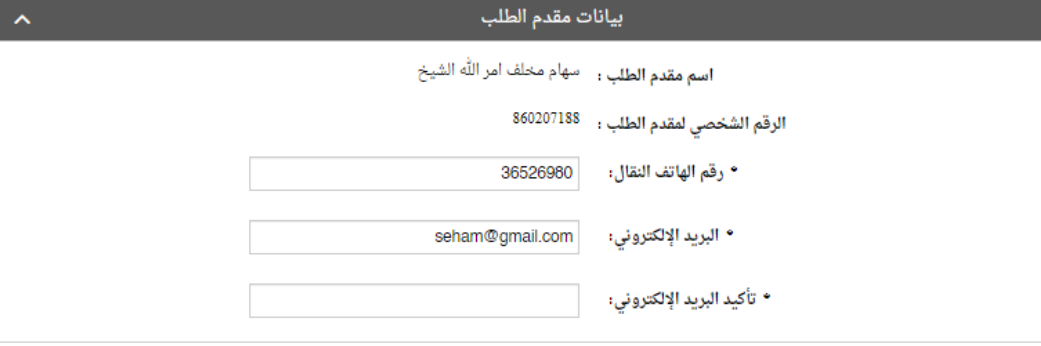

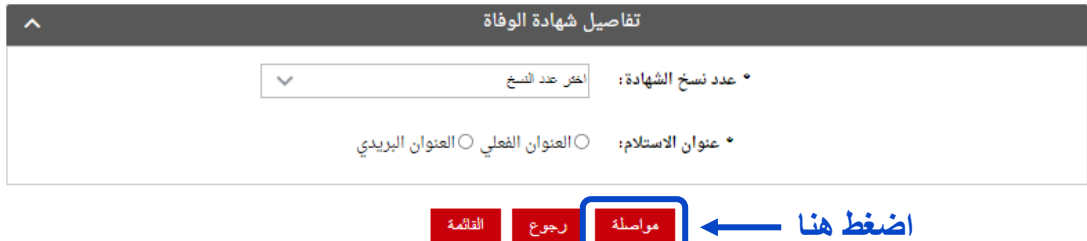

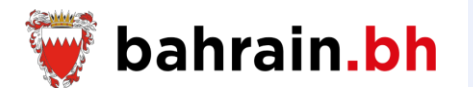

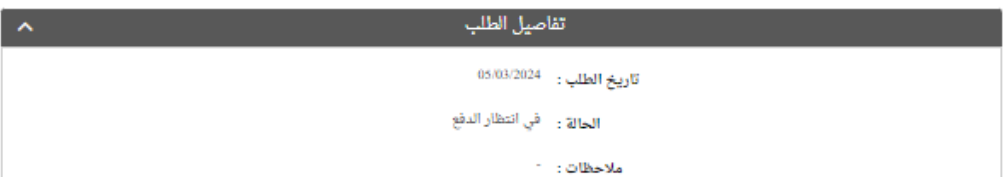

### تفاصيل شهادة الوفاة

ا**لاسم الكامل للمتوفي :** الشيخة حصة ميرزا حسين ابراهيم

 $^{17/2/2024}$  : تاريخ الوفاة

مكان الوفاة : - مستشفى العسكري

#### بيانات مقدم الطلب

اسم مقدم الطلب : ﴿ سَهَامَ مَخَلَفٌ آمَرَ اللَّهُ الشيخِ

رقم الهاتف النقال : 36526980

البريد الإلكتروني : seham@gmail.com

تفاصيل شهادة الوفاة

عدد نسخ الشهادة : 1

عنوان الاستلام : <sup>العنوان الفعلي </sup>

العنوان : مبنى 1487 , طريق 5897 , المجمع 878

مجموع رسوم الشهادة (دينار):  $0.400 -$ 

رسوم البريد (دينار):  $1.000 -$ 

**اضغط هنا**

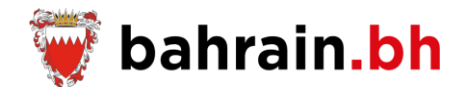

**رصيد الدفع**

#### اتم بنجاح! • أجراءات الدفع تفت بتجاح، الرجاء حفظ هذا الرصيد للفراجفة.

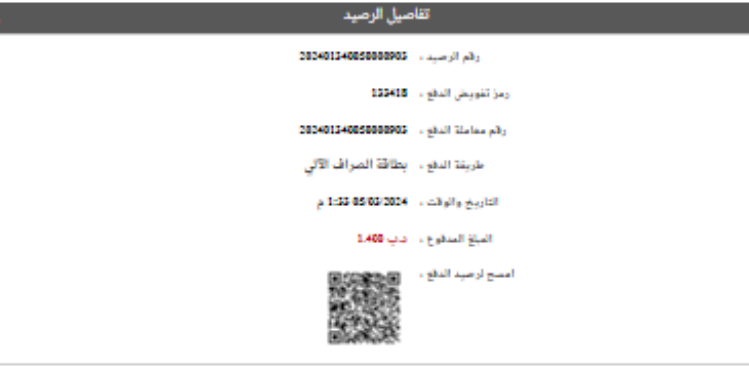

 $\overline{\phantom{a}}$ 

تفاصيل البريد  $111250011911011\ldots$  ,  $22\mu\mu11\mu1_0$ 

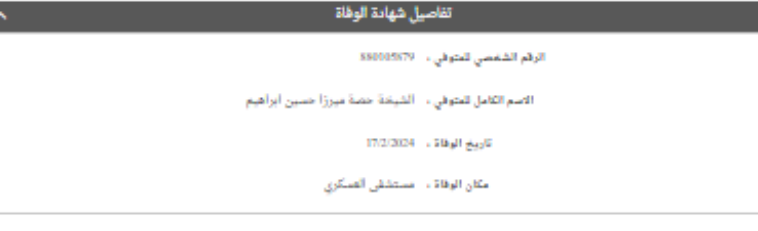

بيانات مقدم الطلب اسم مقدم الطلب ... مهام مخلف امر الله الشيخ الرقم الشفصي ، - 860207188 رقم الهائف الثقال . - 36526990

البريد الإثلاروني ، \_ schan@grail.com

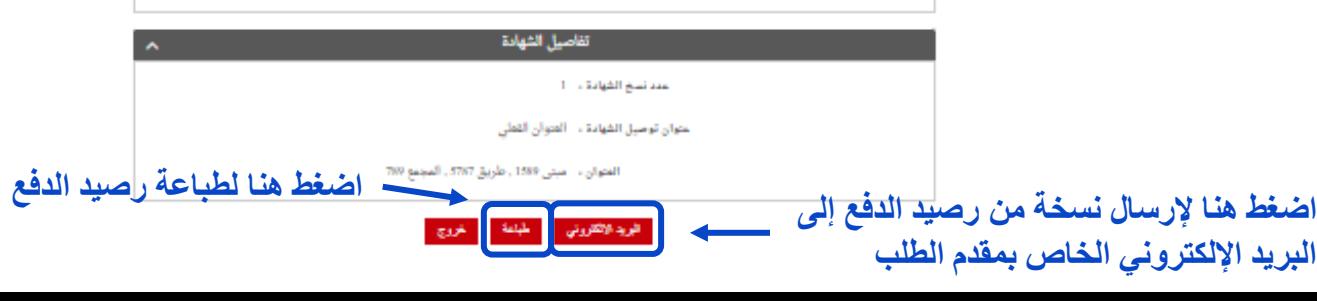

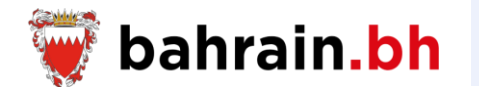

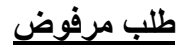

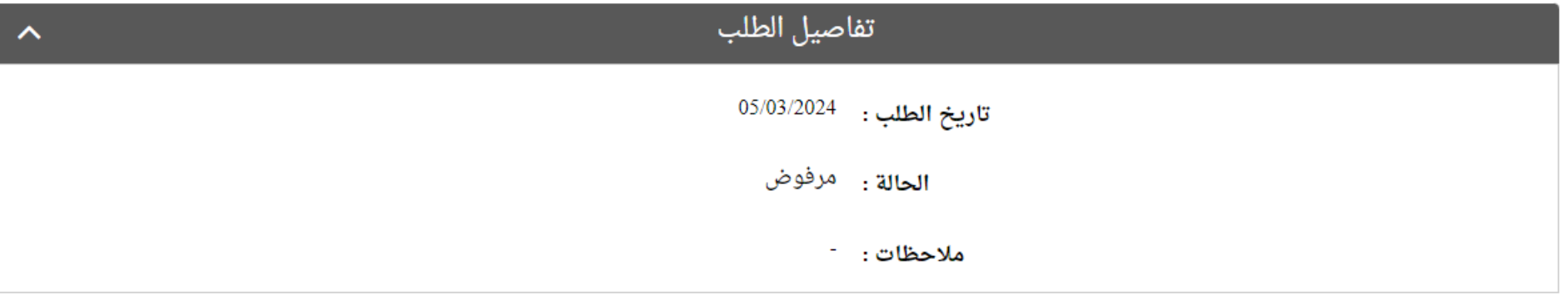

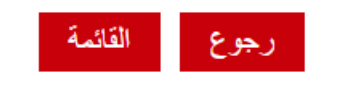

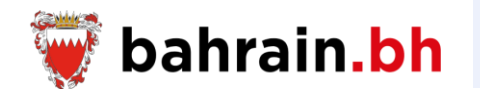

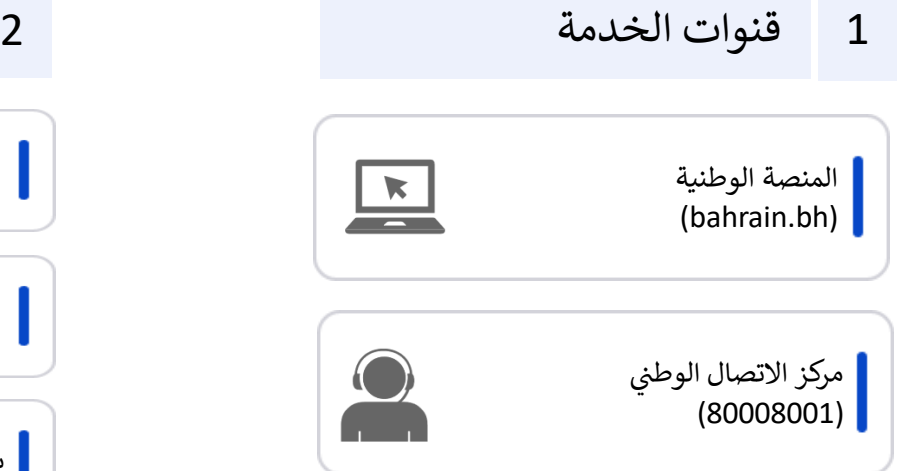

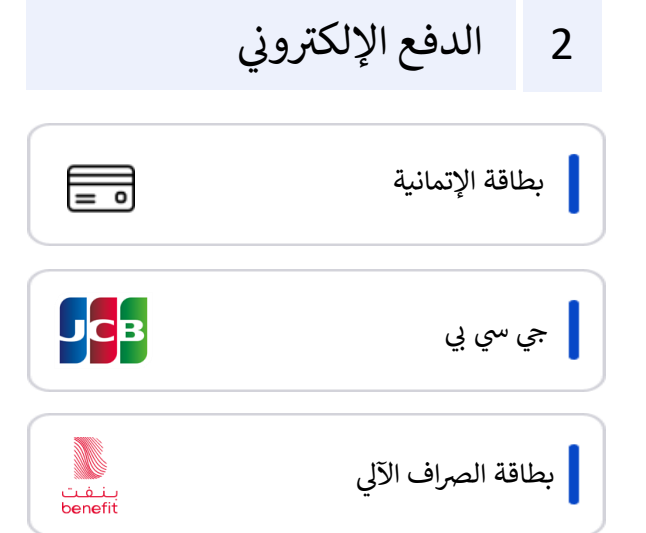

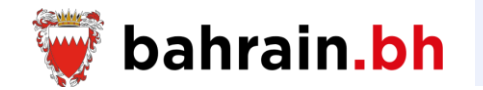

تتيح هذه الخدمات المقدمة من هيئة المعلومات والحكومة االلكترونية، للمواطنين البحرينيين إصدار ودفع رسوم شهادة الوفاة، طلب إصدار بدل فاقد أو استبدال لشهادة الوفاة. عرض حالة الطلبات المقدمة، طباعة إفادة الوفاة، كما تسمح ألصحاب العمل التحقق من صالحية إفادة الوفاة.

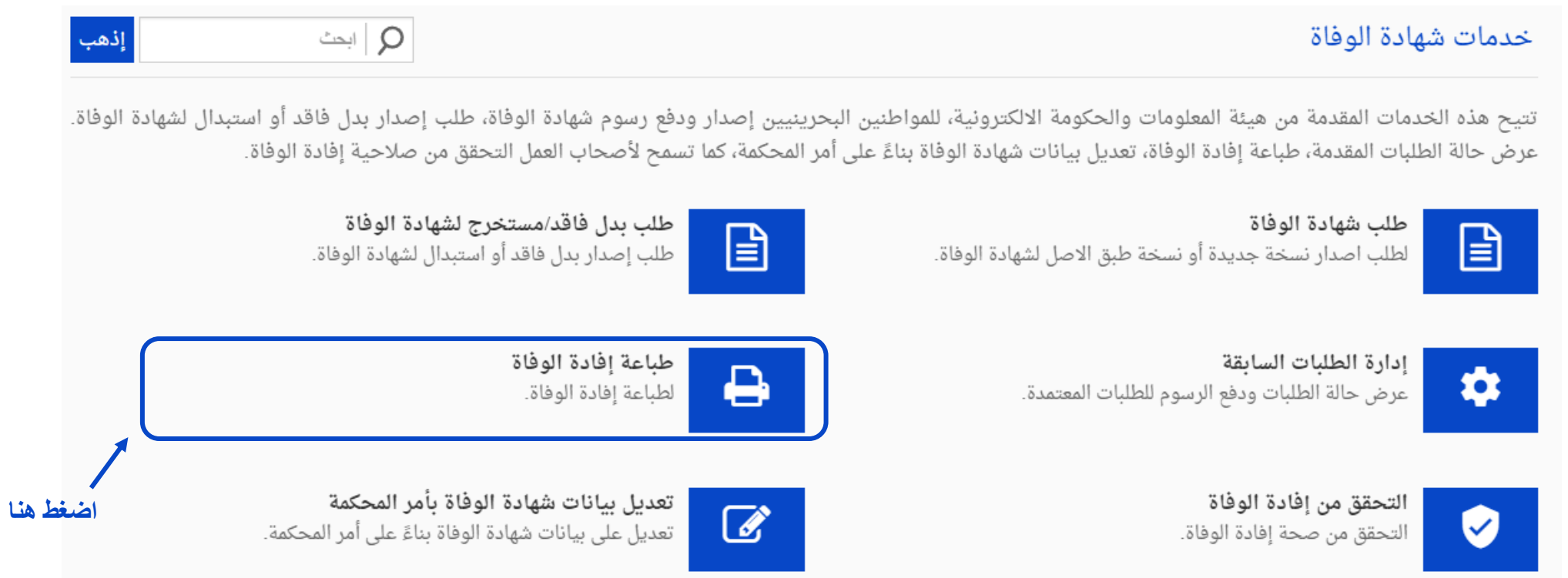

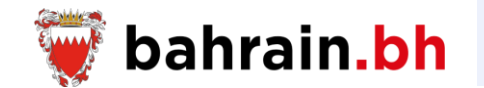

تتيح هذه الخدمة طباعة إفادة الوفاة.

## ❖ **شروط الخدمة:**

- .1 أن يكون لدى مقدم الطلب رقم شخصي ساري الصالحية.
	- .2 يجب أن يكون مقدم الطلب بحريني الجنسية.
		- .3 يجب أن يكون مقدم الطلب على قيد الحياة.
	- .4 يجب أن يكون مقدم الطلب لم تتم مشاهدته في القائمة.
- 5. يجب أن يكون مقدم الطلب أحد أقارب المتوفى من الدرجة الأولى أو الثانية.
	- .6 أن يكون لدى المتوفى رقم شخصي ساري الصالحية.

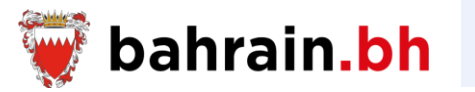

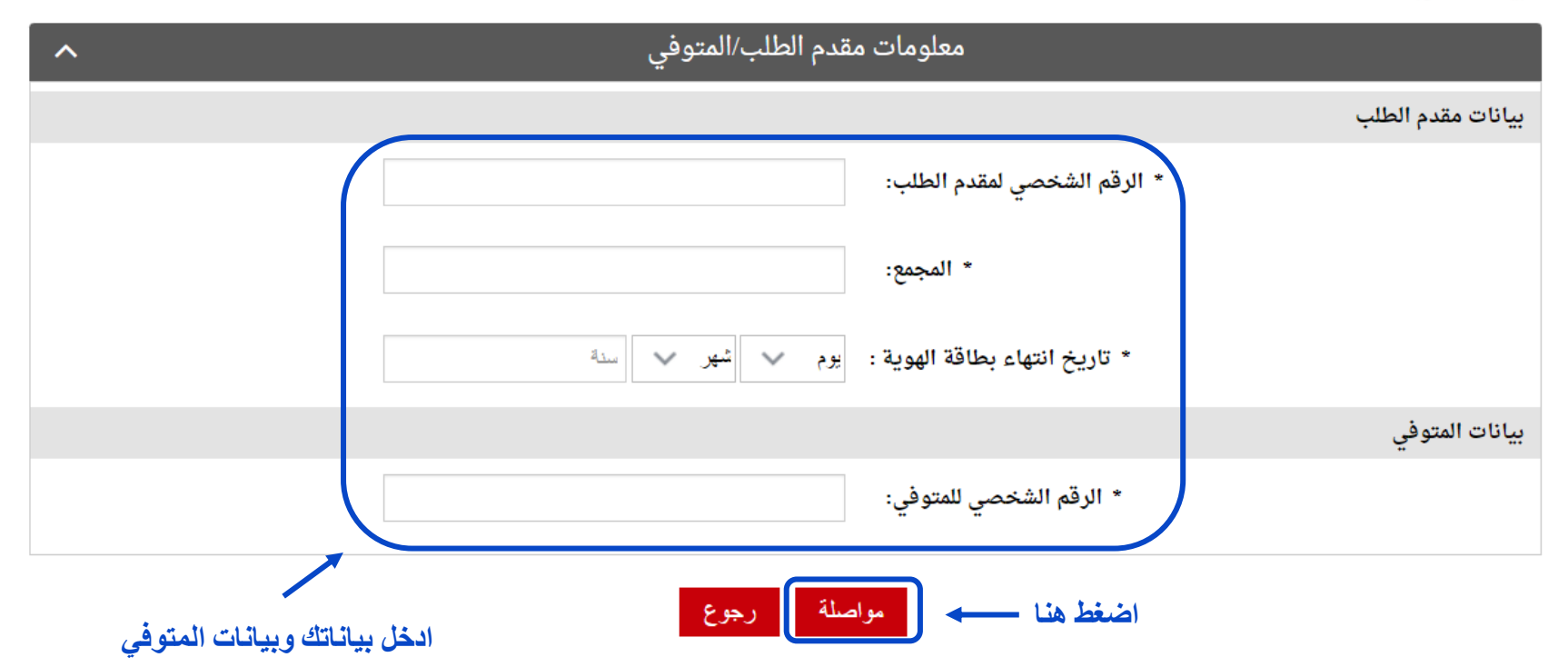
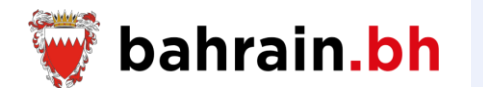

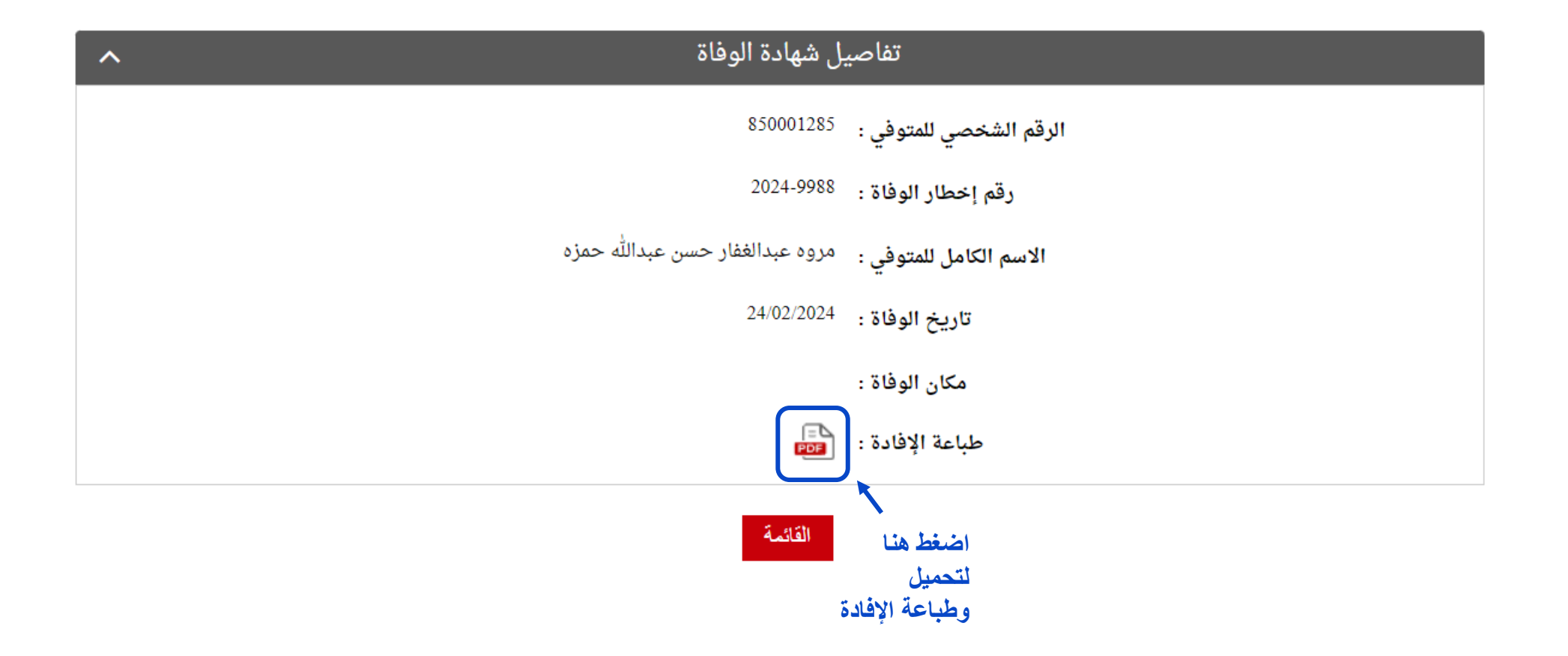

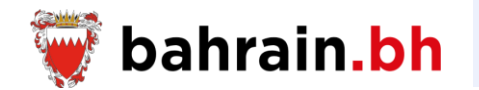

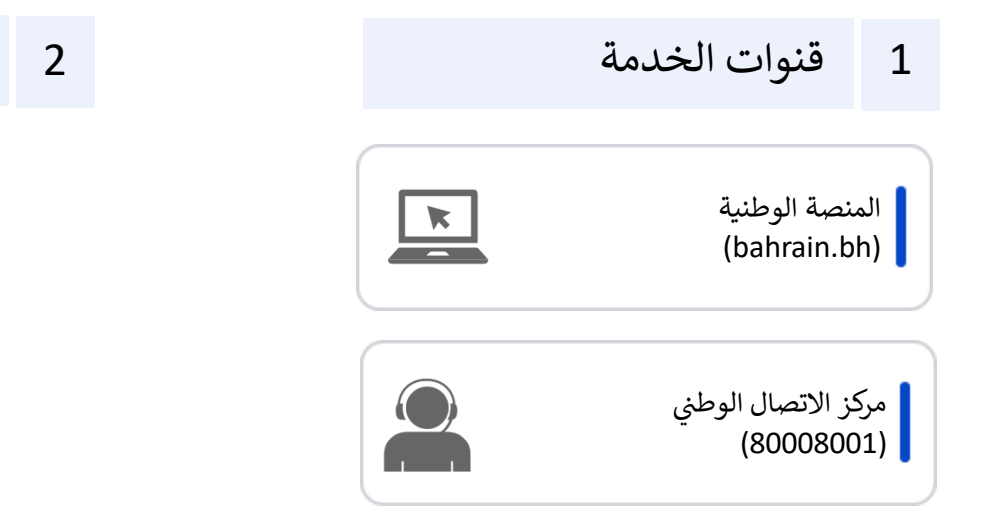

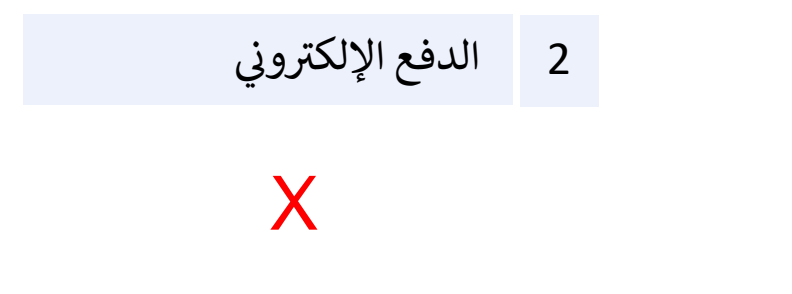

**اضغط هنا**

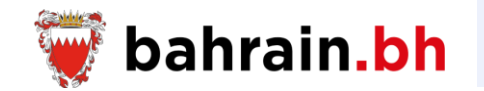

تتيح هذه الخدمات المقدمة من هيئة المعلومات والحكومة االلكترونية، للمواطنين البحرينيين إصدار ودفع رسوم شهادة الوفاة، طلب إصدار بدل فاقد أو استبدال لشهادة الوفاة. عرض حالة الطلبات المقدمة، طباعة إفادة الوفاة، كما تسمح ألصحاب العمل التحقق من صالحية إفادة الوفاة.

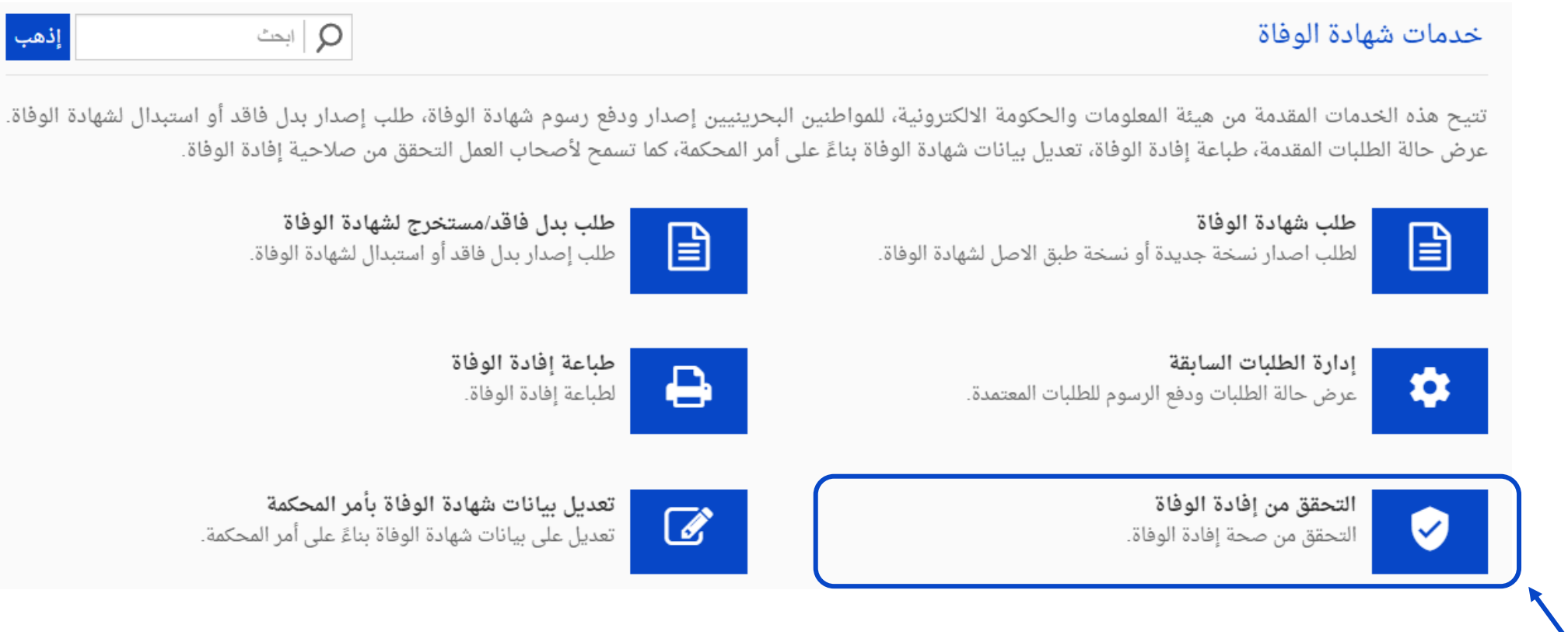

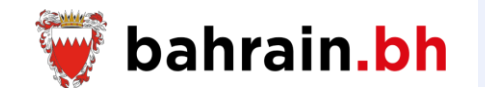

يتم استخدام هذه الخدمة من قبل المؤسسات للتحقق من إفادات الوفاة التي يقدمها الموظفون.

### ❖ **شروط الخدمة:**

- .1 أن يكون رقم إخطار الوفاة صحيح.
- .2 أن يكون الرقم الشخصي للمتوفي صحيح.
- .3 يجب أن تكون سنة وفاة المتوفى هي 2003 أو ما بعدها.

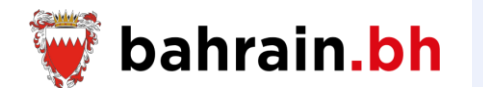

#### \* بيانات مطلوبة

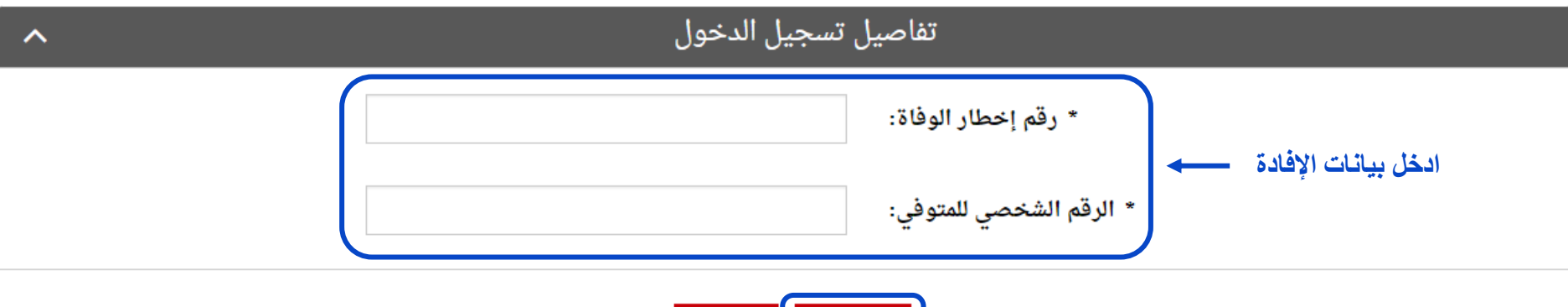

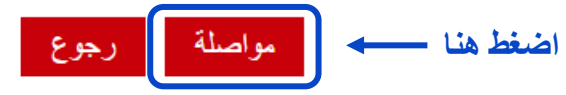

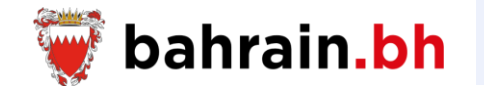

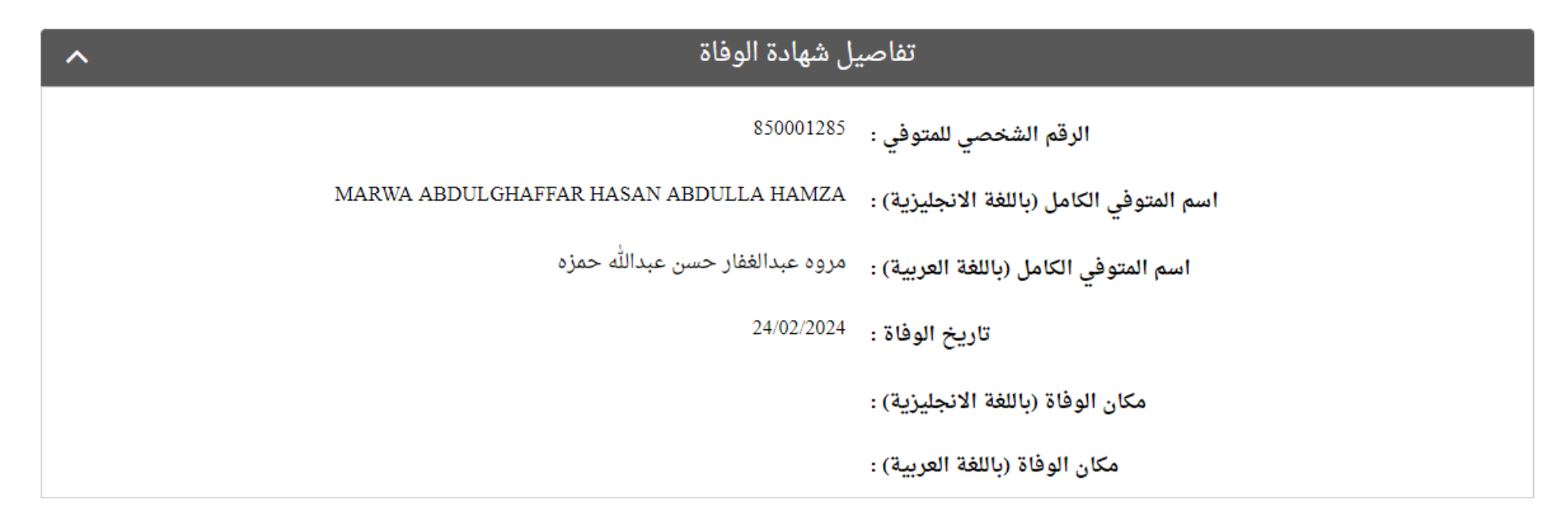

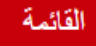

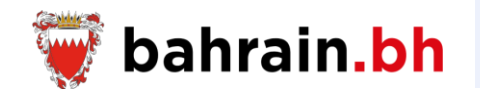

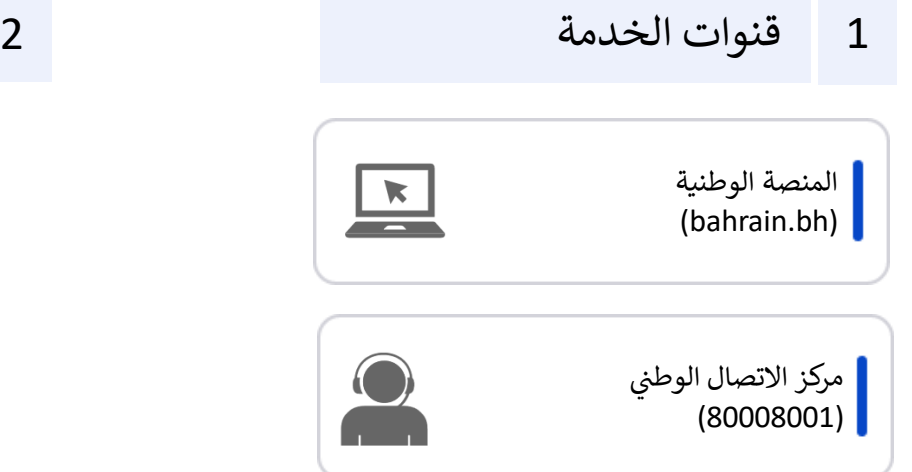

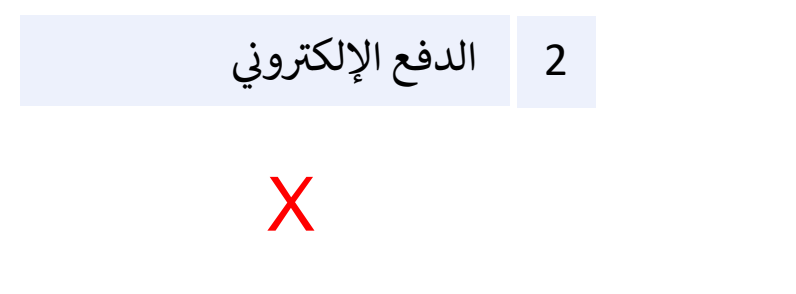

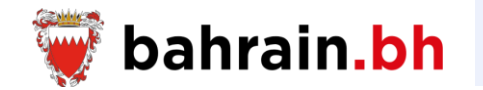

**اضغط هنا**

تتيح هذه الخدمات المقدمة من هيئة المعلومات والحكومة االلكترونية، للمواطنين البحرينيين إصدار ودفع رسوم شهادة الوفاة، طلب إصدار بدل فاقد أو استبدال لشهادة الوفاة. عرض حالة الطلبات المقدمة، طباعة إفادة الوفاة، كما تسمح ألصحاب العمل التحقق من صالحية إفادة الوفاة.

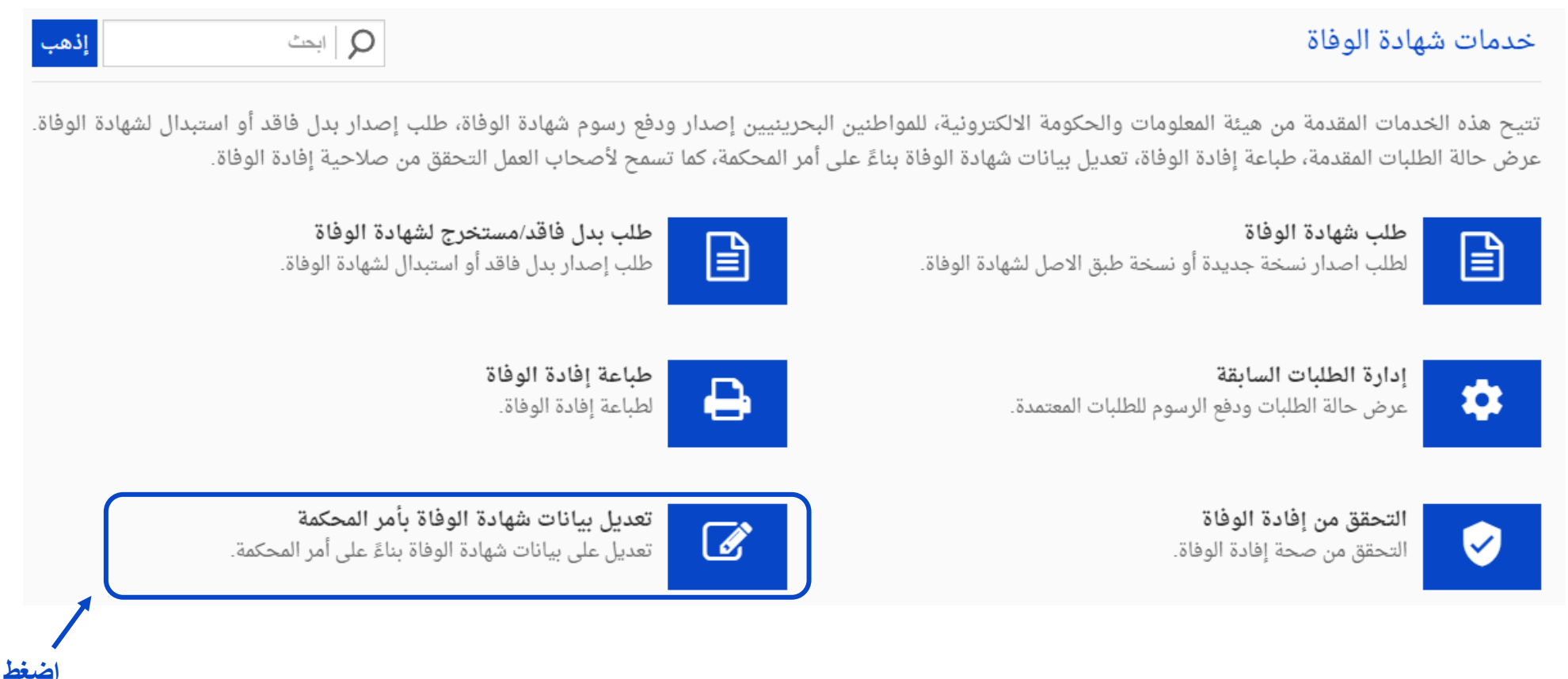

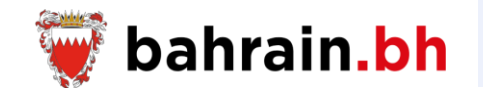

تتيح هذه الخدمة التعديل على بيانات شهادة الوفاة بناءً على أمر المحكمة.

# ❖ **شروط الخدمة:**

- .1 يجب أن تكون شهادة الوفاة تم إصدارها.
- 2. يجب أن يتم إرفاق المستندات المطلوبة (إن وجدت).

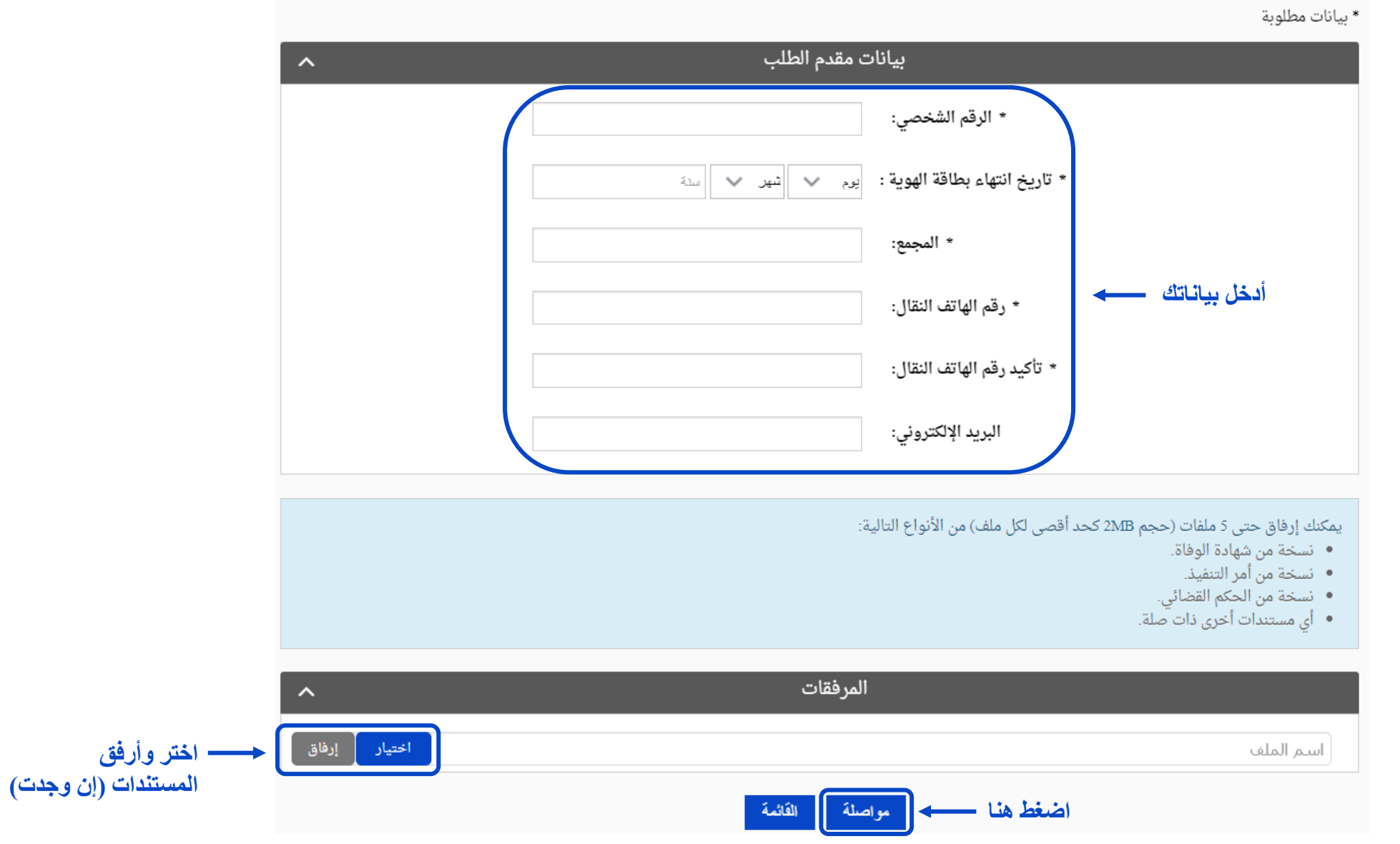

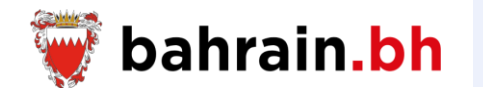

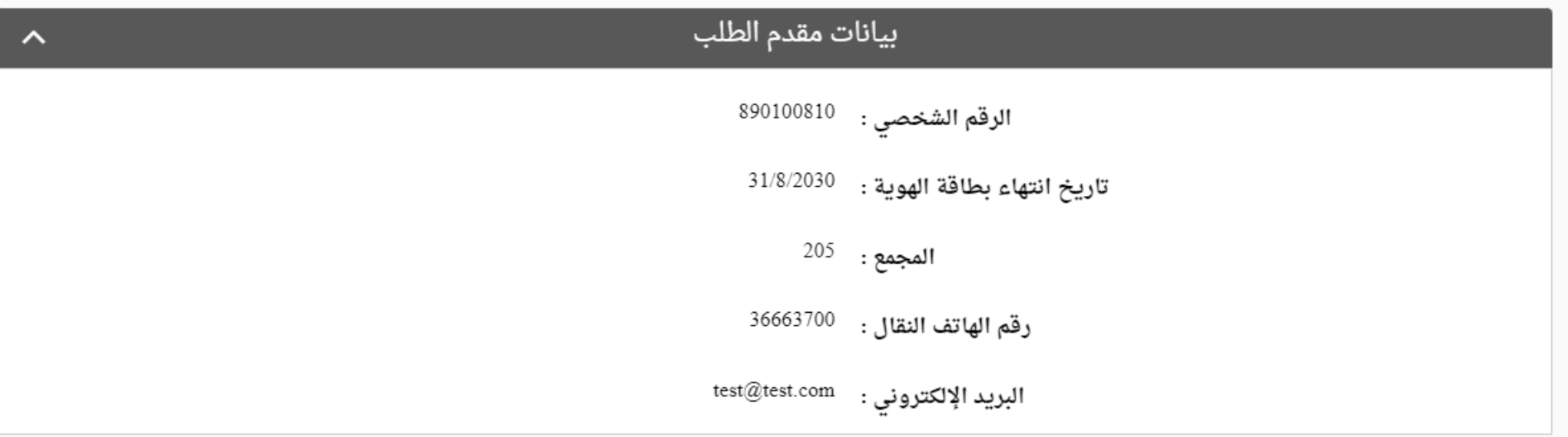

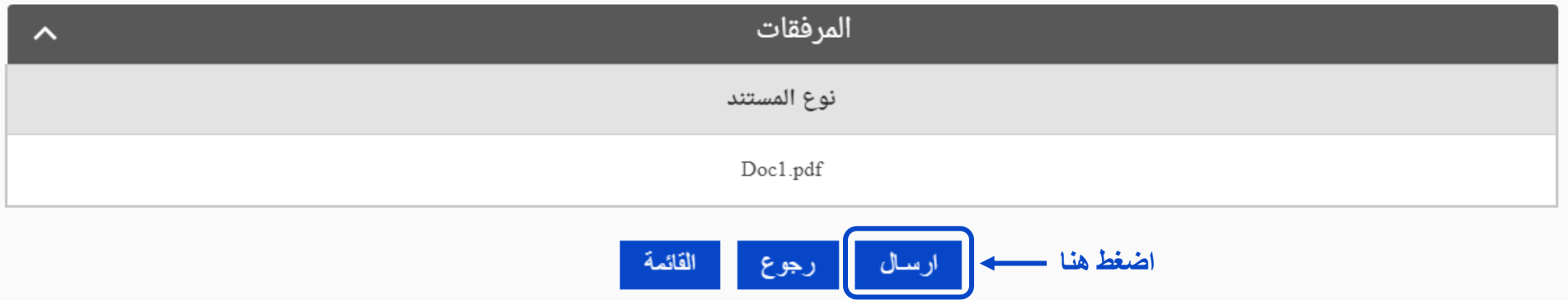

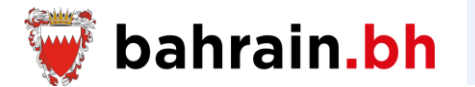

 $\times$ 

#### **إرسال الطلب بنجاح**

#### تم بنجاح!

● تم إرسال بياناتك بنجاح. سيتم الاتصال بك من قبل هيئة المعلومات والحكومة الإلكترونية لاستكمال الإجراءات المطلوبة.

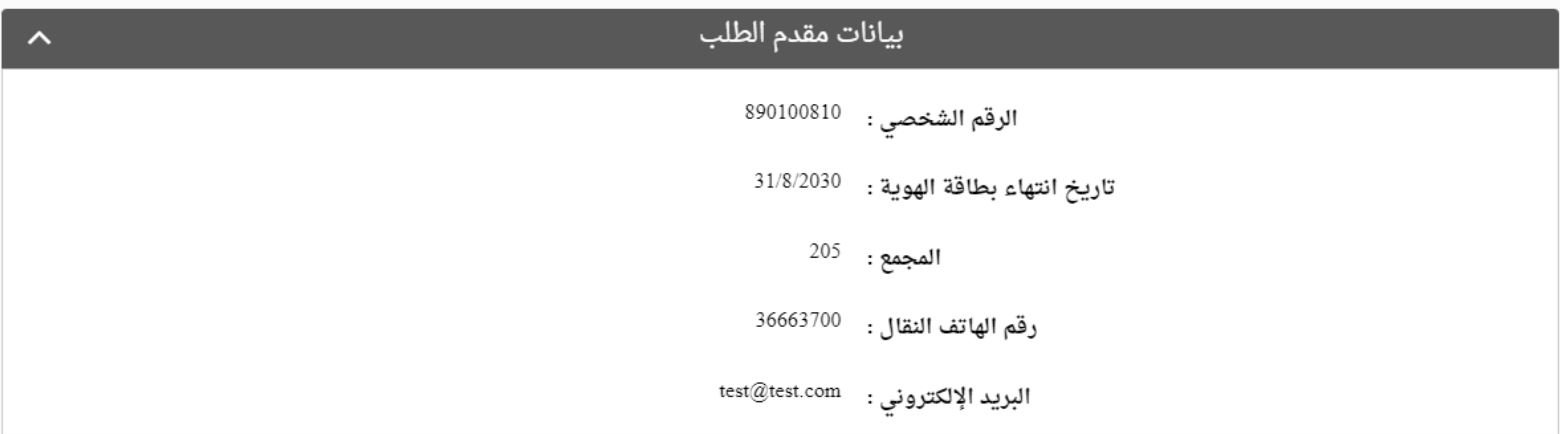

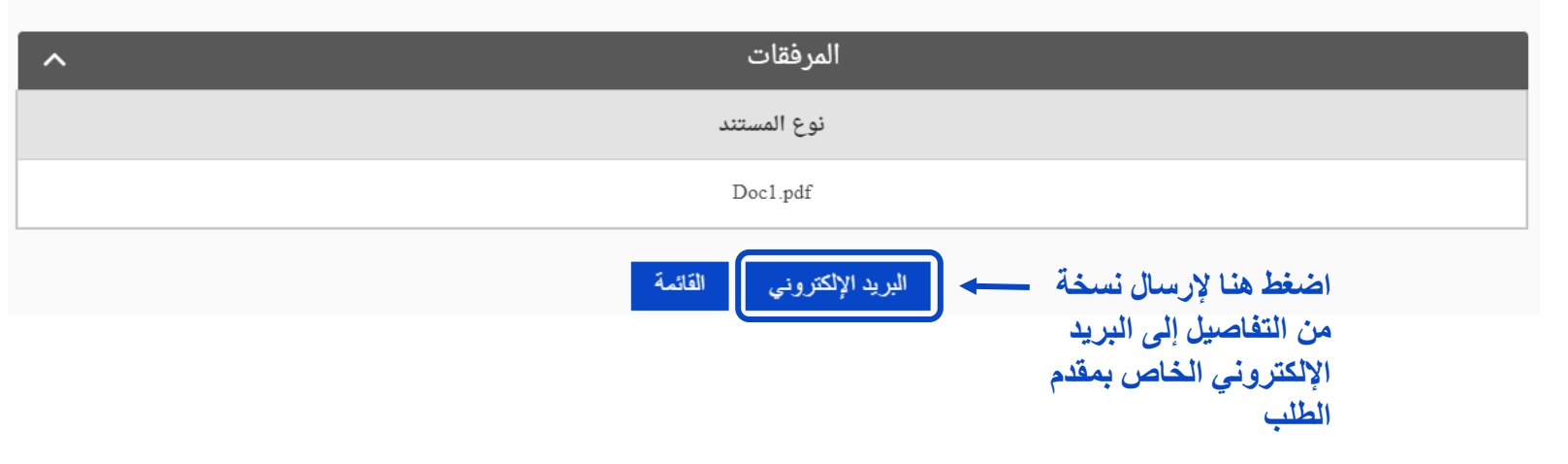

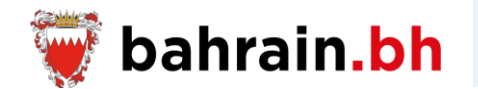

 $\frac{1}{2}$ 

X

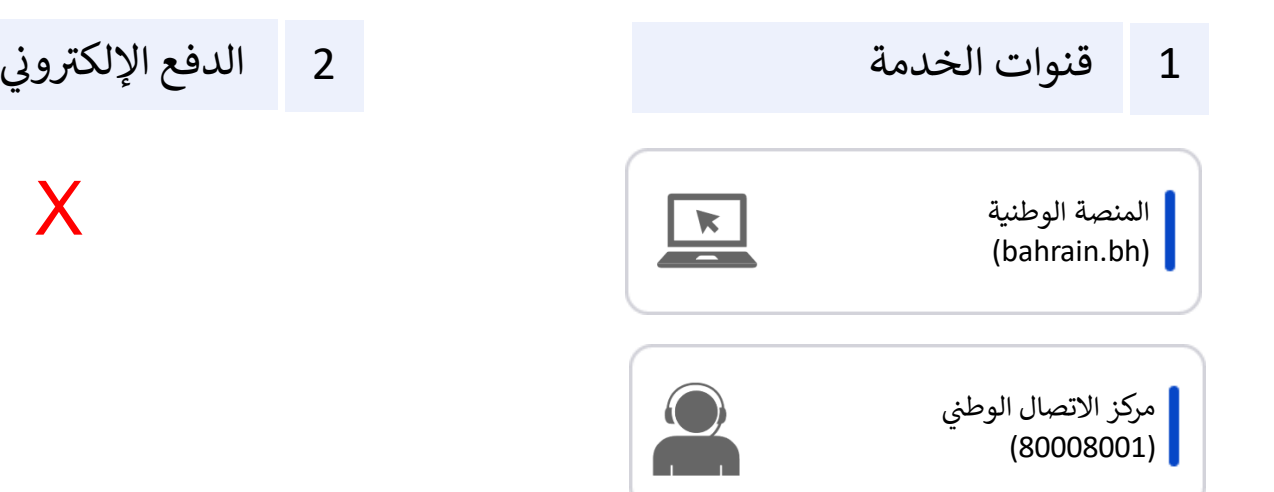

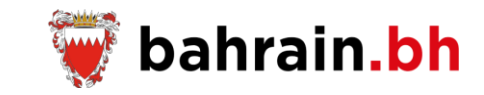

Go

These services, provided by Information and eGovernment Authority, allow the Bahraini citizens to request and pay the fees of death certificate, print the death report, and allow the employers to verify the death report.

# **Death Certificate Services**

These services, provided by Information and eGovernment Authority, allow the Bahraini citizens to request and pay the fees of death certificate, request a replacement of the death certificate, view the applications status, print the death report, Modify the death certificate details based on a court order, and allow the employers to verify the death report.

।≜

**Request Death Certificate** Request for issuance of the death certificate.

**Click Here**

# **Application Management**

View the applications status and pay the fees for the approved applications.

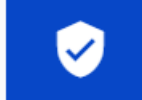

**Verify Death Report** Verify the death report.

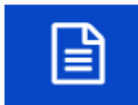

#### Replacement/Extract of Death Certificate

Request a replacement of the death certificate.

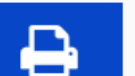

**Print Death Report** Print the death report.

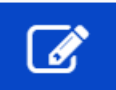

Modification of Death Certificate Details by Court Order Modify the death certificate details based on a court order.

Q Search

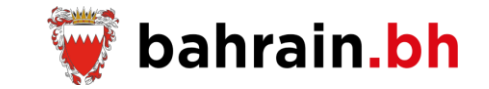

This service allow submitting a request for issuance of the death certificate.

#### ❖ **Business Rules:**

- 1. Applicant has valid Personal Number.
- 2. Applicant is Bahraini.
- 3. Applicant is alive.
- 4. Applicant is not watched listed.
- 5. Applicant must be first or second degree relative of the deceased.
- 6. Valid Deceased Personal Number.
- 7. Deceased's year of death is 2003 or after.
- 8. The issuance of the death certificate can be done only once for a particular deceased.

#### ❖ **Notes:**

- 1. If applicant selects Delivery Method as "Postal Address", an additional amount of 1.000 BD is required.
- 2. The fee of the first new certificate is between BD 0.000 and BD 0.800 depending on the period between date of death and request date. And the fees of any other certificate copies are BD 1.000.

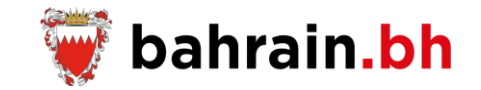

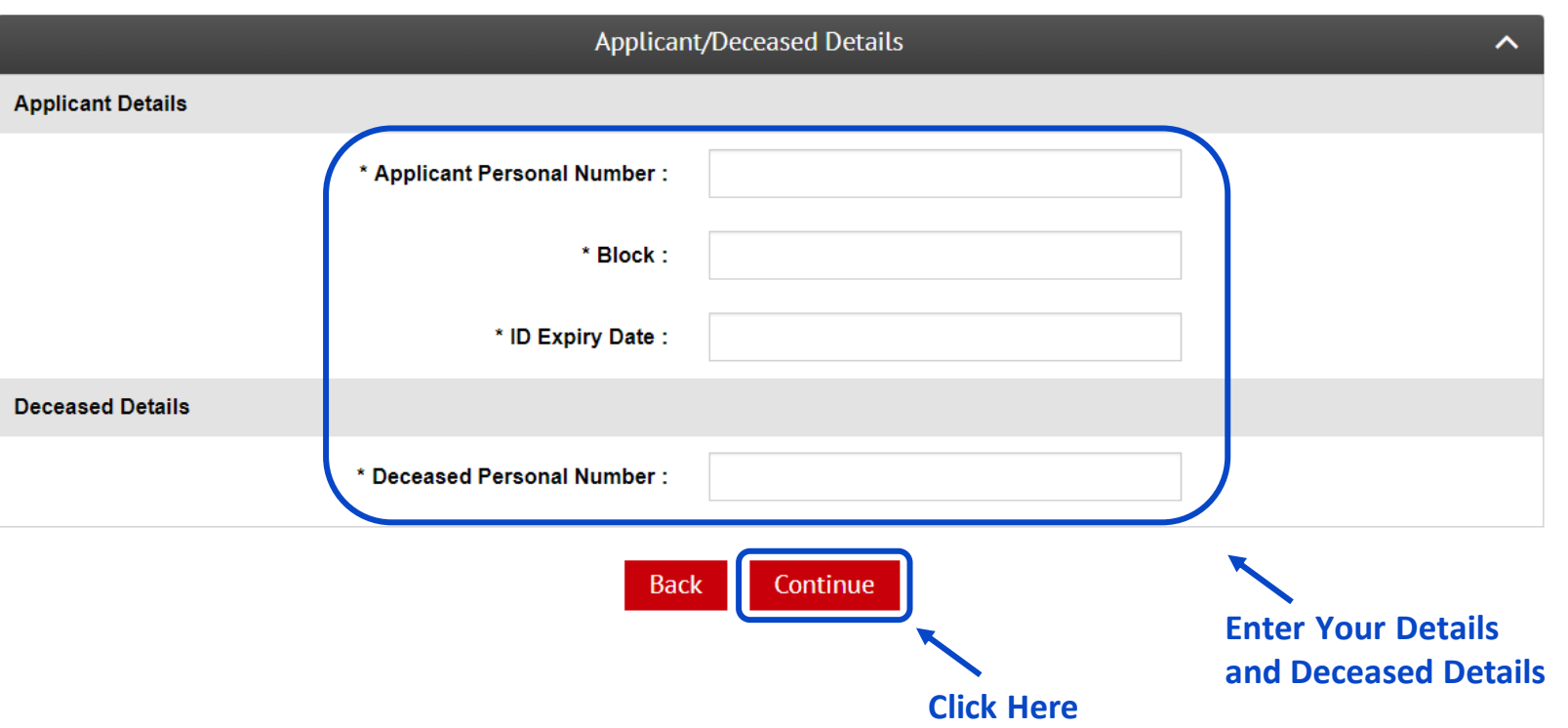

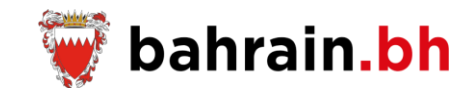

After the successful verification of the entered applicant and deceased details, system will allow the applicant to enter the following details:

#### ❖ **Applicant Details:**

- 1. Mobile Number
- 2. Email

#### ❖ **Death Certificate Details:**

- 1. Number of Certificate Copies: 1, 2, 3
- 2. Delivery Method
	- Physical Address
		- o Flat
		- o Building
		- o Alpha
		- o Road
		- o Block
	- Postal Address
		- o P.O Box

Applicant is first or second degree relative of the deceased

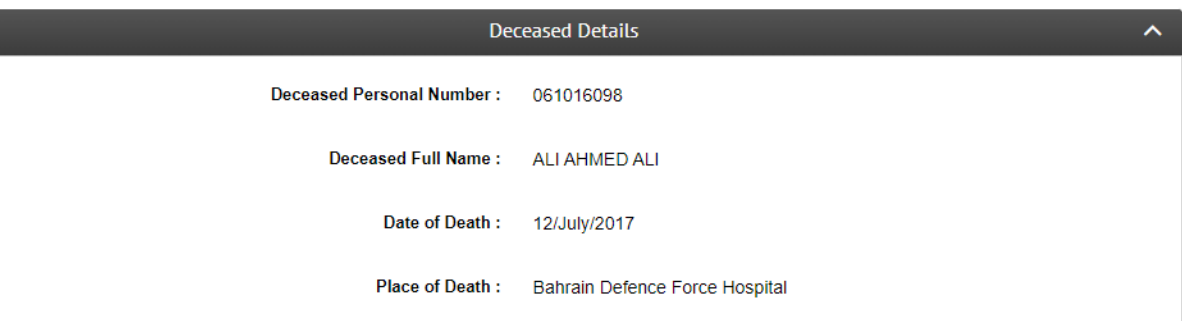

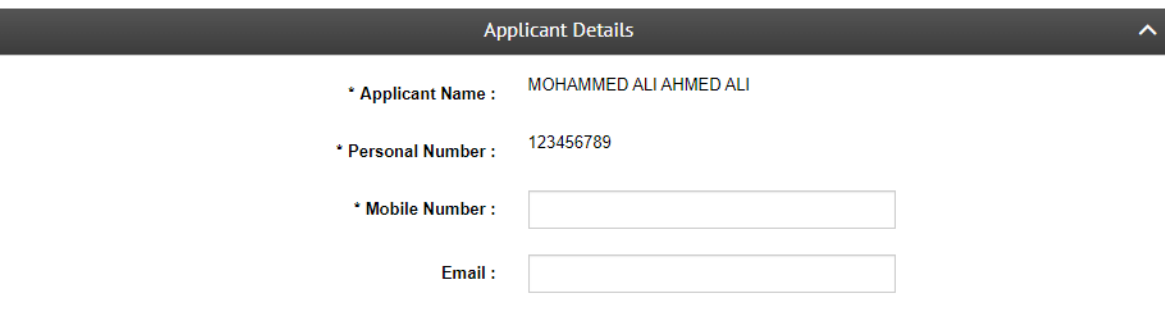

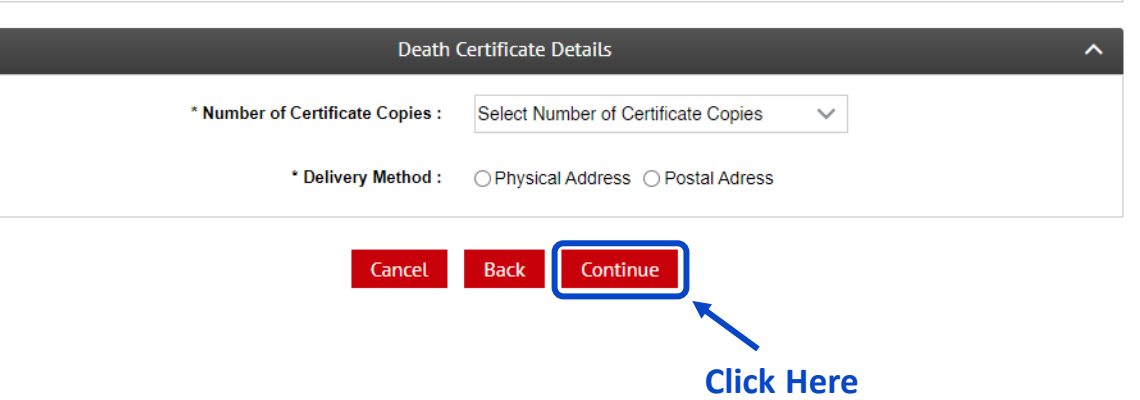

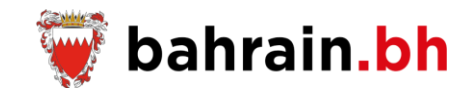

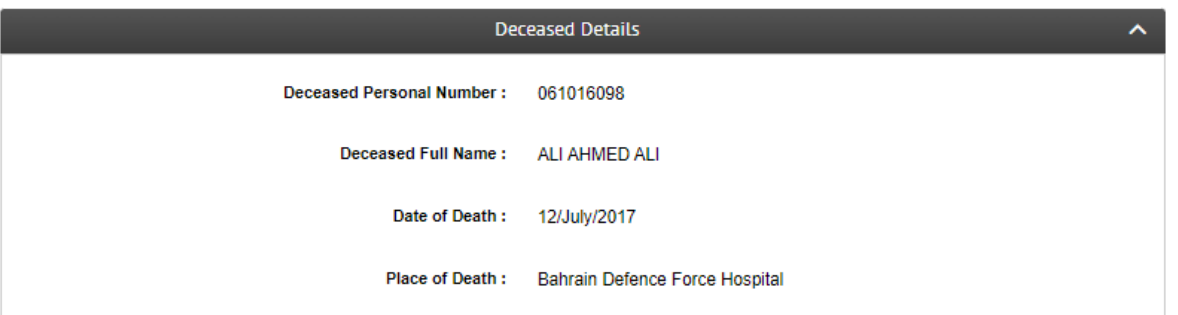

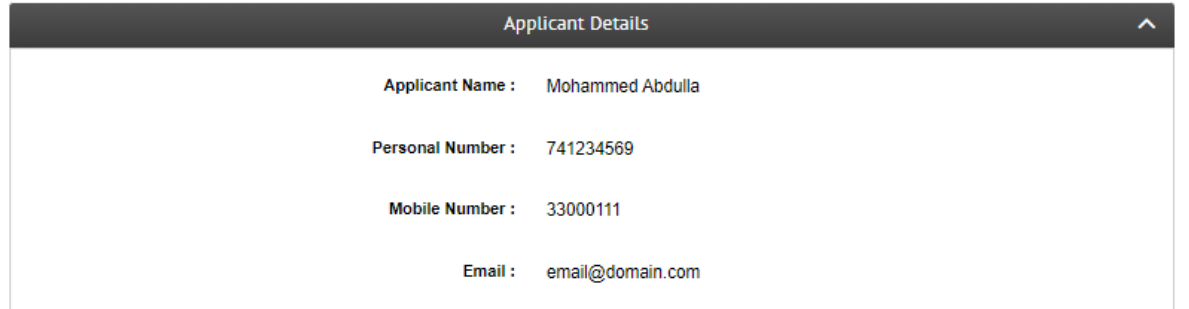

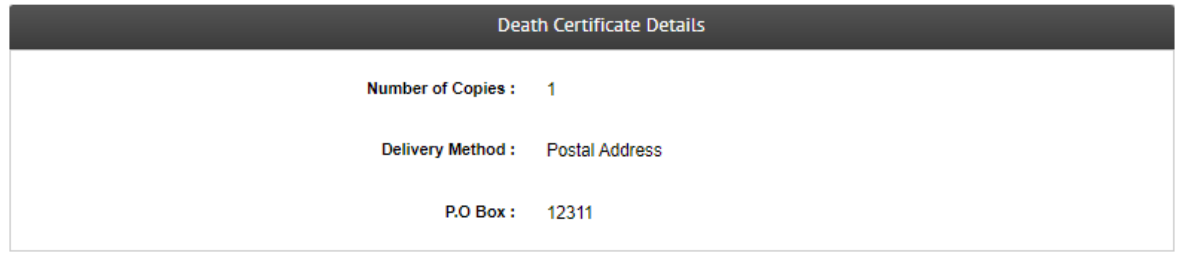

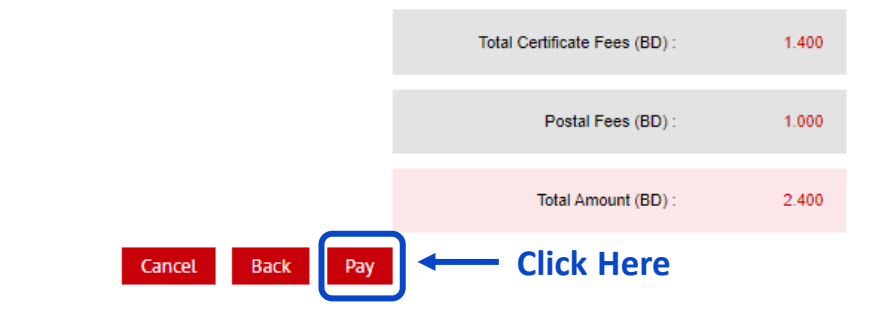

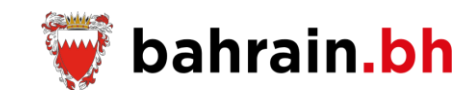

**Receipt** 

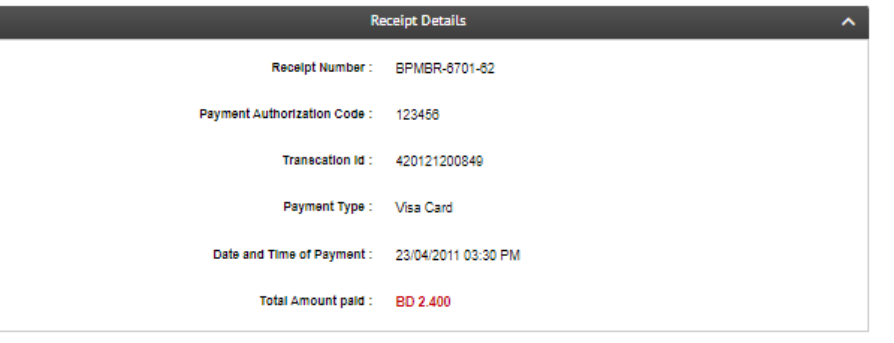

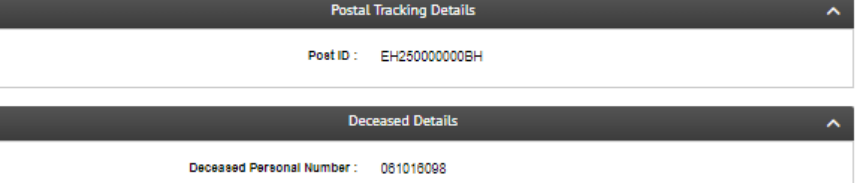

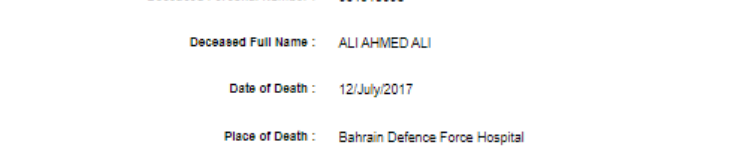

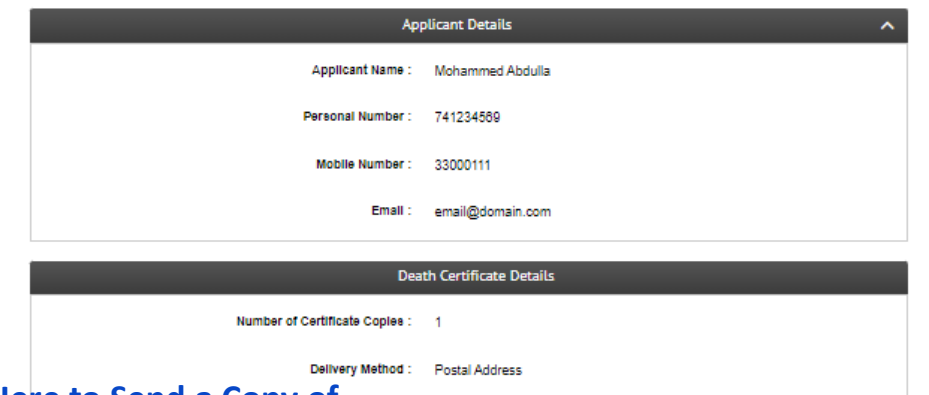

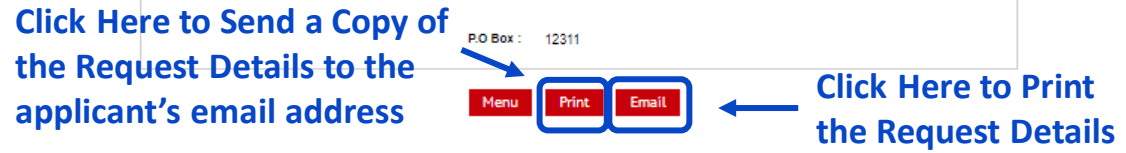

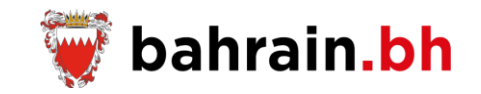

After the successful verification of the entered applicant and deceased details, system will allow the applicant to enter the following details:

#### ❖ **Applicant Details:**

- 1. Relationship with the Deceased
- 2. Mobile Number
- 3. Email
- 4. Confirm Email

Applicant is not first or second degree relative of the deceased

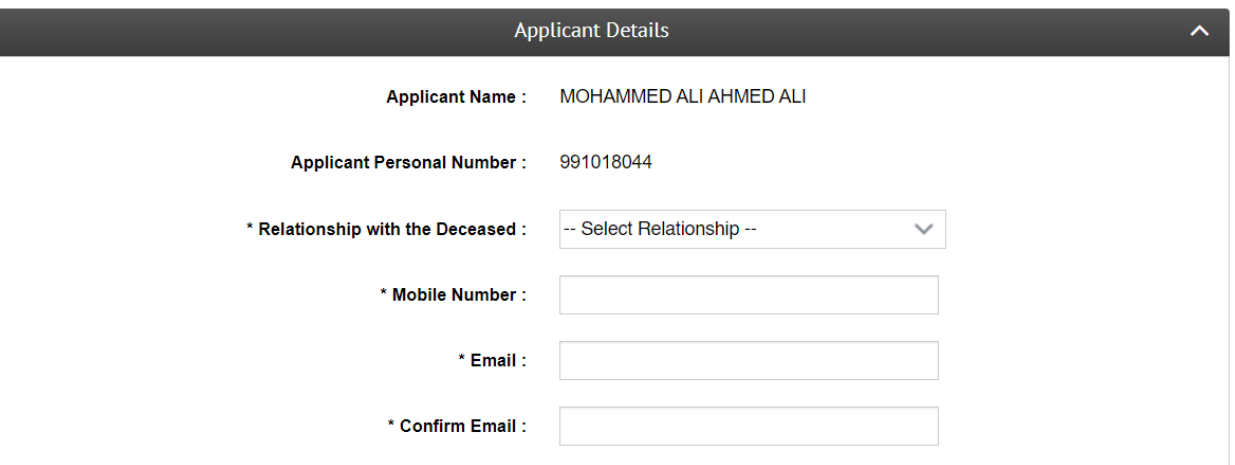

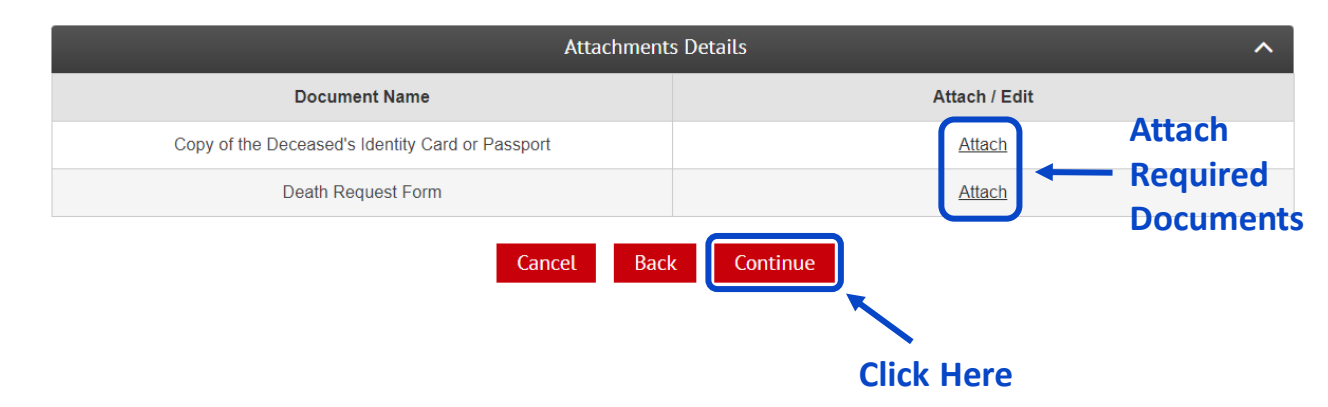

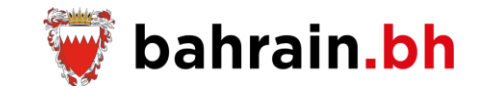

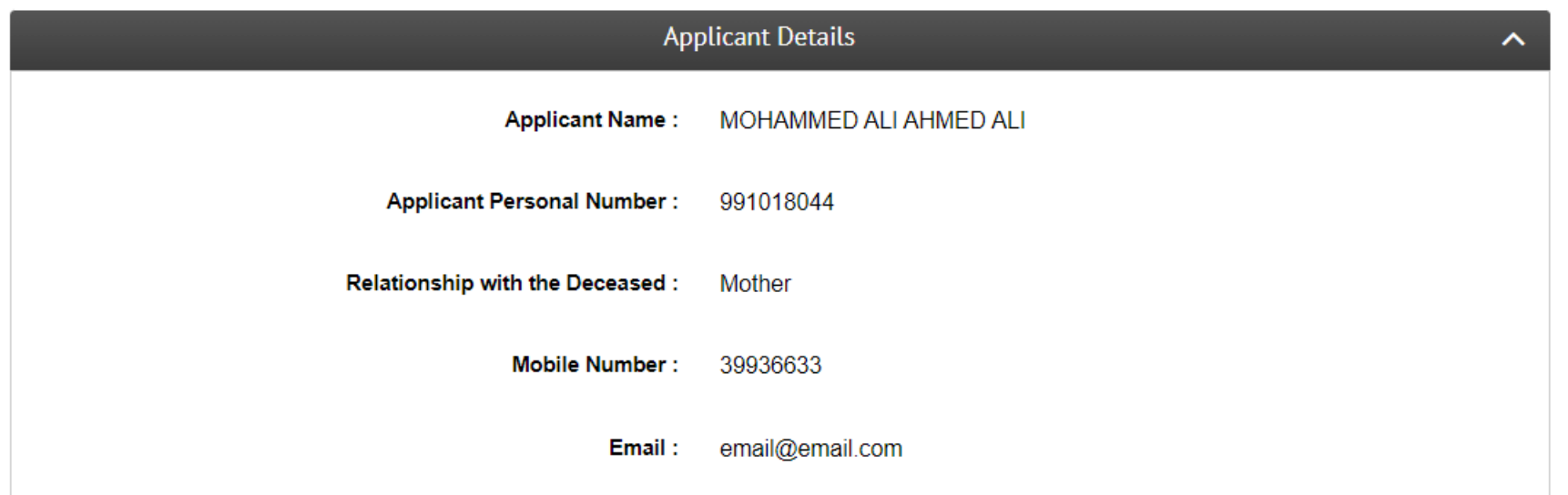

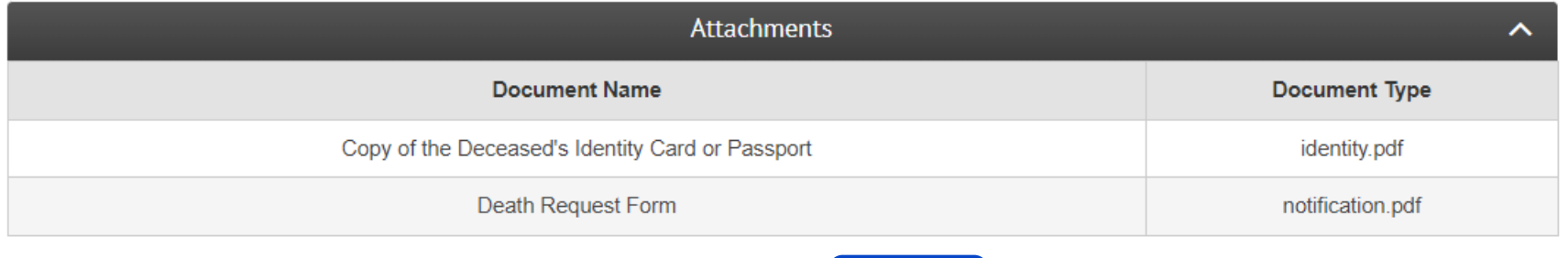

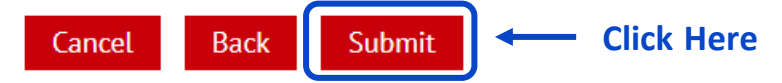

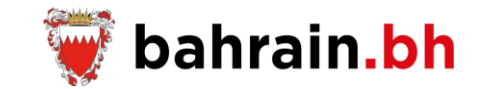

### **Submitting the request successfully**

#### **Success**

Your details have been submitted successfuly, you will be contacted by the Information Government Authority to complete the required process.

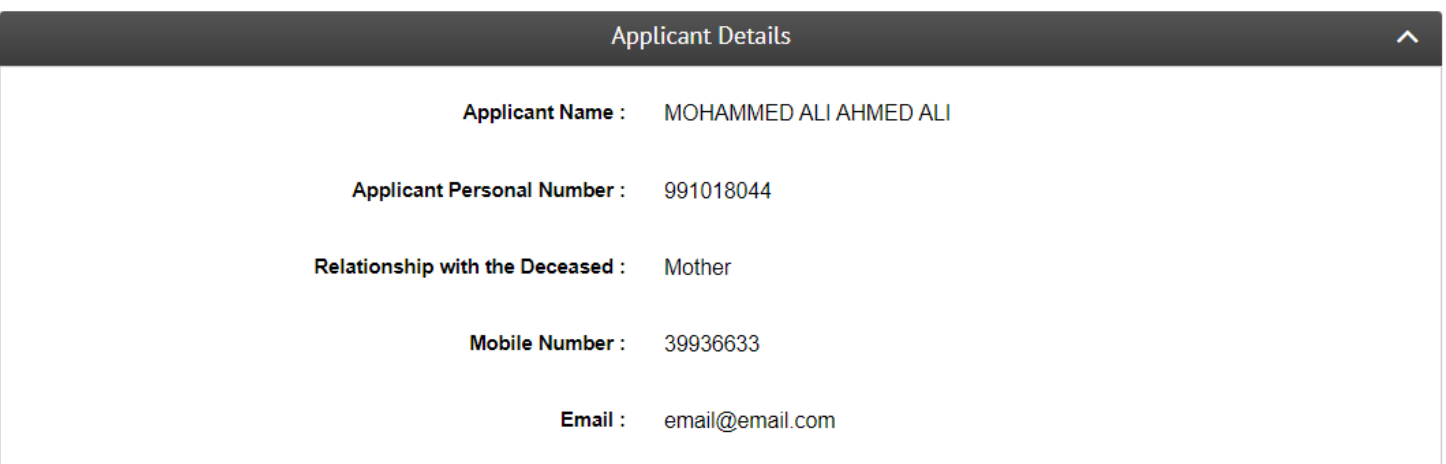

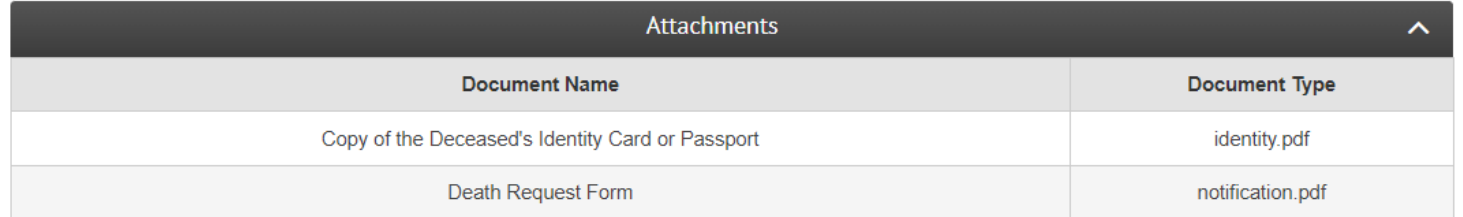

Menu

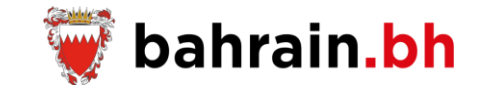

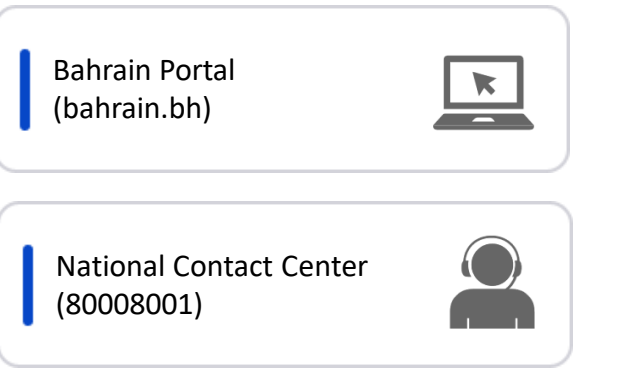

# 1 Service Channels 2 Electronic Payment

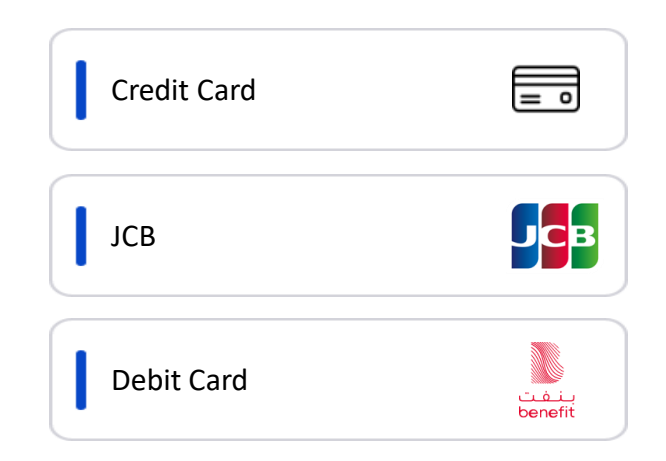

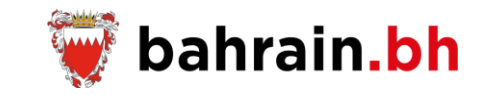

Go

**Click Here**

These services, provided by Information and eGovernment Authority, allow the Bahraini citizens to request and pay the fees of death certificate, print the death report, and allow the employers to verify the death report.

## **Death Certificate Services**

These services, provided by Information and eGovernment Authority, allow the Bahraini citizens to request and pay the fees of death certificate, request a replacement of the death certificate, view the applications status, print the death report, Modify the death certificate details based on a court order, and allow the employers to verify the death report.

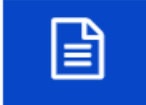

**Request Death Certificate** Request for issuance of the death certificate.

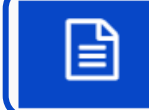

Replacement/Extract of Death Certificate Request a replacement of the death certificate.

#### **Application Management** View the applications status and pay the fees for the approved applications.

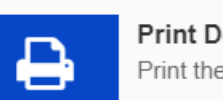

**Print Death Report** Print the death report.

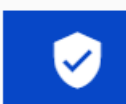

Verify Death Report Verify the death report.

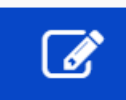

Modification of Death Certificate Details by Court Order Modify the death certificate details based on a court order.

Q Search

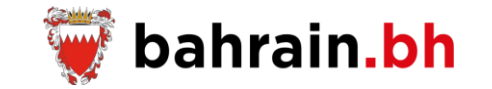

This service allow submitting a request for replacement of the death certificate.

#### ❖ **Business Rules:**

- 1. Applicant has valid Personal Number.
- 2. Applicant is Bahraini.
- 3. Applicant is alive.
- 4. Applicant is not watched listed.
- 5. Applicant must be first or second degree relative of the deceased.
- 6. Valid Deceased Personal Number.
- 7. Deceased's year of death is 2003 or after.

#### ❖ **Notes:**

- 1. If the applicant is not first or second degree relative of the deceased and the deceased's record is not found, then the applicant must visit one of the Identity Card Centers.
- 2. If applicant selects Delivery Method as "Postal Address", an additional amount of 1.000 BD is required.
- 3. The fees of any other certificate copies are BD 1.000.

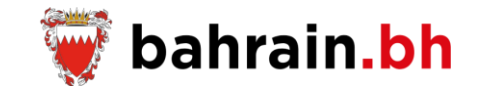

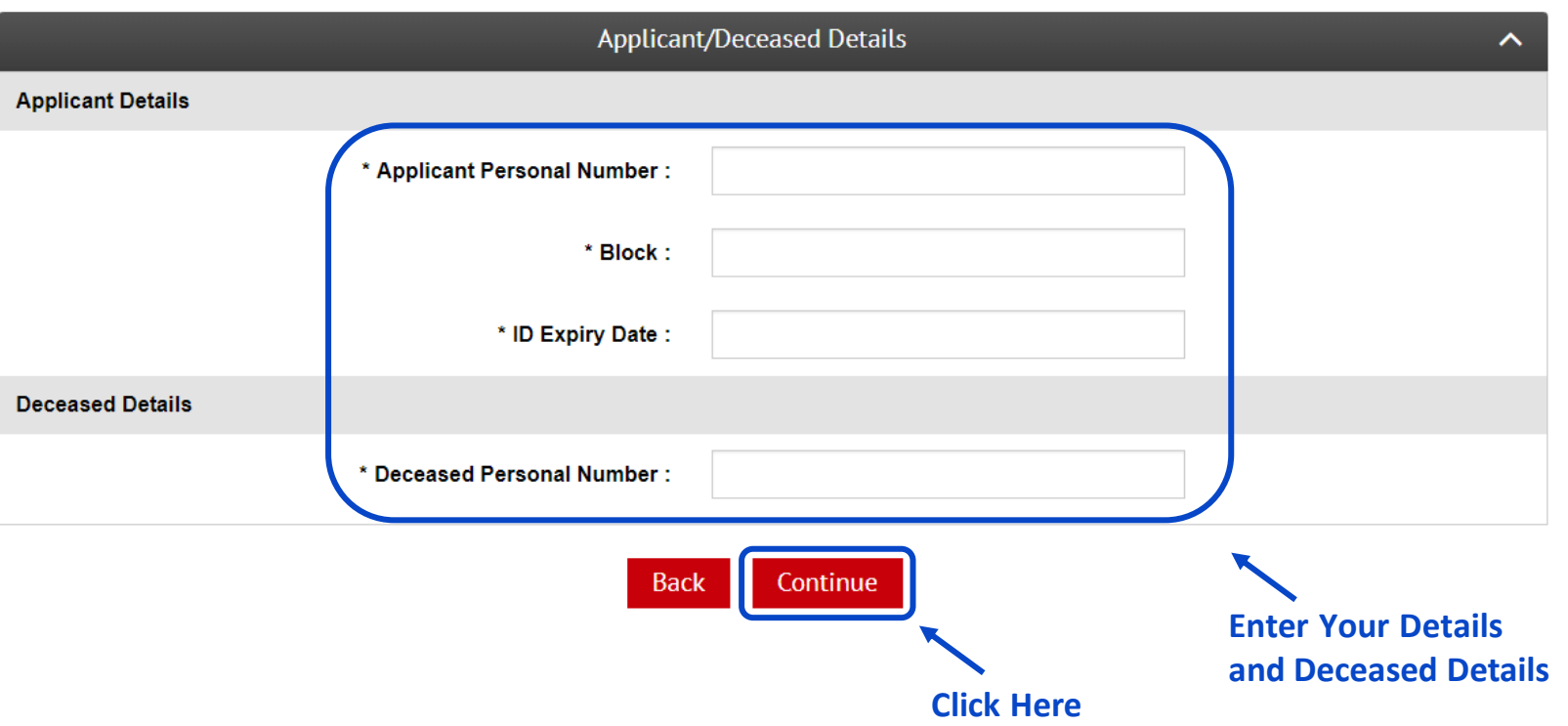

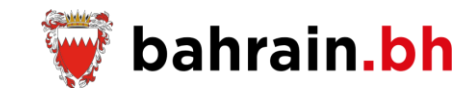

After the successful verification of the entered applicant and deceased details, system will allow the applicant to enter the following details:

#### ❖ **Applicant Details:**

- 1. Mobile Number
- 2. Email
- 3. Confirm Email

#### ❖ **Death Certificate Details:**

- 1. Number of Certificate Copies: 1, 2, 3
- 2. Delivery Method
	- Physical Address
		- o Flat
		- o Building
		- o Alpha
		- o Road
		- o Block
	- Postal Address
		- o P.O Box

### Applicant is first or second degree relative of the deceased and deceased's record is found

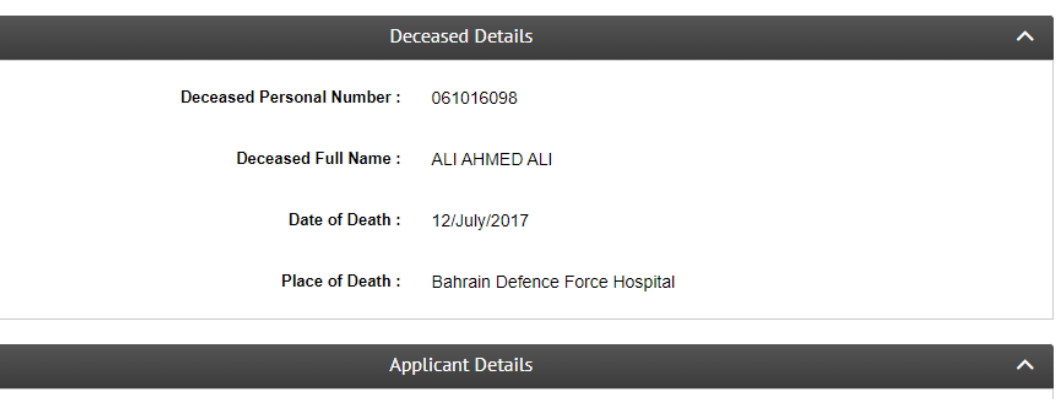

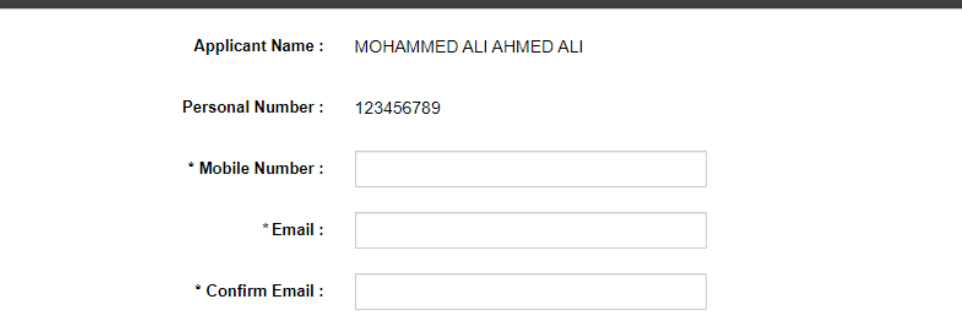

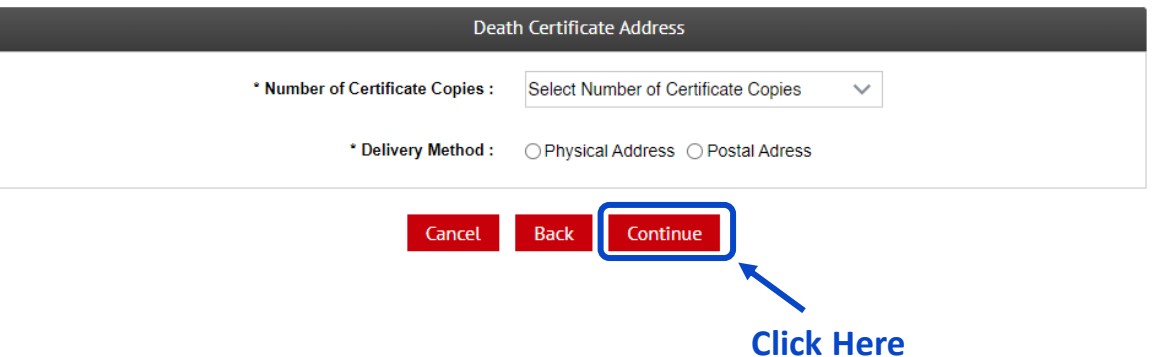

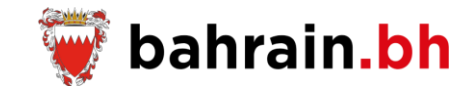

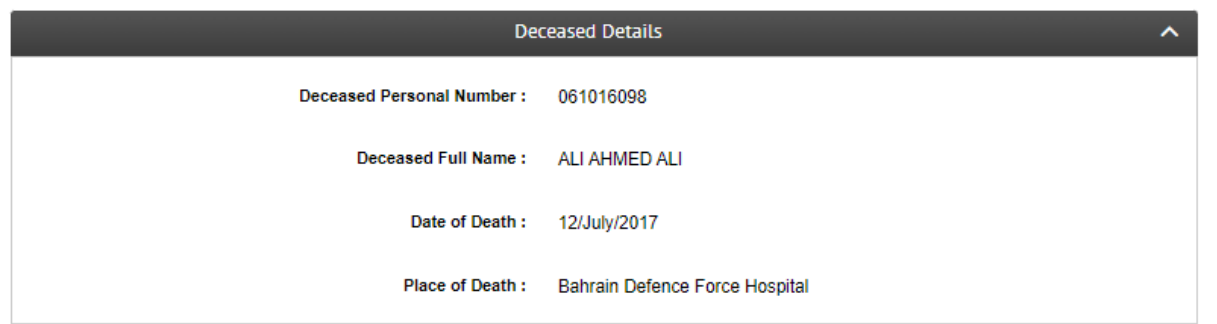

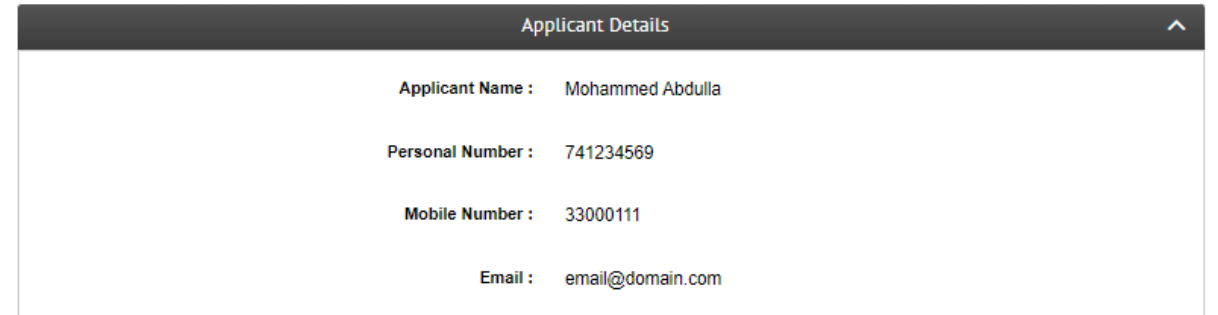

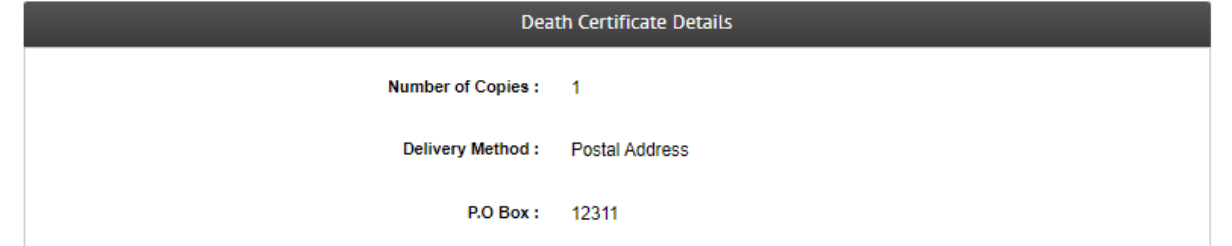

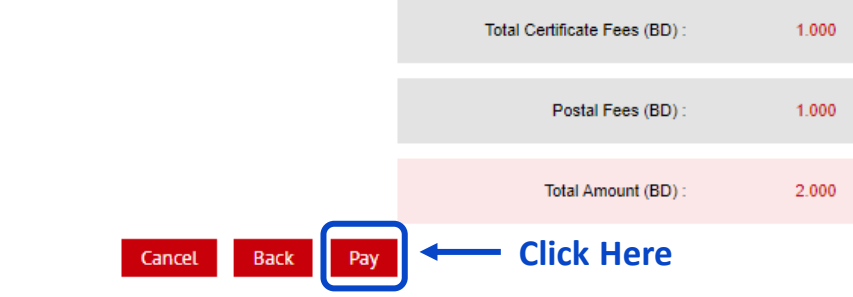

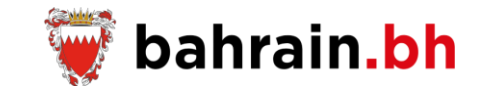

**Receipt** 

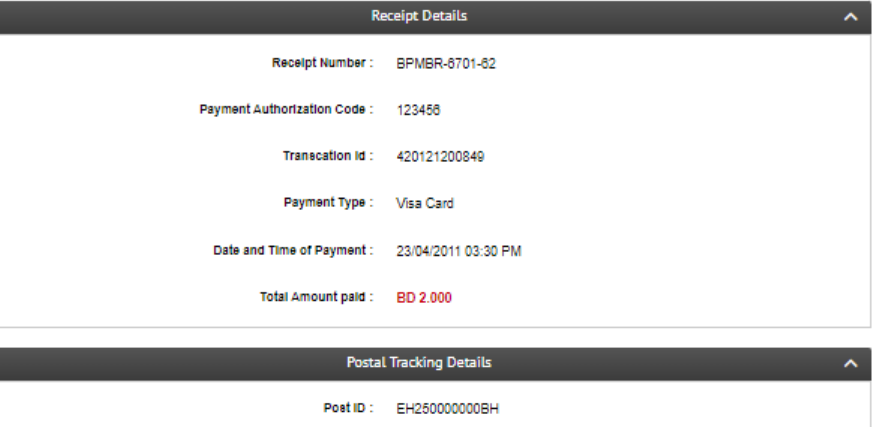

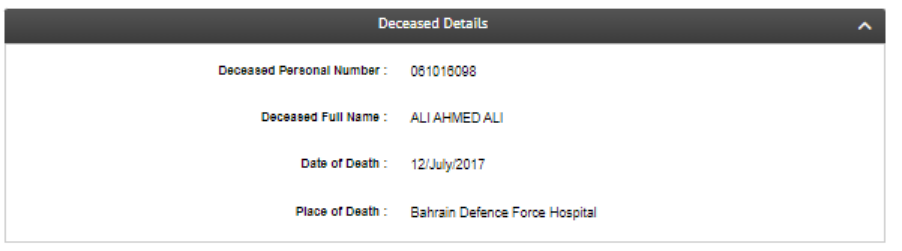

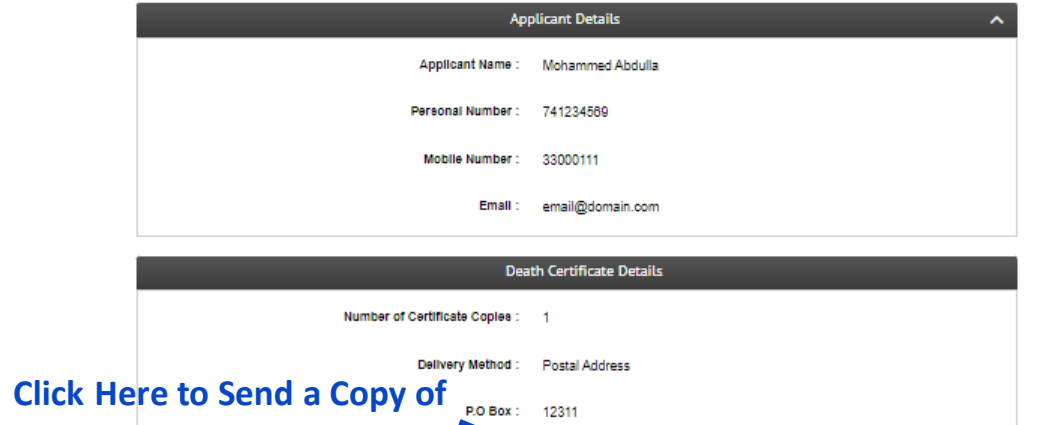

Print

Email

Menu

**the Request Details to the applicant's email address**

**Click Here to Print the Request Details**

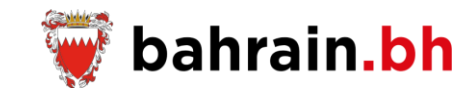

After the successful verification of the entered applicant and deceased details, system will allow the applicant to enter the following details:

#### ❖ **Deceased Details:**

- 1. Deceased Personal Number
- 2. Deceased Full Name
- 3. Gender
- 4. Date of Death
- 5. Nationality
- 6. Religion
- 7. Occupation
- 8. Health Center
- 9. Address
	- Flat
	- Building
	- Alpha
	- Road
	- Block
- 10. Area
- 11. Date of Death
- 12. Time of Death (24 Hours)
- 13. Place of Death

### Applicant is first or second degree relative of the deceased and deceased's record is not found

The deceased's information is not available. Please fill the below details and you will be contacted to complete the required process

#### \* indicates the required fields

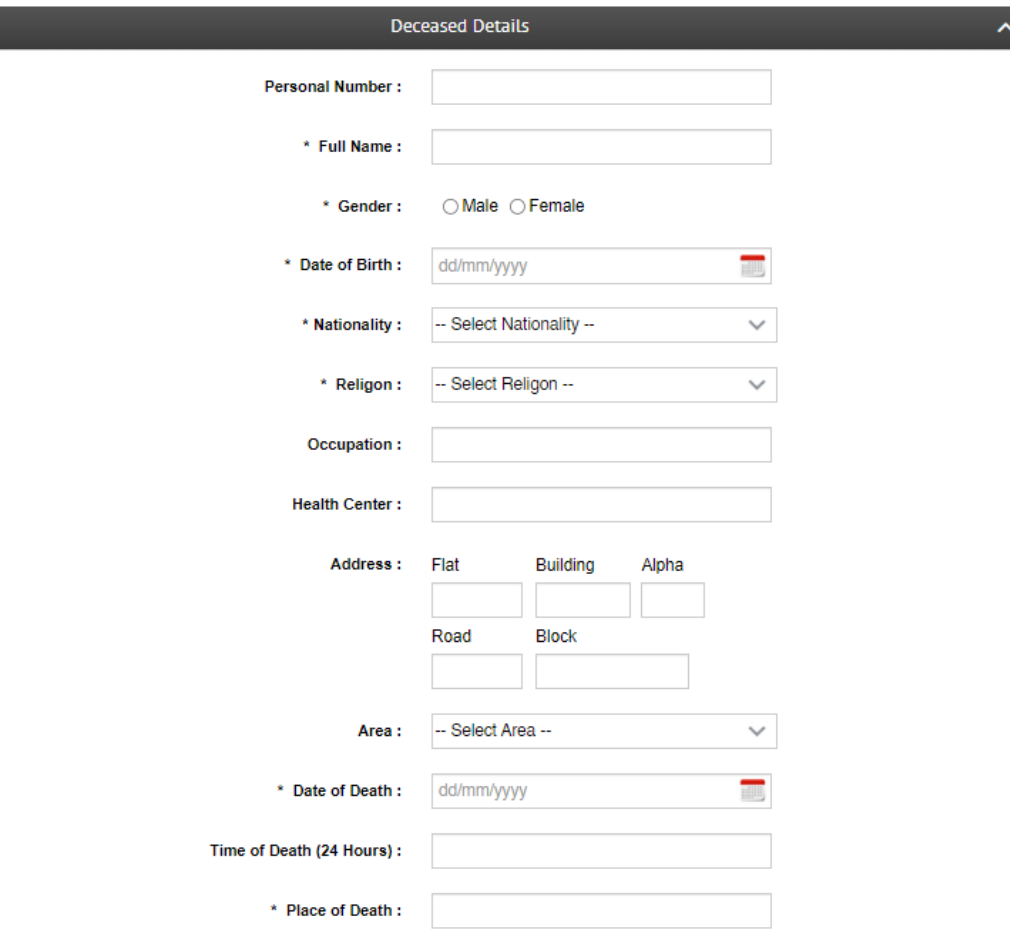

#### ❖ **Applicant Details:**

- 1. Full Name
- 2. Gender
- 3. Nationality
- 4. Relationship with the Deceased
- 5. Mobile Number
- 6. Email
- 7. Confirm Email

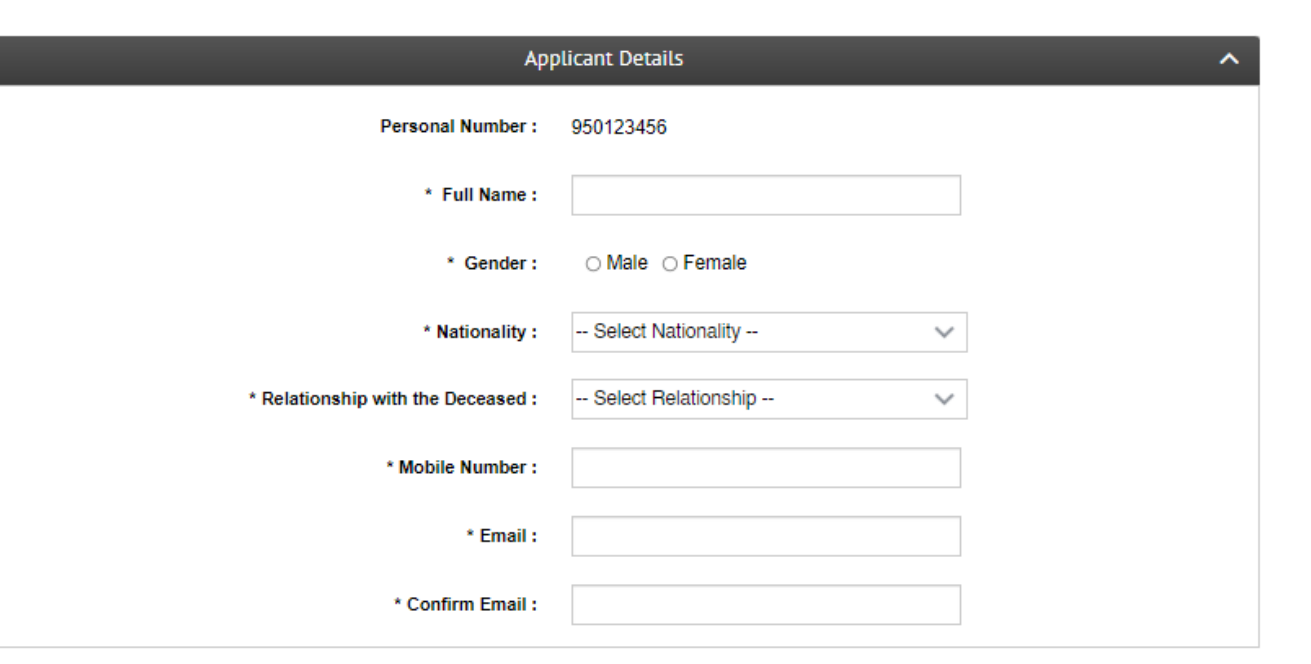

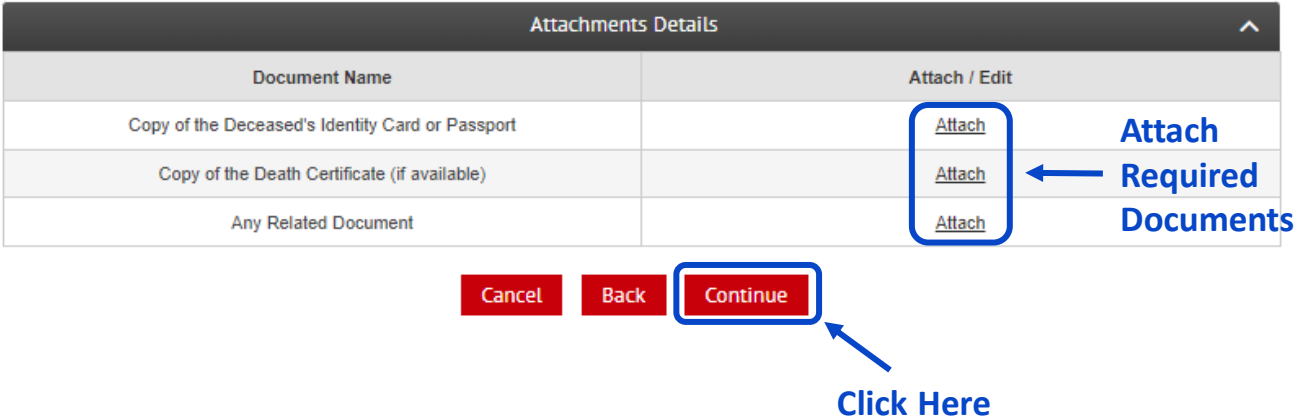

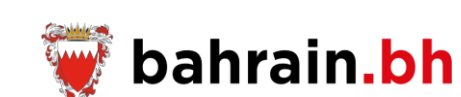

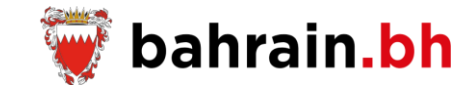

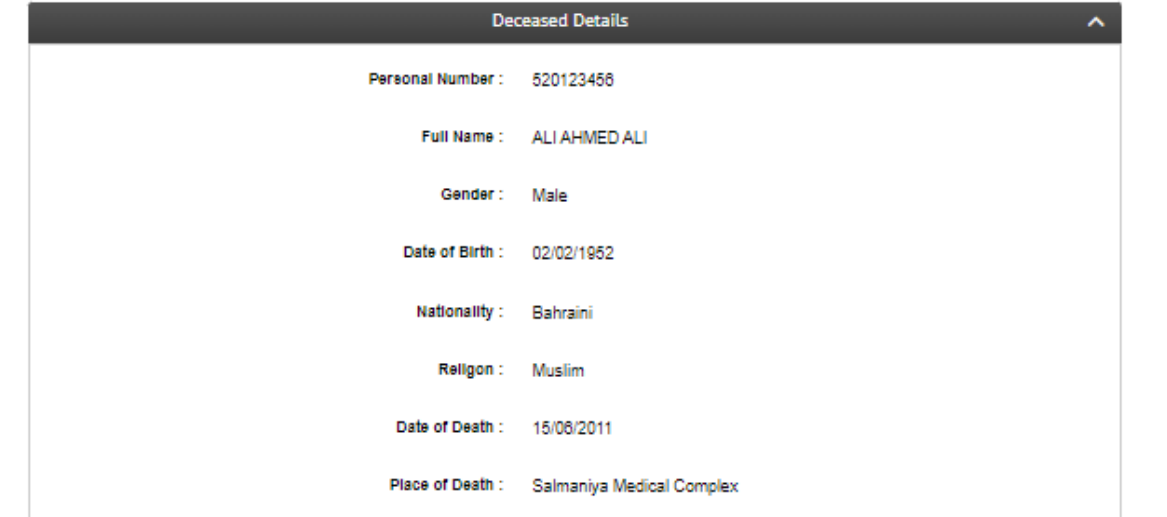

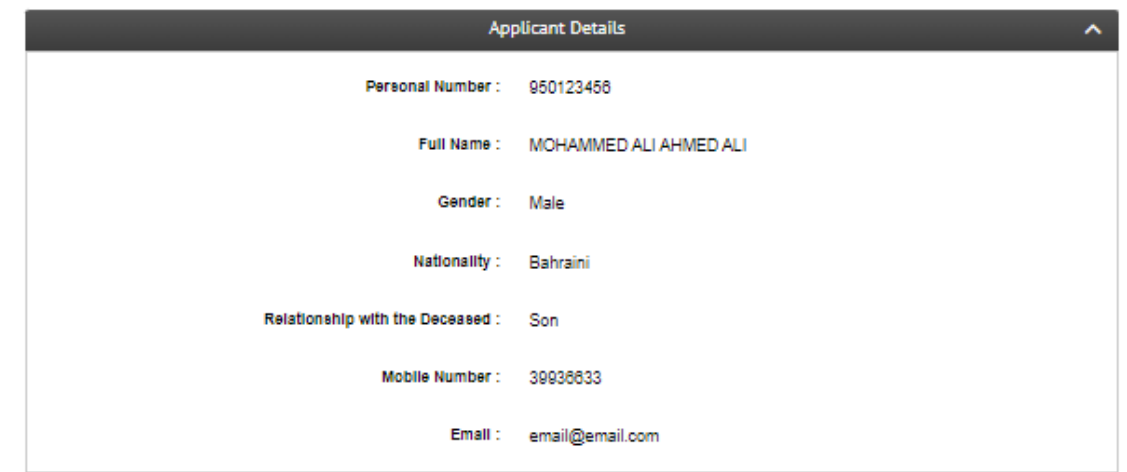

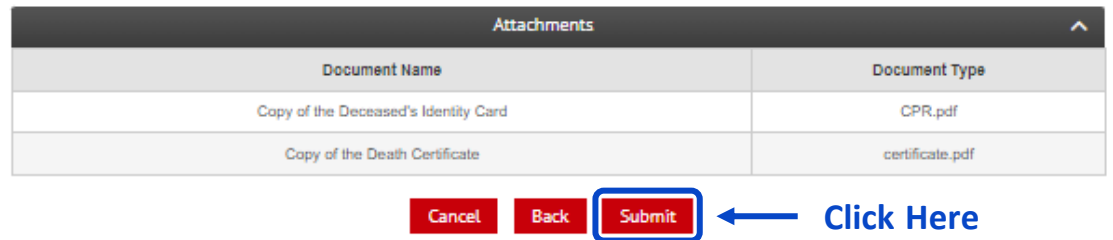

Cancel

Back Submit

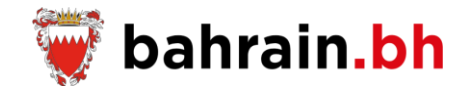

#### Success

Your details have been submitted successfuly, you will be contacted by the Information Government Authority to complete the required process.

#### **Deceased Details**  $\hat{\phantom{a}}$ Personal Number: 520123456 Full Name : ALI AHMED ALI Gender: Male Date of Birth : 02/02/1952 Nationality: Bahraini Muslim Religon: 15/06/2011 Date of Death : Place of Death : Salmaniya Medical Complex

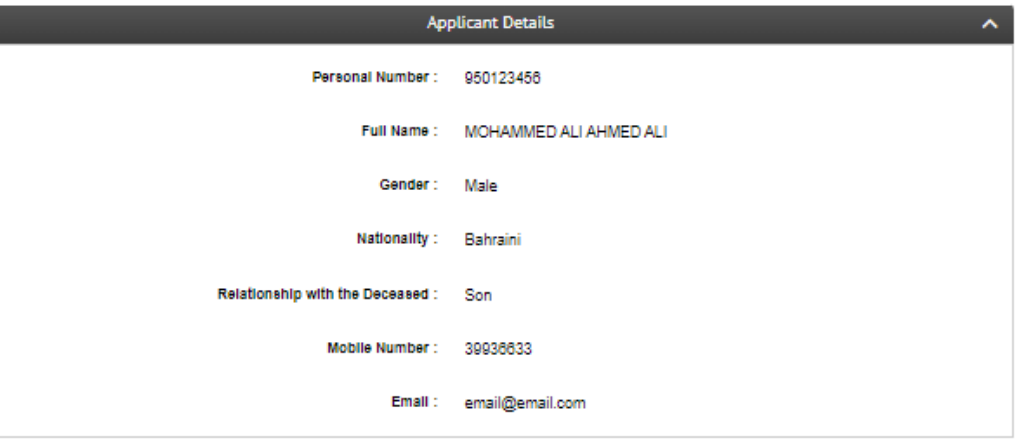

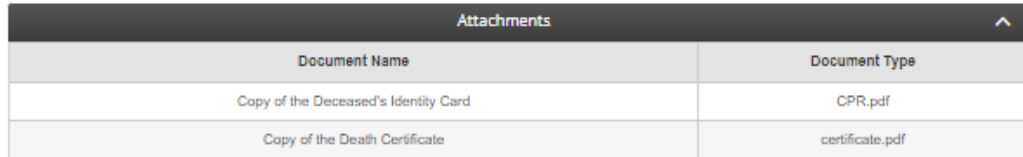

### **Submitting the request successfully**

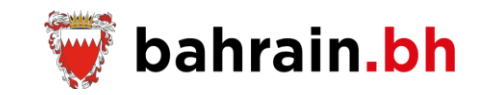

After the successful verification of the entered applicant and deceased details, system will allow the applicant to enter the following details:

- 1. Relationship with the Deceased
- 2. Mobile Number
- 3. Email
- 4. Confirm Email

Applicant is not first or second degree relative of the deceased and deceased's record is found

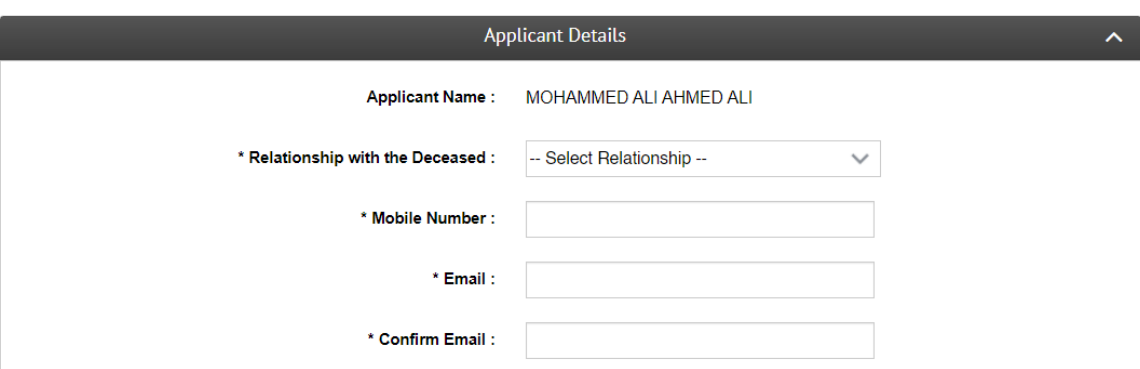

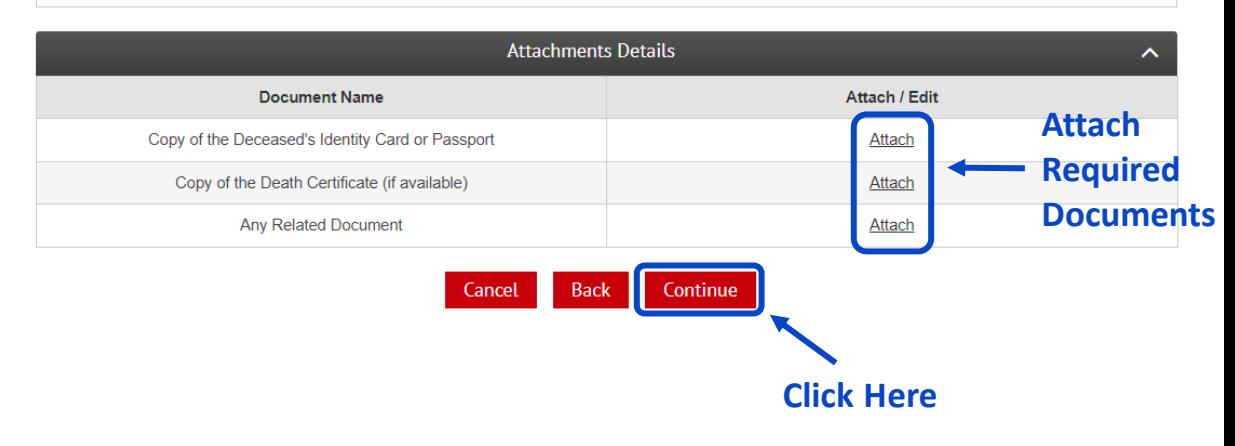

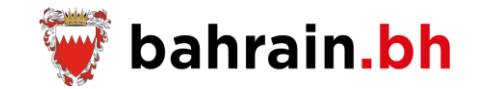

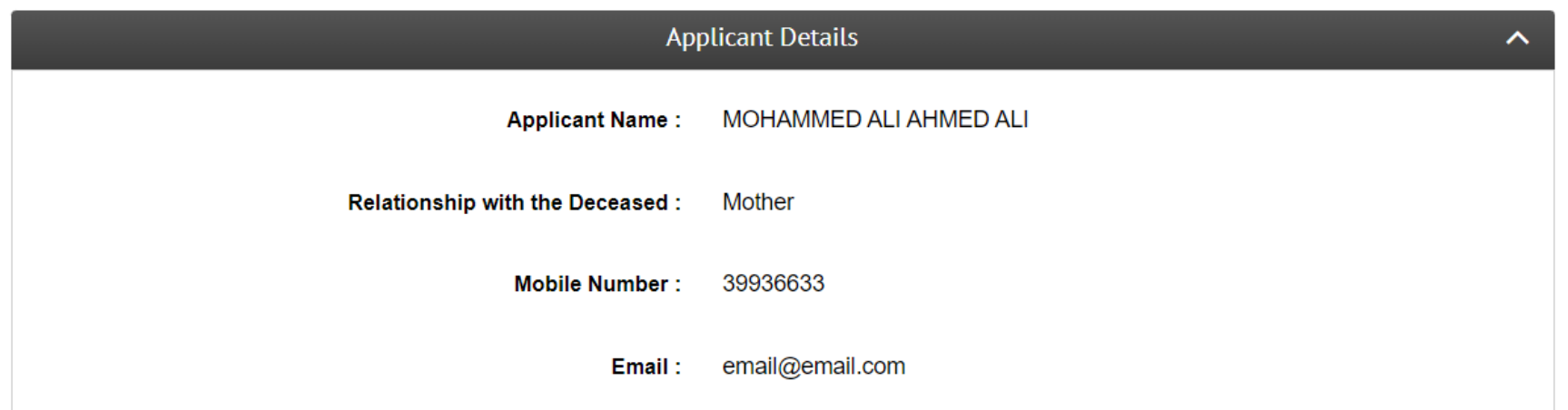

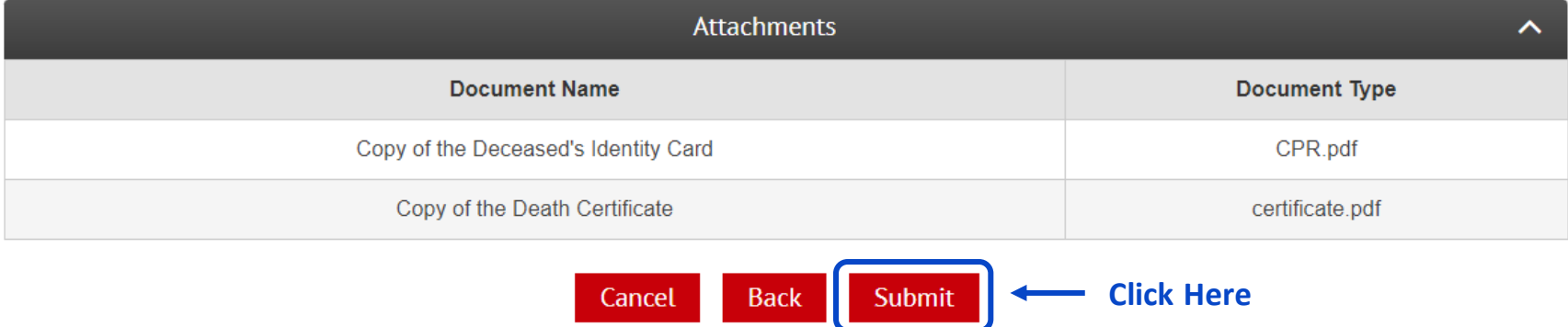

**Contract Contract Contract** 

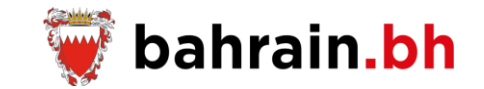

# **Submitting the request successfully**

#### **Success**

Your details have been submitted successfuly, you will be contacted by the Information Government Authority to complete the required process.

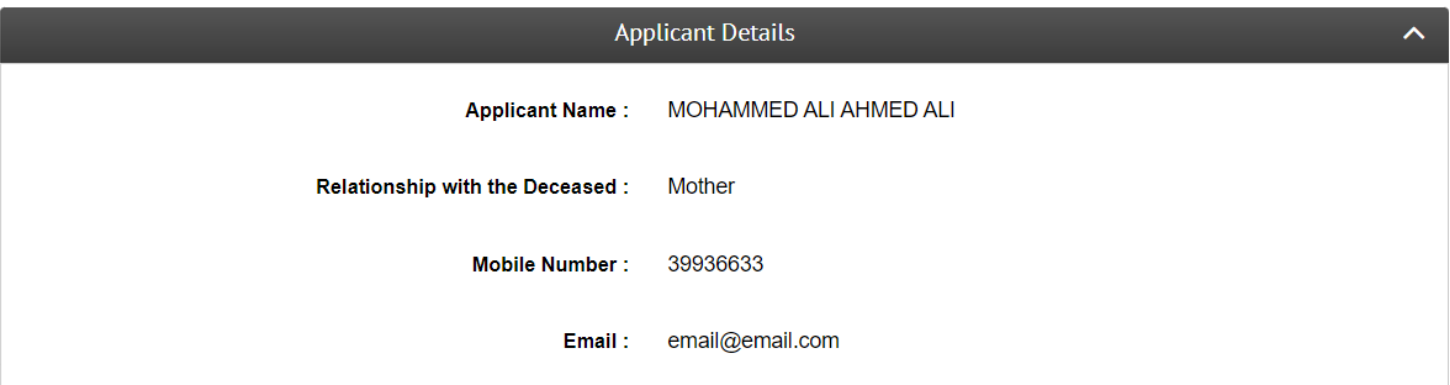

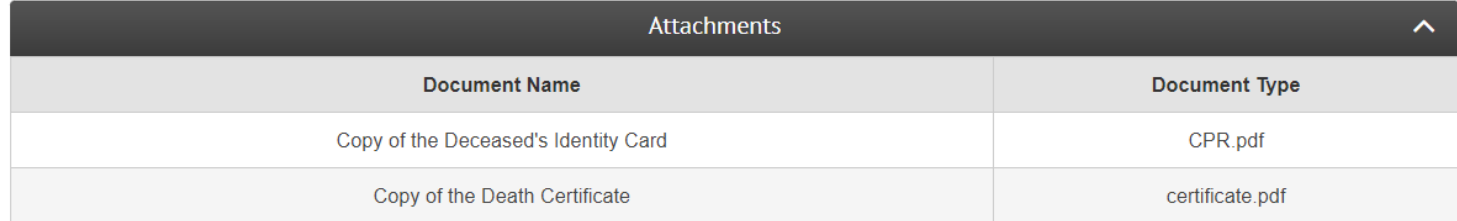

Menu
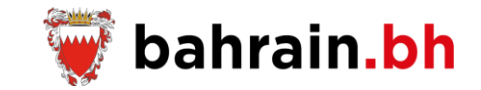

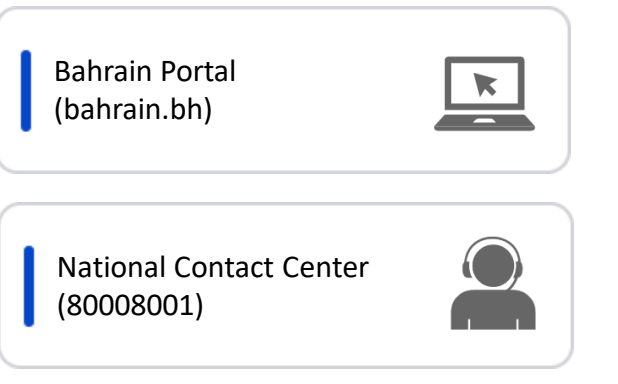

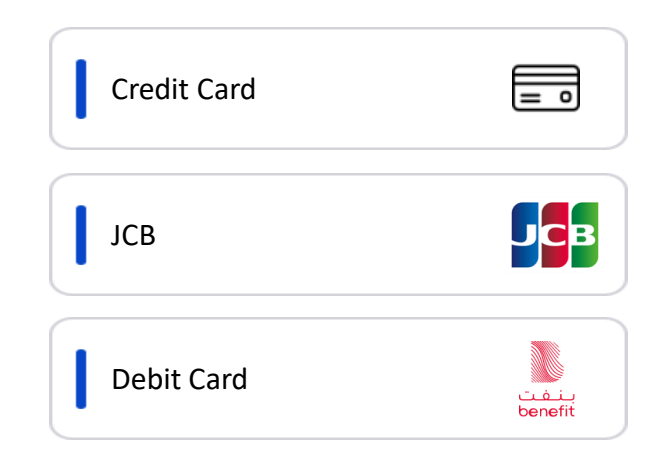

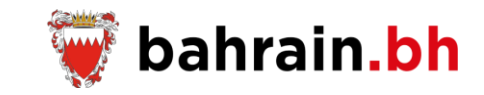

Go

These services, provided by Information and eGovernment Authority, allow the Bahraini citizens to request and pay the fees of death certificate, print the death report, and allow the employers to verify the death report.

# **Death Certificate Services**

These services, provided by Information and eGovernment Authority, allow the Bahraini citizens to request and pay the fees of death certificate, request a replacement of the death certificate, view the applications status, print the death report, Modify the death certificate details based on a court order, and allow the employers to verify the death report.

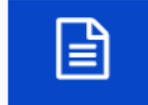

**Request Death Certificate** Request for issuance of the death certificate.

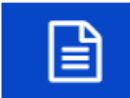

#### Replacement/Extract of Death Certificate

Request a replacement of the death certificate.

**Print Death Report** 

Print the death report.

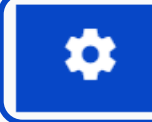

#### **Application Management** View the applications status and pay the fees for the approved applications.

**Click Here**

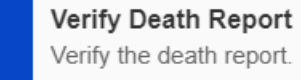

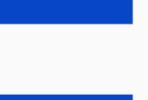

 $\overline{a}$ 

Modification of Death Certificate Details by Court Order Modify the death certificate details based on a court order.

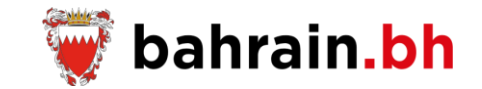

This service allow to view the applications status and pay the fees for the approved applications.

#### ❖ **Business Rules:**

- 1. Applicant has valid Personal Number.
- 2. Applicant is Bahraini.
- 3. Applicant is alive.
- 4. Applicant is inside Bahrain.
- 5. Applicant is not watched listed.
- 6. Applicant must have submitted request/s.

## ❖ **Request Status:**

- 1. Pending for Review
- 2. Approved
- 3. Rejected

## ❖ **Notes:**

- 1. If the applicant is not first or second degree relative of the deceased and the deceased's record is not found, then the applicant must visit one of the Identity Card Centers.
- 2. If applicant selects Delivery Method as "Postal Address", an additional amount of 1.000 BD is required.
- 3. The fees of any other certificate copies are BD 1.000.

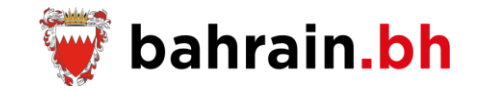

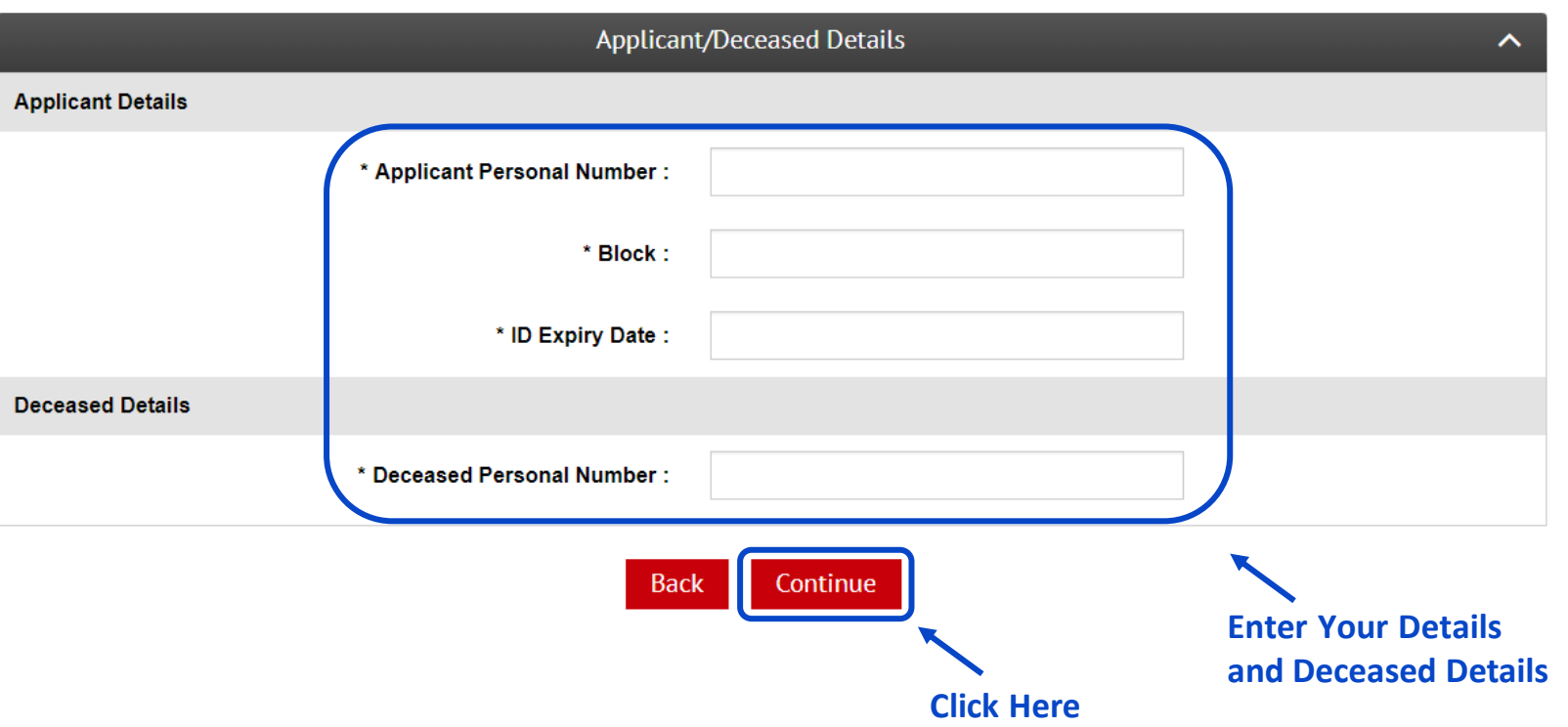

#### **Application Management**

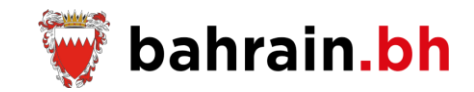

#### **Approved Application**

System will allow the applicant to enter the following details:

#### ❖ **Applicant Details:**

- 1. Mobile Number
- 2. Email

#### ❖ **Death Certificate Details:**

- 1. Number of Certificate Copies: 1, 2, 3
- 2. Delivery Method
	- Physical Address
		- o Flat
		- o Building
		- o Alpha
		- o Road
		- o Block
	- Postal Address
		- o P.O Box

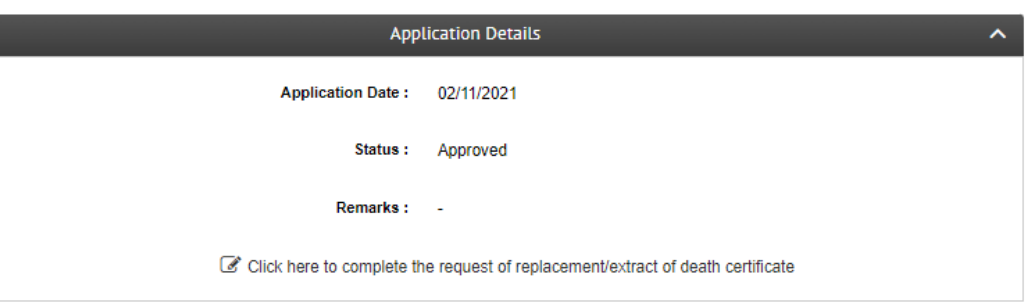

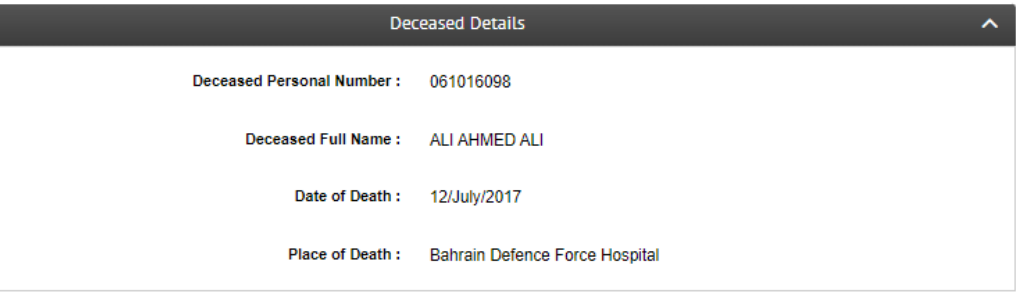

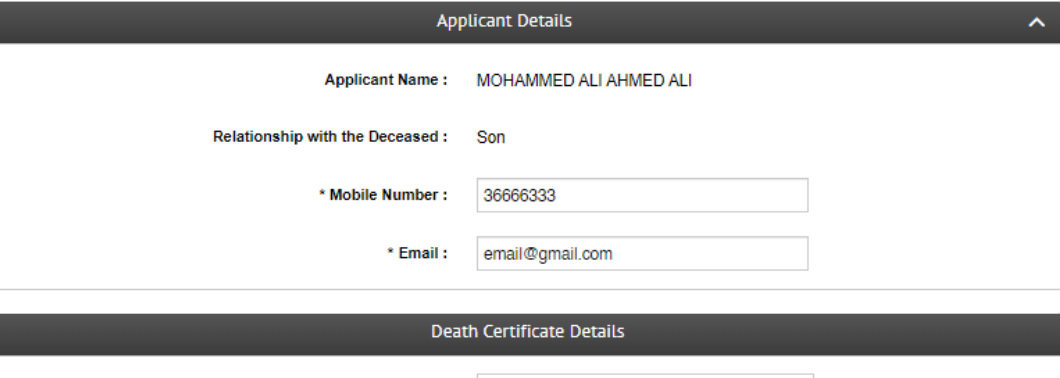

\* Number of Certificate Copies : Select Number of Certificate Copies

\* Delivery Method: **OPhysical Address** O Postal Adress

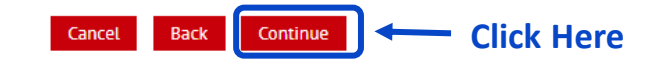

 $\checkmark$ 

# **Application Management**

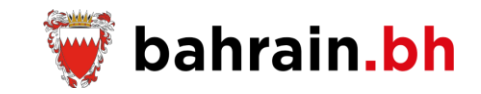

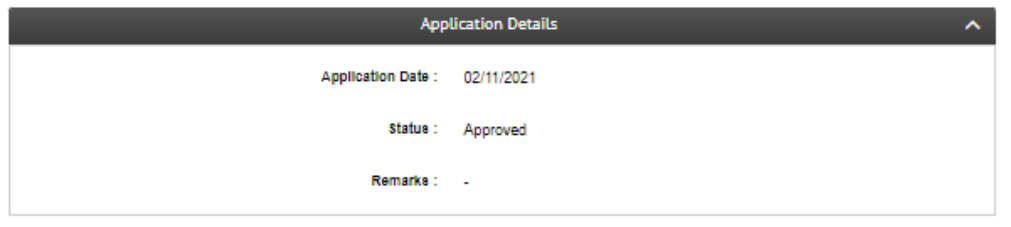

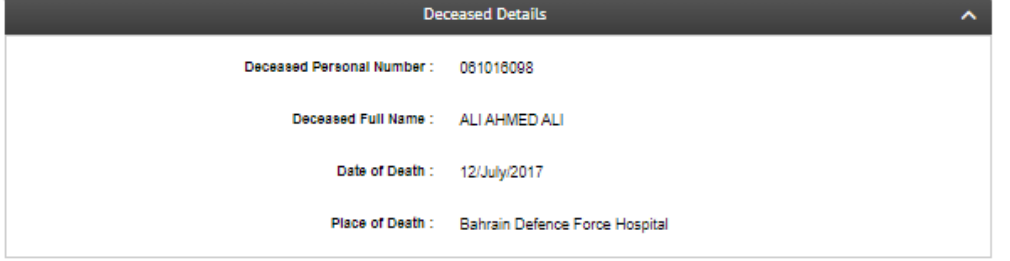

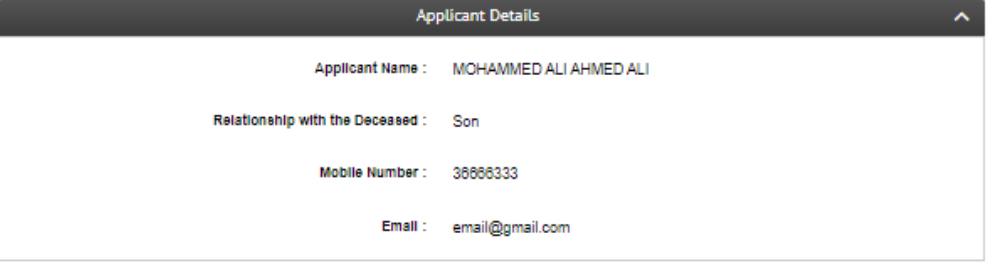

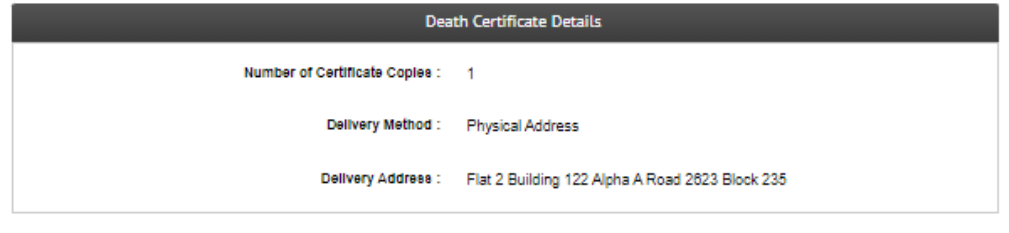

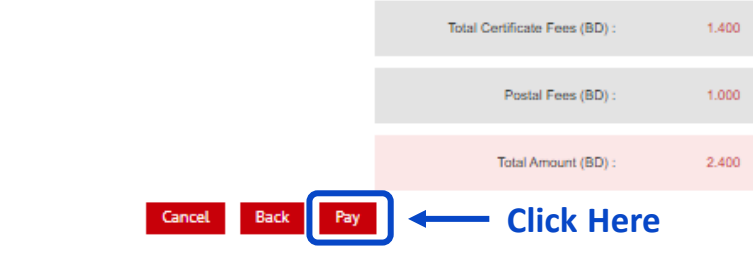

### **Application Management**

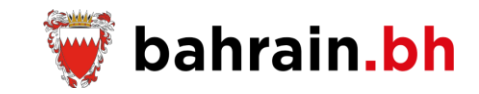

**Receipt** 

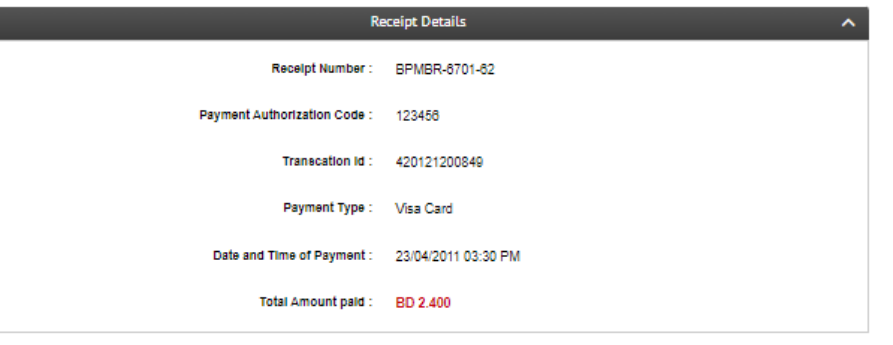

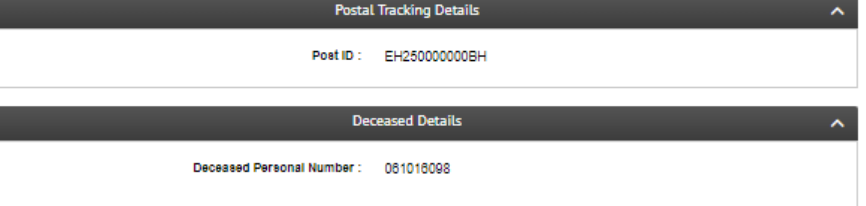

Deceased Full Name : ALI AHMED ALI Date of Death : 12/July/2017 Place of Death : Bahrain Defence Force Hospital

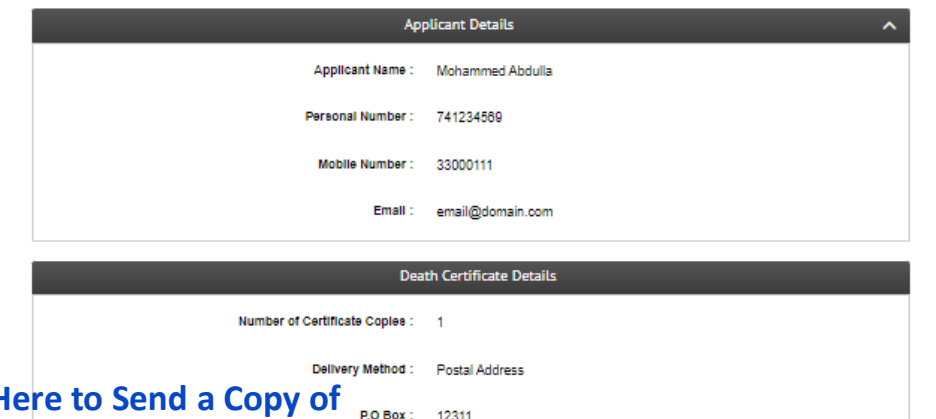

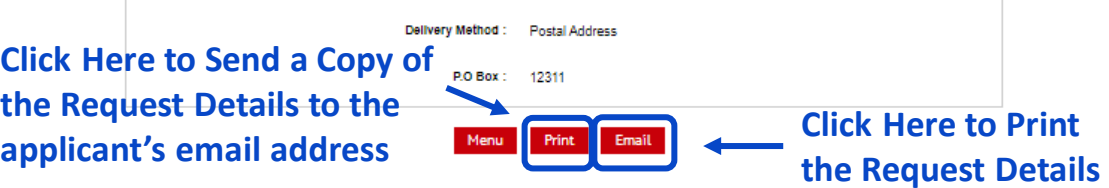

**Rejected Application**

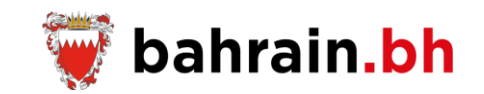

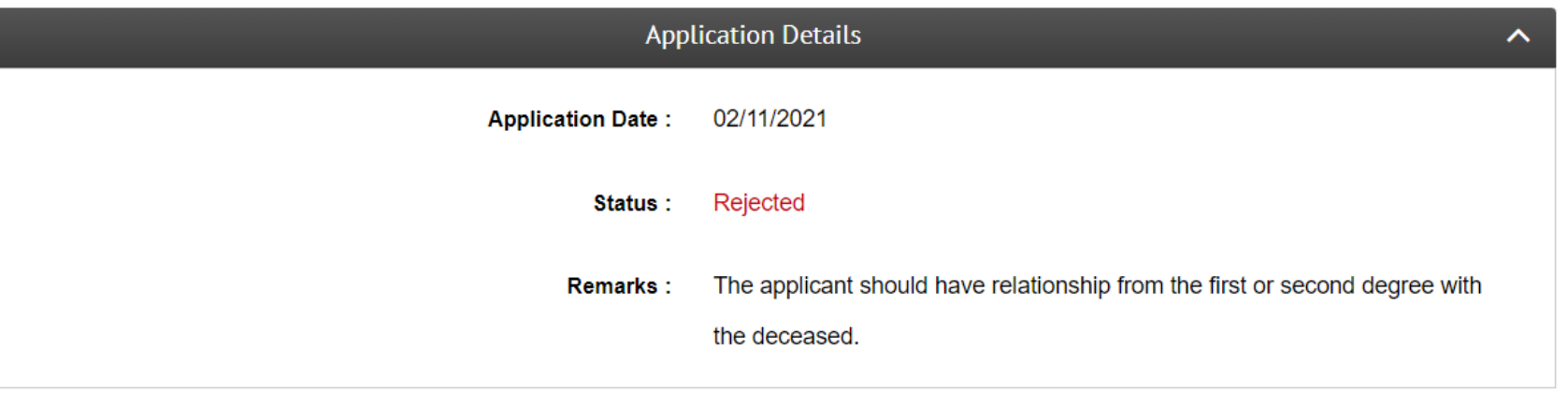

Menu

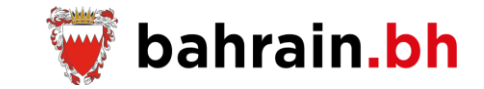

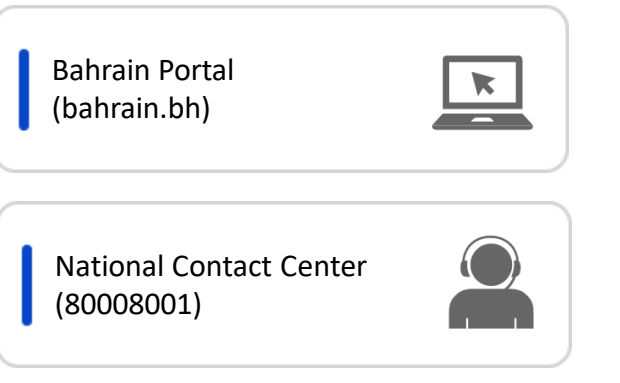

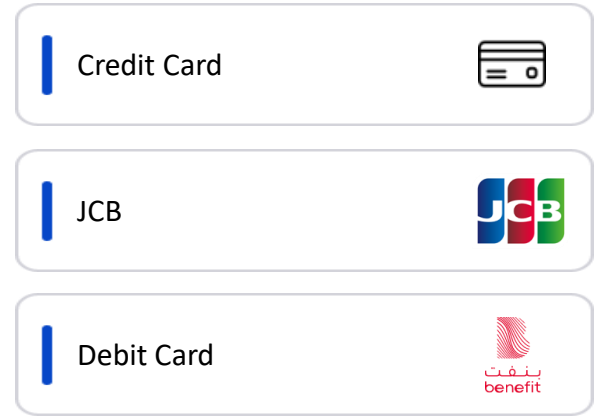

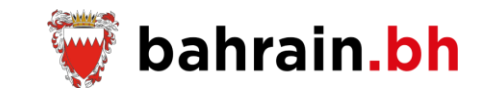

Go

**Click Here**

These services, provided by Information and eGovernment Authority, allow the Bahraini citizens to request and pay the fees of death certificate, print the death report, and allow the employers to verify the death report.

## **Death Certificate Services**

These services, provided by Information and eGovernment Authority, allow the Bahraini citizens to request and pay the fees of death certificate, request a replacement of the death certificate, view the applications status, print the death report, Modify the death certificate details based on a court order, and allow the employers to verify the death report.

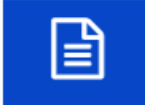

**Request Death Certificate** Request for issuance of the death certificate.

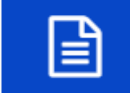

#### Replacement/Extract of Death Certificate

Request a replacement of the death certificate.

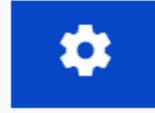

#### **Application Management** View the applications status and pay the fees for the approved applications.

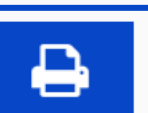

**Print Death Report** Print the death report.

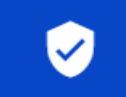

Verify Death Report Verify the death report.

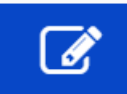

Modification of Death Certificate Details by Court Order Modify the death certificate details based on a court order.

#### **Print Death Report**

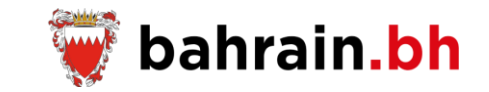

This service allow to print the death report.

#### ❖ **Business Rules:**

- 1. Applicant has valid Personal Number.
- 2. Applicant is Bahraini.
- 3. Applicant is alive.
- 4. Applicant is not watched listed.
- 5. Applicant must be first degree relative of the deceased.
- 6. Valid Deceased Personal Number.

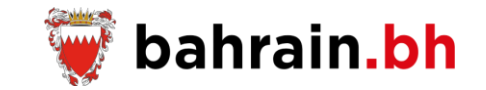

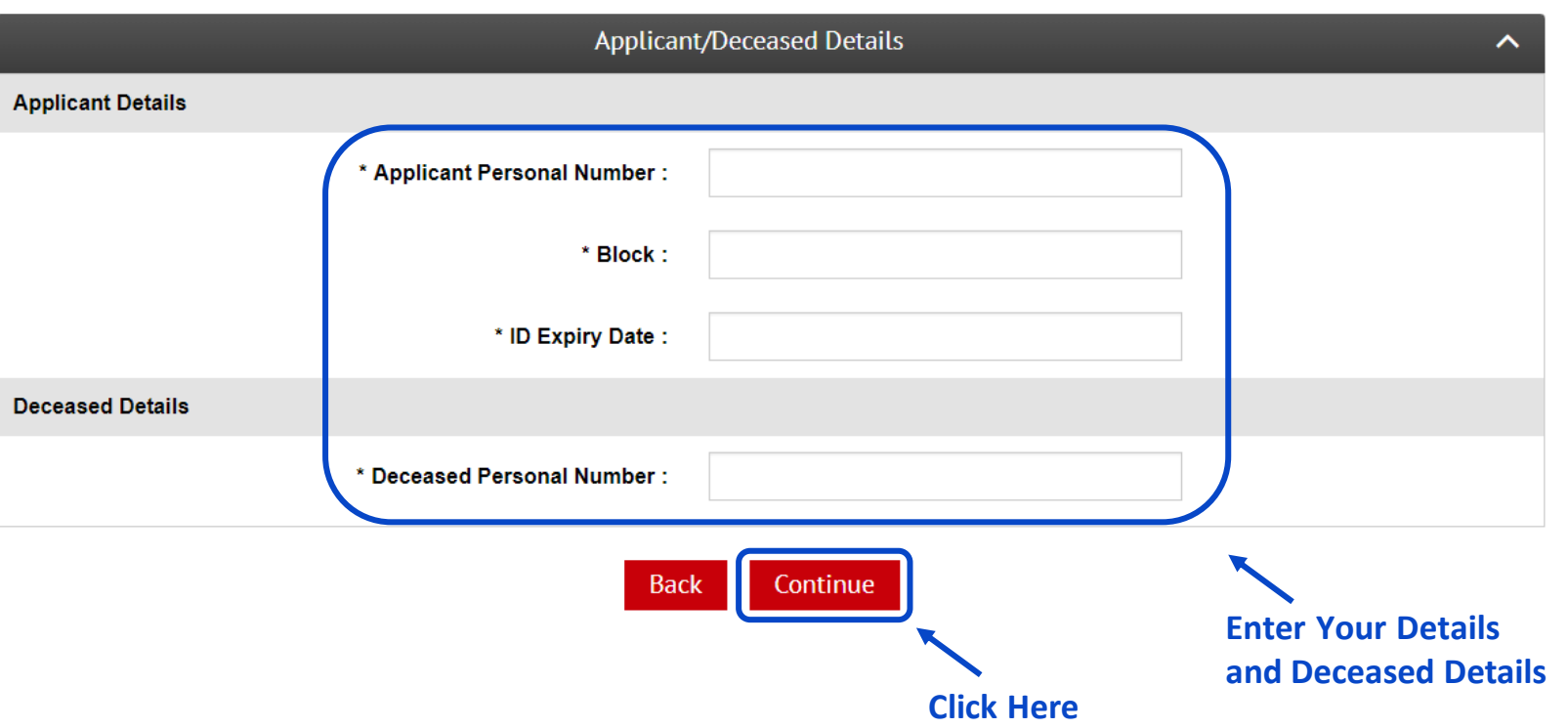

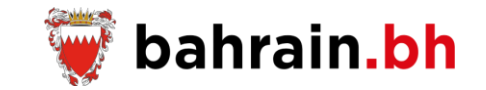

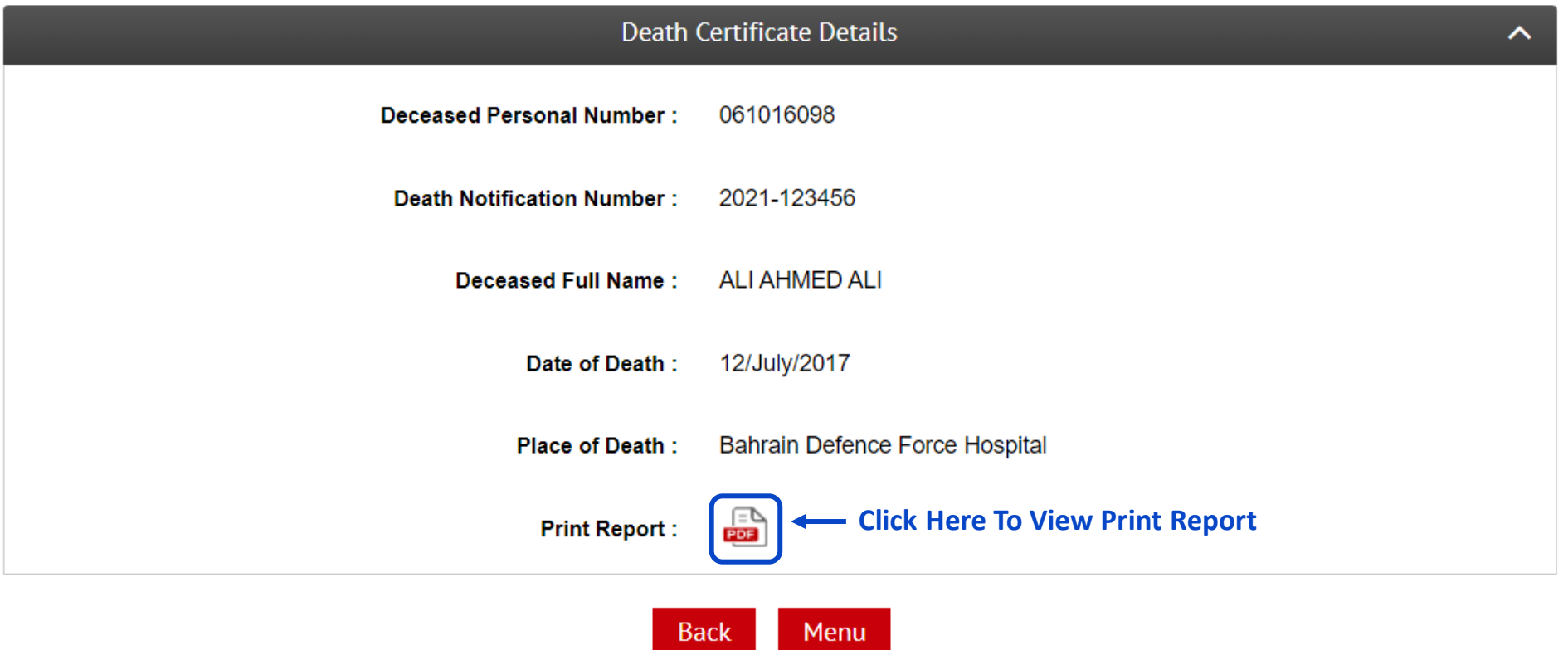

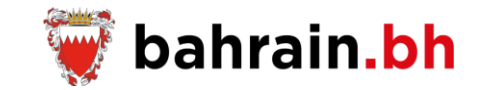

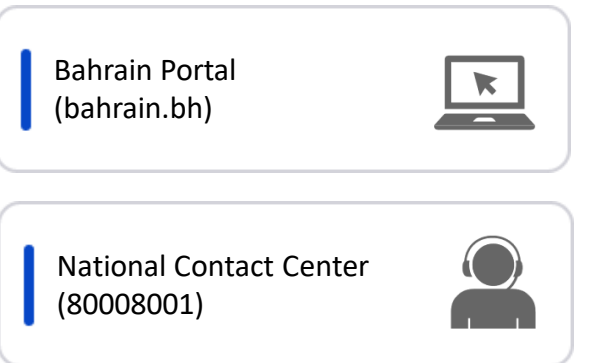

# X

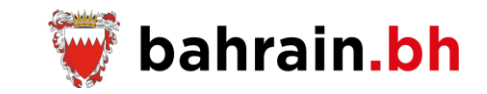

Go

These services, provided by Information and eGovernment Authority, allow the Bahraini citizens to request and pay the fees of death certificate, print the death report, and allow the employers to verify the death report.

### **Death Certificate Services**

These services, provided by Information and eGovernment Authority, allow the Bahraini citizens to request and pay the fees of death certificate, request a replacement of the death certificate, view the applications status, print the death report, Modify the death certificate details based on a court order, and allow the employers to verify the death report.

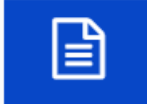

**Request Death Certificate** Request for issuance of the death certificate.

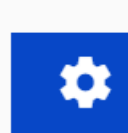

**Application Management** View the applications status and pay the fees for the approved applications.

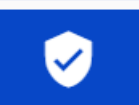

**Click Here**

**Verify Death Report** Verify the death report.

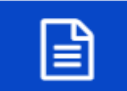

#### Replacement/Extract of Death Certificate

Request a replacement of the death certificate.

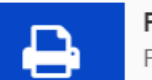

**Print Death Report** Print the death report.

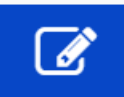

Modification of Death Certificate Details by Court Order Modify the death certificate details based on a court order.

### **Verify Death Report**

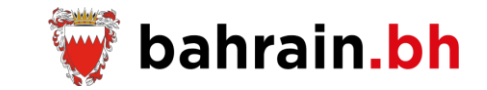

This service allow to verify the death report.

### ❖ **Business Rules:**

- 1. Valid Death Notification Number.
- 2. Valid Deceased Personal Number.
- 3. Deceased's year of death is 2003 or after.

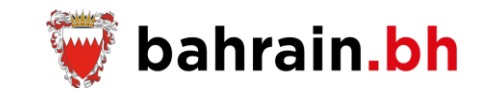

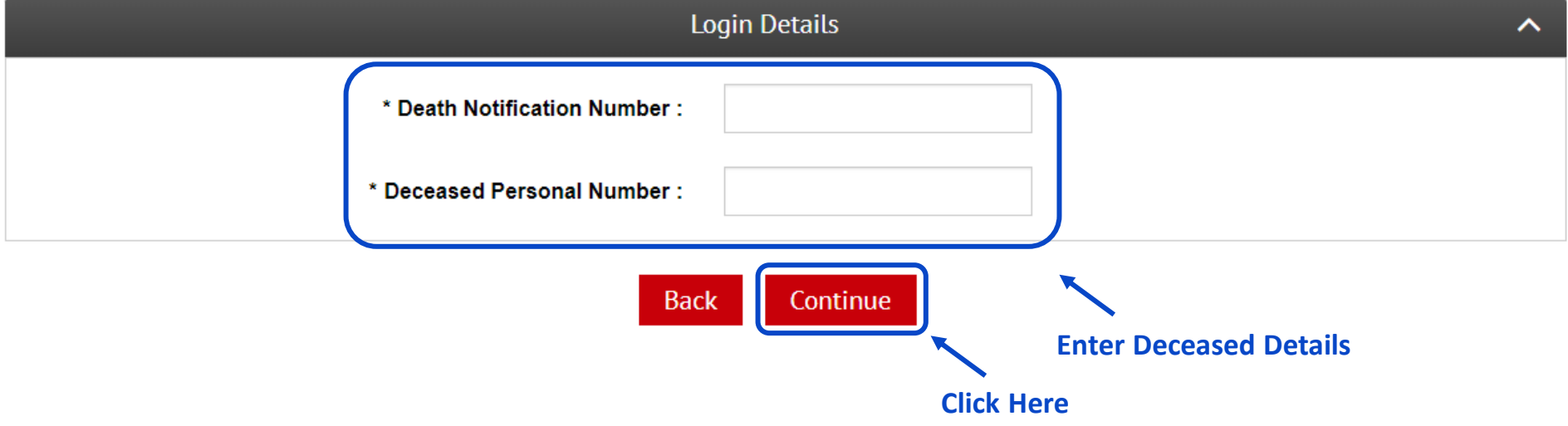

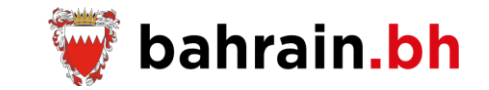

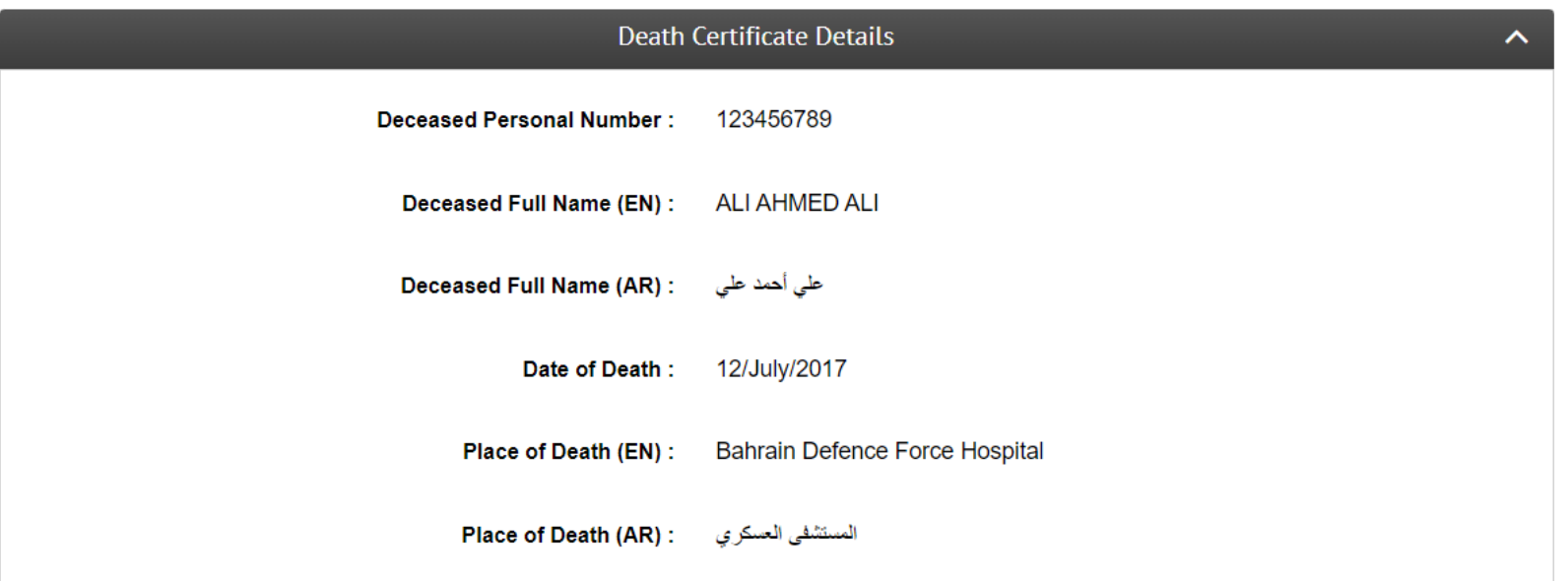

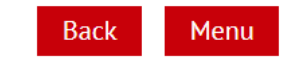

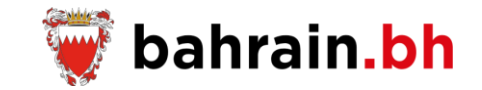

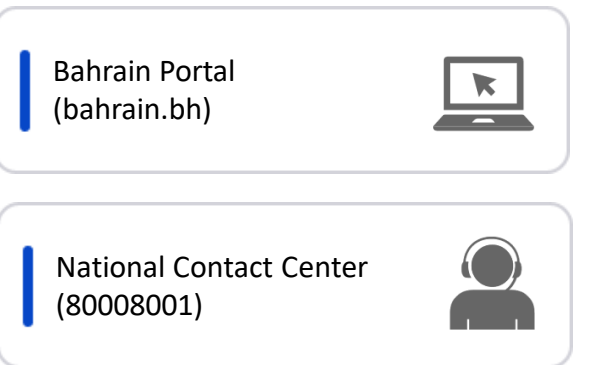

# X

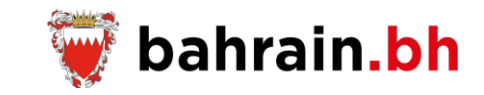

These services, provided by Information and eGovernment Authority, allow the Bahraini citizens to request and pay the fees of death certificate, print the death report, and allow the employers to verify the death report.

## **Death Certificate Services**

These services, provided by Information and eGovernment Authority, allow the Bahraini citizens to request and pay the fees of death certificate, request a replacement of the death certificate, view the applications status, print the death report, Modify the death certificate details based on a court order, and allow the employers to verify the death report.

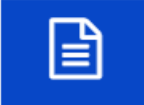

**Request Death Certificate** Request for issuance of the death certificate.

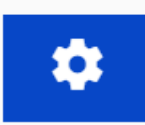

**Application Management** View the applications status and pay the fees for the approved applications.

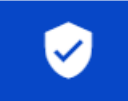

Verify Death Report Verify the death report.

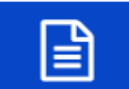

#### Replacement/Extract of Death Certificate

Request a replacement of the death certificate.

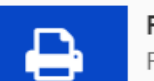

**Print Death Report** Print the death report.

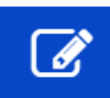

Modification of Death Certificate Details by Court Order Modify the death certificate details based on a court order.

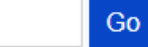

This service allow to modify the death certificate details based on a court order.

# ❖ **Business Rules:**

- 1. The death certificate should be already issued.
- 2. The required documents (if any) should be attached.

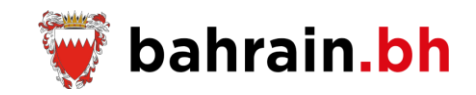

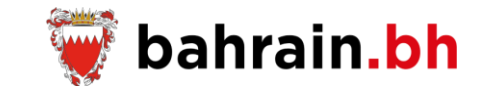

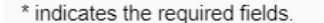

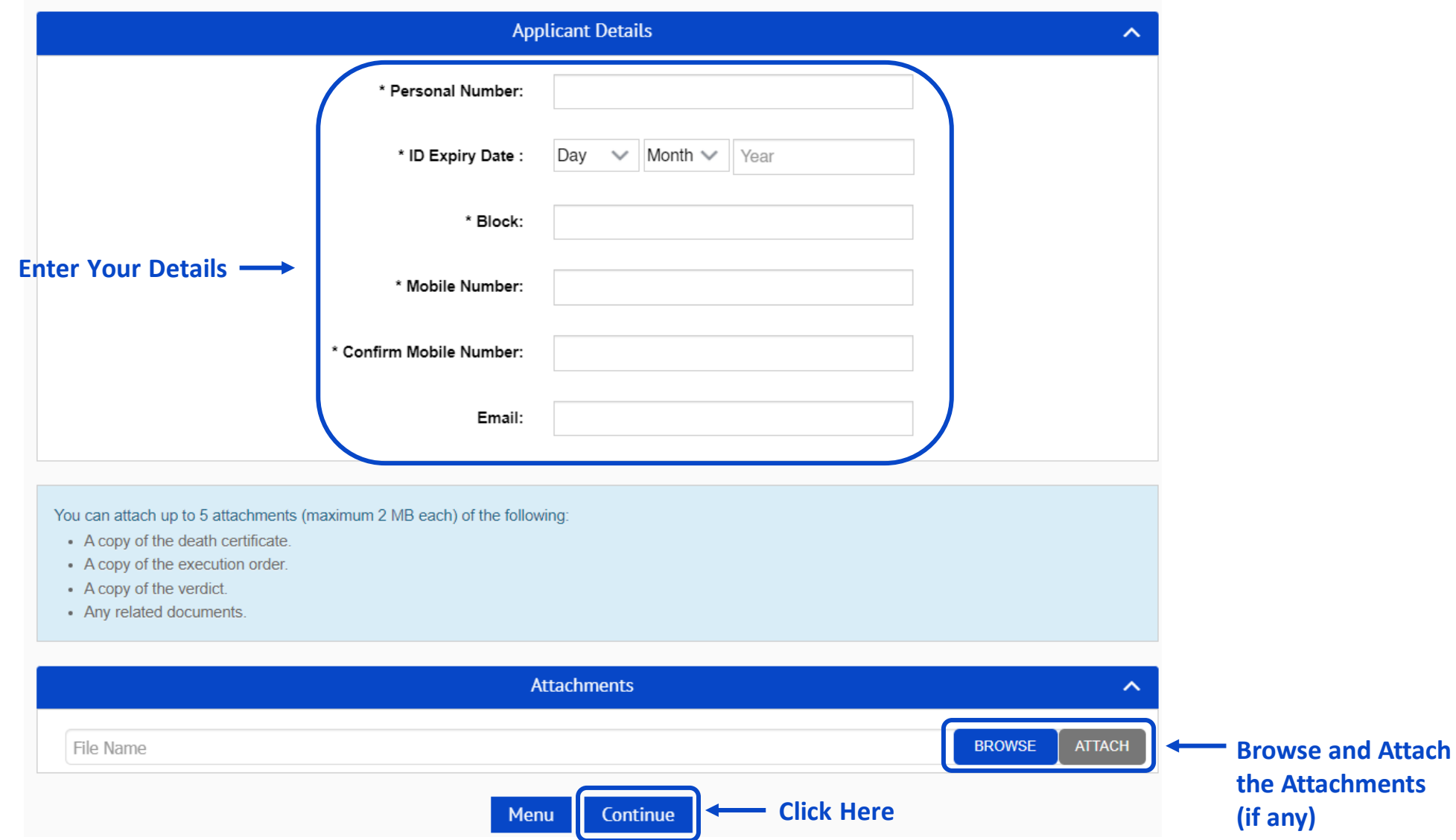

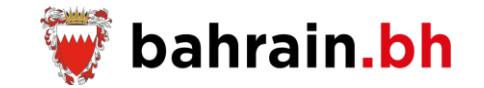

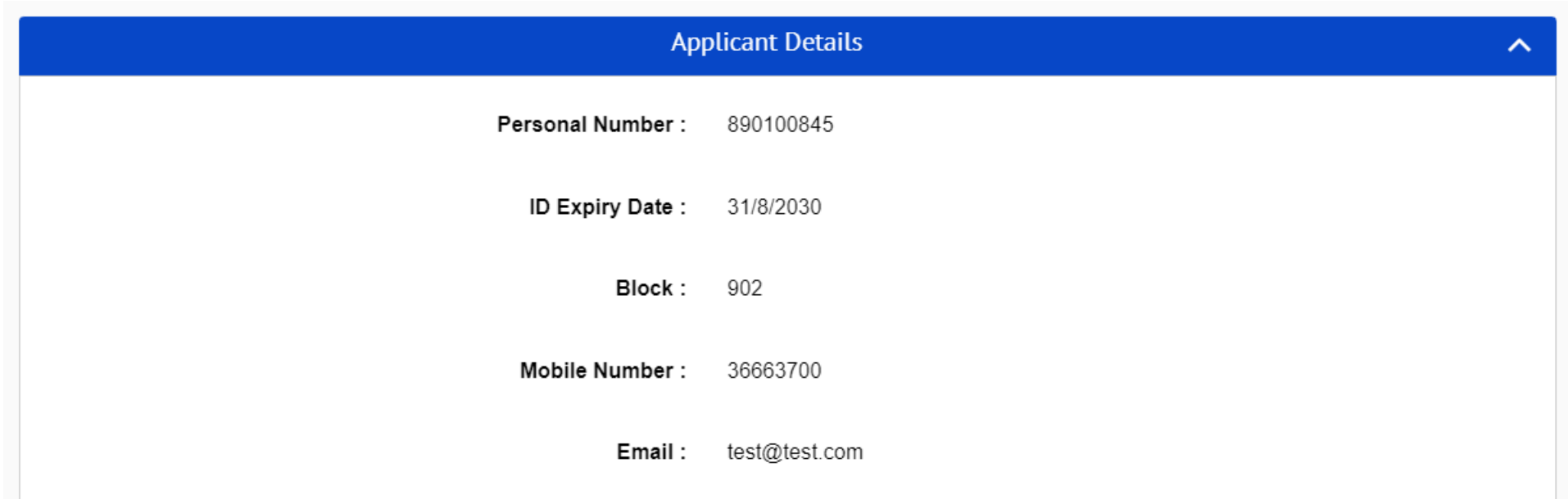

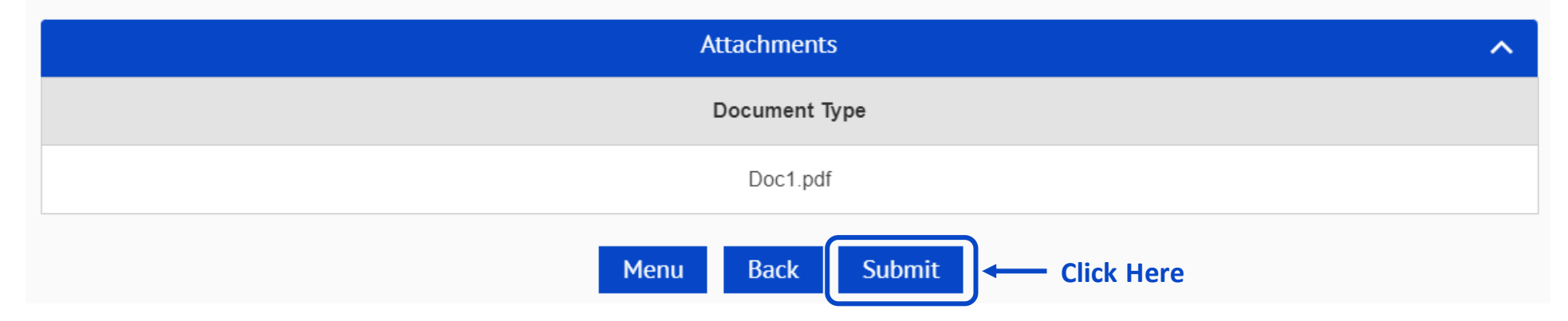

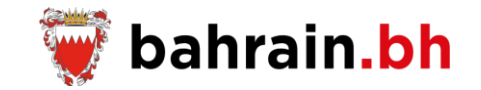

#### **Submitting the request successfully**

#### Success!  $\times$ . Your details have been submitted successfully. You will be contacted by the Information & eGovernment Authority to complete the required process. **Applicant Details**  $\widehat{\phantom{a}}$ **Personal Number:** 890100845 **ID Expiry Date:** 31/8/2030 Block: 902 Mobile Number: 36663700 Email: test@test.com **Attachments**  $\hat{\phantom{a}}$ Document Type Doc1.pdf **Click Here to Send a Copy of**  Menu Email **the Request Details to the applicant's email address**

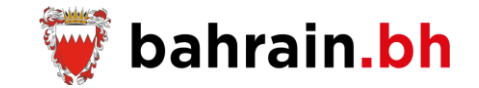

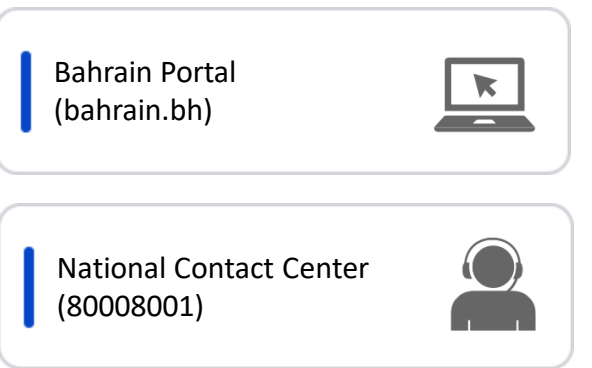

# X

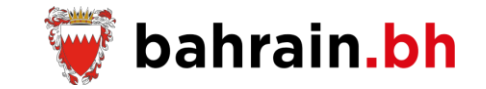

eService

### Request a Birth Certificate

Information & eGovernment Authority

eService

## Newborn Distinctive ID Issuance

Information & eGovernment Authority

خدمة إلكترونية

طلب إصدار شهادة الميلاد

هيئة المعلومات والحكومة الإلكترونية

إصدار رقم شخصي مميز للمواليد الجدد خدمة إلكترونية

هيئة المعلومات والحكومة الإلكترونية

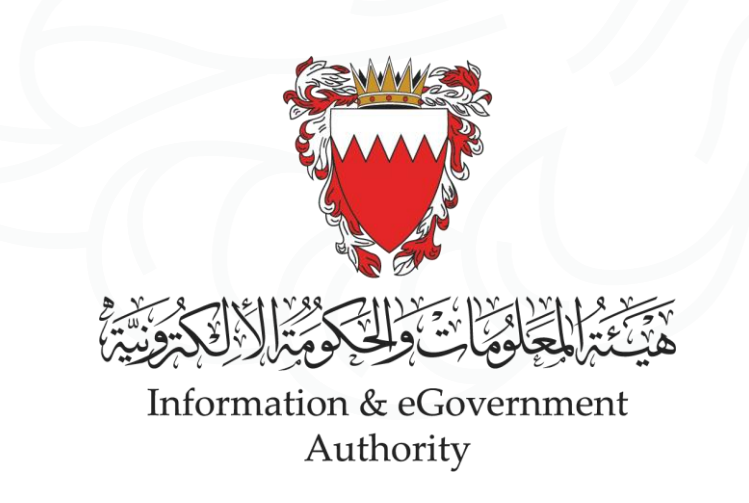

" بالبحرين إل مستويات أعىل  $\ddot{\cdot}$ .<br>ذ نرتقي بالبحرين إلى مستويات أعلى "

"ADVANCING BAHRAIN TO NEW HEIGHTS"

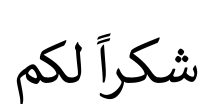

**Thank You**